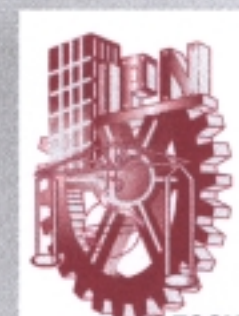

# **INSTITUTO POLITÉCNICO NACIONAL**

ESCUELA SUPERIOR DE INGENIERÍA MECÁNICA Y ELÉCTRICA

SECCIÓN DE ESTUDIOS DE POSGRADO E INVESTIGACIÓN

## "CONTROL DIRECTO DEL PAR DE UN MOTOR DE INDUCCIÓN, APLICANDO UNA TÉCNICA DE MODULACIÓN DE ANCHO DE PULSO **CON VECTORES ESPACIALES"**

# **TESIS**

QUE PARA OBTENER EL GRADO DE:

**MAESTRO EN CIENCIAS CON ESPECIALIDAD EN INGENIERÍA ELÉCTRICA** 

PRESENTA:

ING. JUAN CARLOS RAMÍREZ MARTÍNEZ

DIRECTOR DE TESIS:

DR. PEDRO PONCE CRUZ

MEXICO, D.F. MARZO, 2003

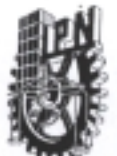

## **INSTITUTO POLITECNICO NACIONAL COORDINACION GENERAL DE POSGRADO E INVESTIGACION**

CGPI-14

#### ACTA DE REVISION DE TESIS En la Ciudad de México, D. F. siendo las 10:00 horas del día 17 del mes de Diciembre del 2002 se reunieron los miembros de la Comisión Revisora de Tesis designada por el Colegio de Profesores de Estudios de Posgrado e Investigación de la E.S.I.M.E. para examinar la tesis de grado titulada: "CONTROL DIRECTO DEL PAR DE UN MOTOR DE INDUCCIÓN APLICANDO UNA TÉCNICA DE MODULACIÓN DE ANCHO DE PULSO CON VECTORES ESPACIALES" **RAMÍREZ** MARTÍNEZ **JUAN CARLOS** Apellido paterno materno nombre(s) Con registro: 0 0 9 5 1 1 aspirante al grado de: MAESTRO EN CIENCIAS Después de intercambiar opiniones los miembros de la Comisión manifestaron SU APROBACION DE LA TESIS, en virtud de que satisface los requisitos señalados por las disposiciones reglamentarias vigentes. LA COMISION REVISORA Director de tesis Dr. PEDRO PONCE CRUZ DA DANIBLO LGUIN SAL

DR. RAKE CORTES MATEOS

tomew

DR. DAVID ROMERS ROMERO

DR. SERGIO ALEJANDRO HORTA MEJÍA

M. en C. TOMÁS IGNACIO ASIAIN OLIVARES

EL PRESIDENT COLEGIO DR. FLORENCIP SARCHEZ SILVA **ALL INVERGAGION** 

# *DEDICO ESTE TRABAJO: DEDICO TRABAJO:*

### *A MIS PADRES: PADRES:*

Quienes con la confianza, cariño y apoyo, sin escatimar esfuerzo alguno me han convertido en una persona de provecho, ayudándome al logro de una meta mas, por compartir tristezas y alegrías, éxitos y fracasos, por todos los bellos detalles que me han brindado durante mi vida y por hacer de mi lo que soy.

### *A MIS HERMANOS : :*

Les agradezco el compartir sus vidas conmigo día a día, por crecer a mi lado, y ser mis mejores amigos.

### *A MIS FAMILIARES: MIS FAMILIARES:*

A todos mis familiares les agradezco esos pequeños y grandes detalles que me han ayudado a ser mejor cada día. En especial a mis tíos LEONCIO, LOURDES, MARIA, y JOEL, a mis primos ERICK, MAURICIO, HUGO, FERNANDO y ARON.

## *A LA MEMORIA: MEMORIA:*

De una persona que me enseño a vivir la vida con una alegría desmesurada, Gracias **TÍO JORGE(**!).

## *A MIS AMIGOS: AMIGOS:*

A mis amigos de siempre: JESÚS, JOSÉ AUGUSTO, EDSON, JORGE, JUAN JOSÉ y demás RAPTORS Y NEFASTOS A mis amigas: BEATRIZ, MONSERRAT Y PAOLA.

# **GRACIAS A TODOS Y LES RECUERDO QUE AMEN A SU PRÓJIMO, COMO SI SE AMARAN A SI MISMO.**

# *AGRADEZCO: AGRADEZCO:*

## *A DIOS: DIOS:*

Por que me ha dado todo lo necesario para que día a día pueda ponerme de pie y trabajar en los proyectos que deseo hacer. Por darme a mi familia y amigos que me apoyan, por eso y por mas GRACIAS.

## AL DR. PEDRO PONCE CRUZ :

A quien le agradezco cada segundo de su tiempo que uso para darme sus consejos, sus asesorias, su ayuda, por ejercer en mi la filosofía " DE NUNCA TENER MIEDO A COMPARTIR EL CONOCIMIENTO", pero sobre todo lo que mas le agradezco es su AMISTAD.

## *AL DR. RAÚL CORTES MATEOS: L CORTES MATEOS: L MATEOS:*

Le agradezco las atenciones prestadas para la realización de este trabajo.

## *A MIS COMPAÑEROS DE LA SEPI:*

MARLA, IVONNE, EDGAR, YAMIL, JOEL, TOÑO, ERNESTO, FABIAN, ATALO, ALFREDO, ROGELIO, URIEL, Y TODOS LOS DEMAS.

# A LOS PROFESORES DE LA S.E.P.I.

# *A LA ESCUELA SUPERIOR DE INGENIERÍA MECÁNICA Y ELÉCTRICA MECÁNICA Y ELÉCTRICA AL INSTITUTO POLITÉCNICO NACIONAL AL INSTITUTO POLITÉCNICO NACIONAL*

**" EL HOMBRE NECESITA DE CONOCIMIENTO PARA TENER UNA VIDA MAS DIGNA Y MAS FELIZ, PERO NO SOLO DE CIENCIA VIVE EL HOMBRE".**

# **ÍNDICE.**

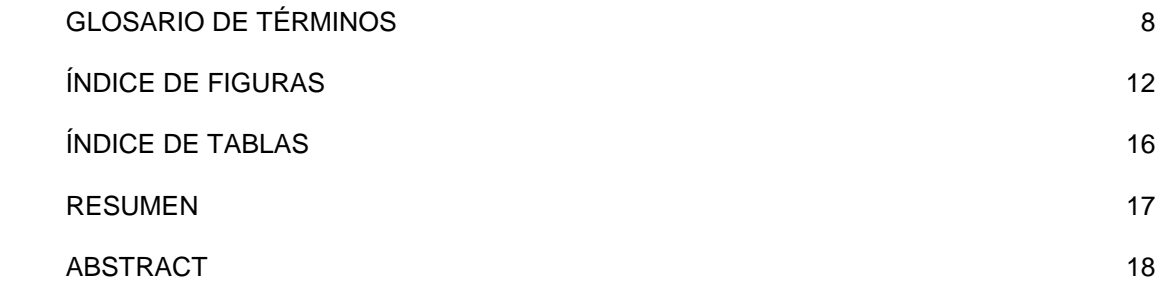

## **1. INTRODUCCIÓN.**

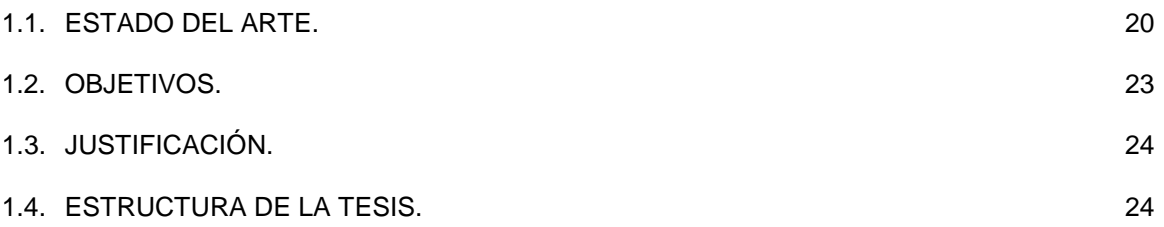

# **2. CONTROL DIRECTO DEL PAR Y TÉCNICA DE MODULACIÓN DEL ANCHO DEL PULSO CON VECTORES ESPACIALES.**

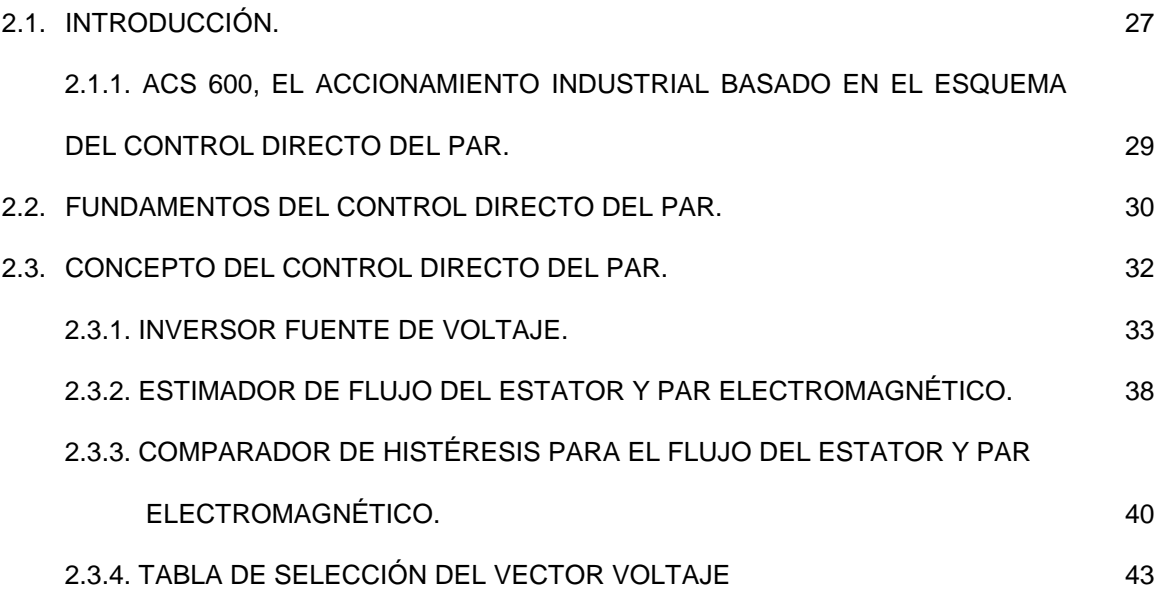

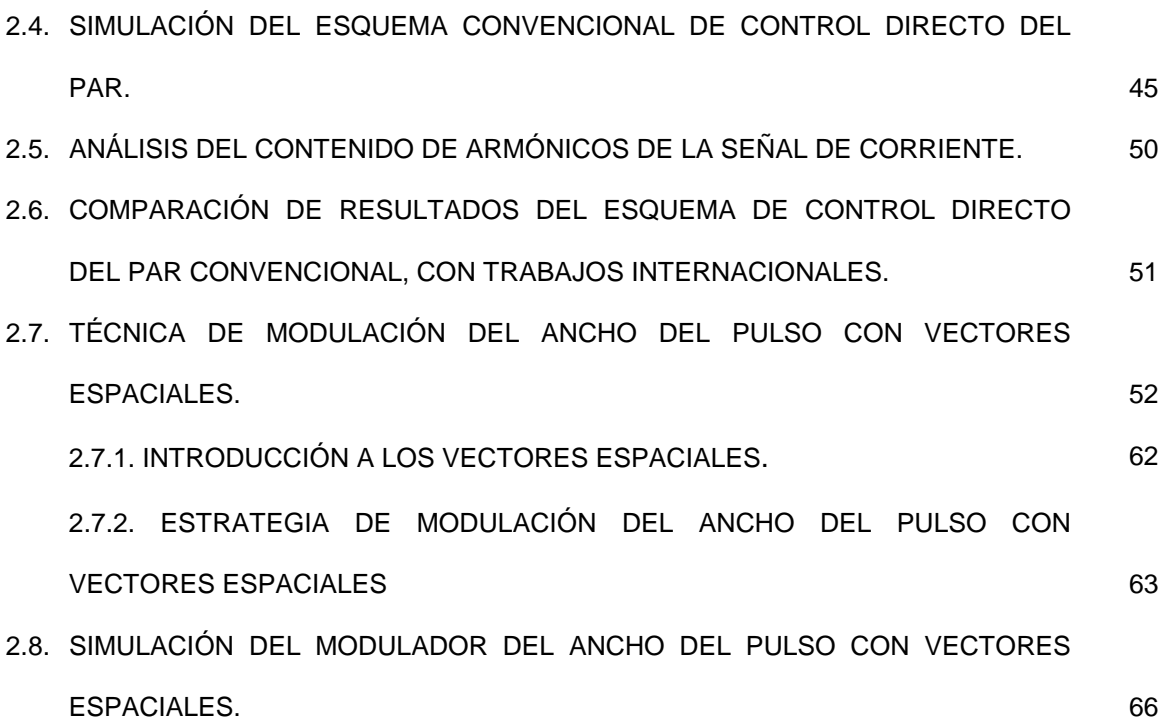

# **3. CONTROL DIRECTO DEL PAR APLICANDO UNA TÉCNICA DE MODULACIÓN DEL ANCHO DEL PULSO CON VECTORES ESPACIALES Y UN CONTROLADOR DIFUSO.**

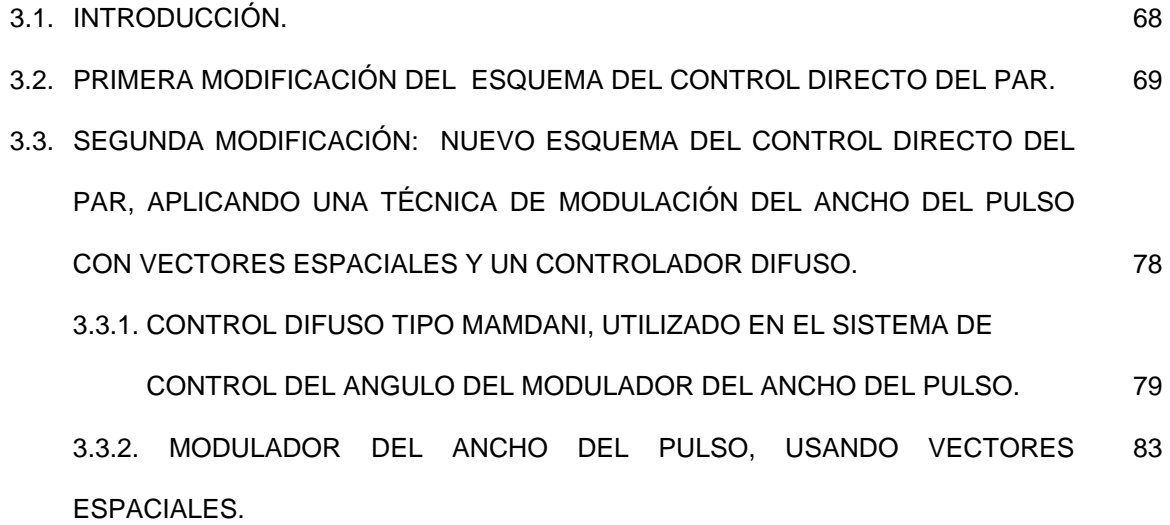

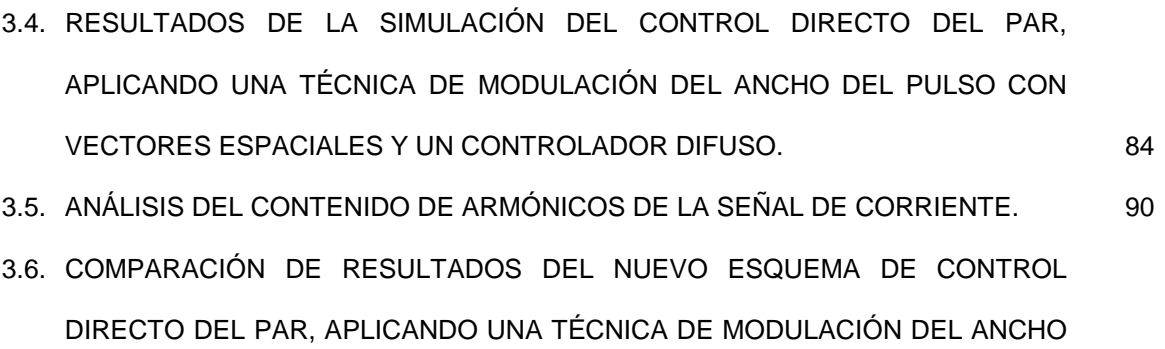

## DEL PULSO Y UN CONTROLADOR DIFUSO, CON OTROS TRABAJOS. 92

## **4. CONCLUSIONES.**

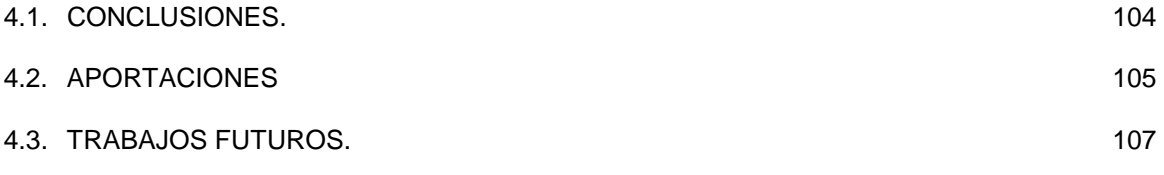

# **REFERENCIAS.** 109

## **APÉNDICES.**

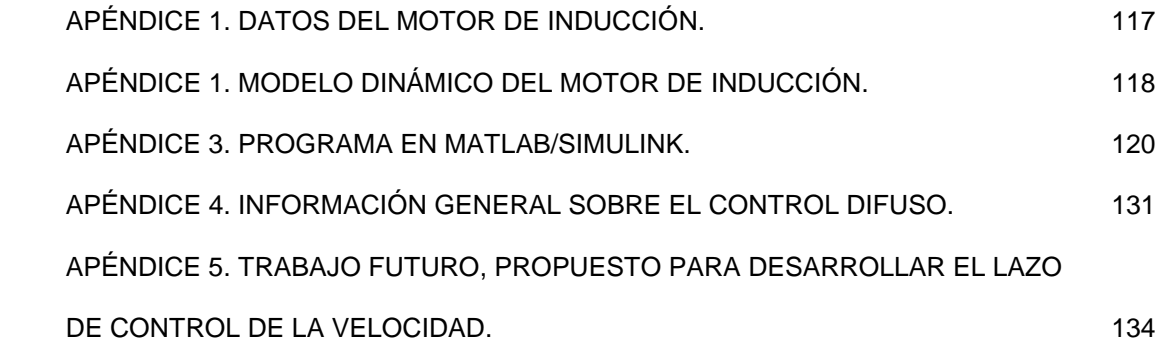

# **GLOSARIO DE TÉRMINOS.**

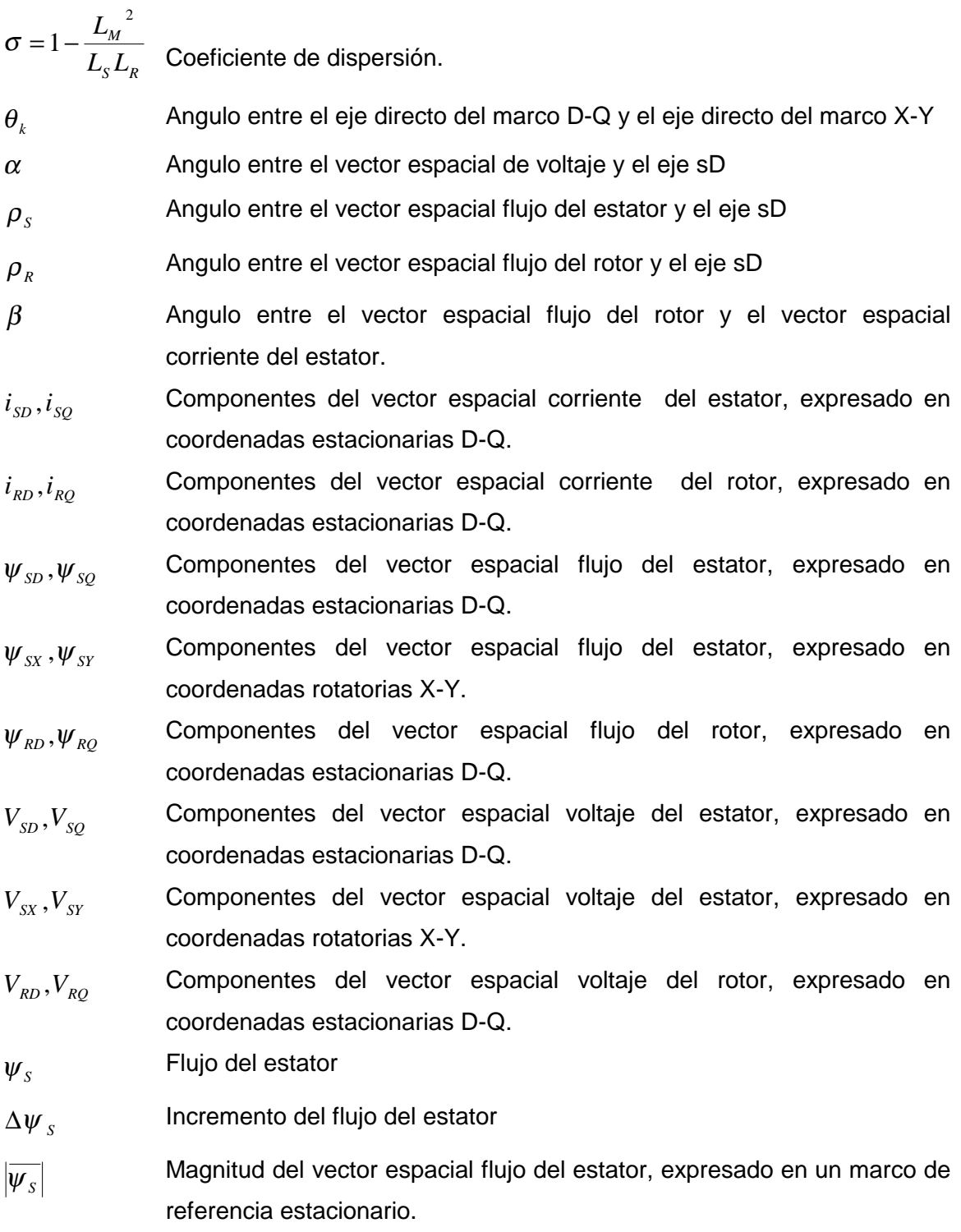

**8** 

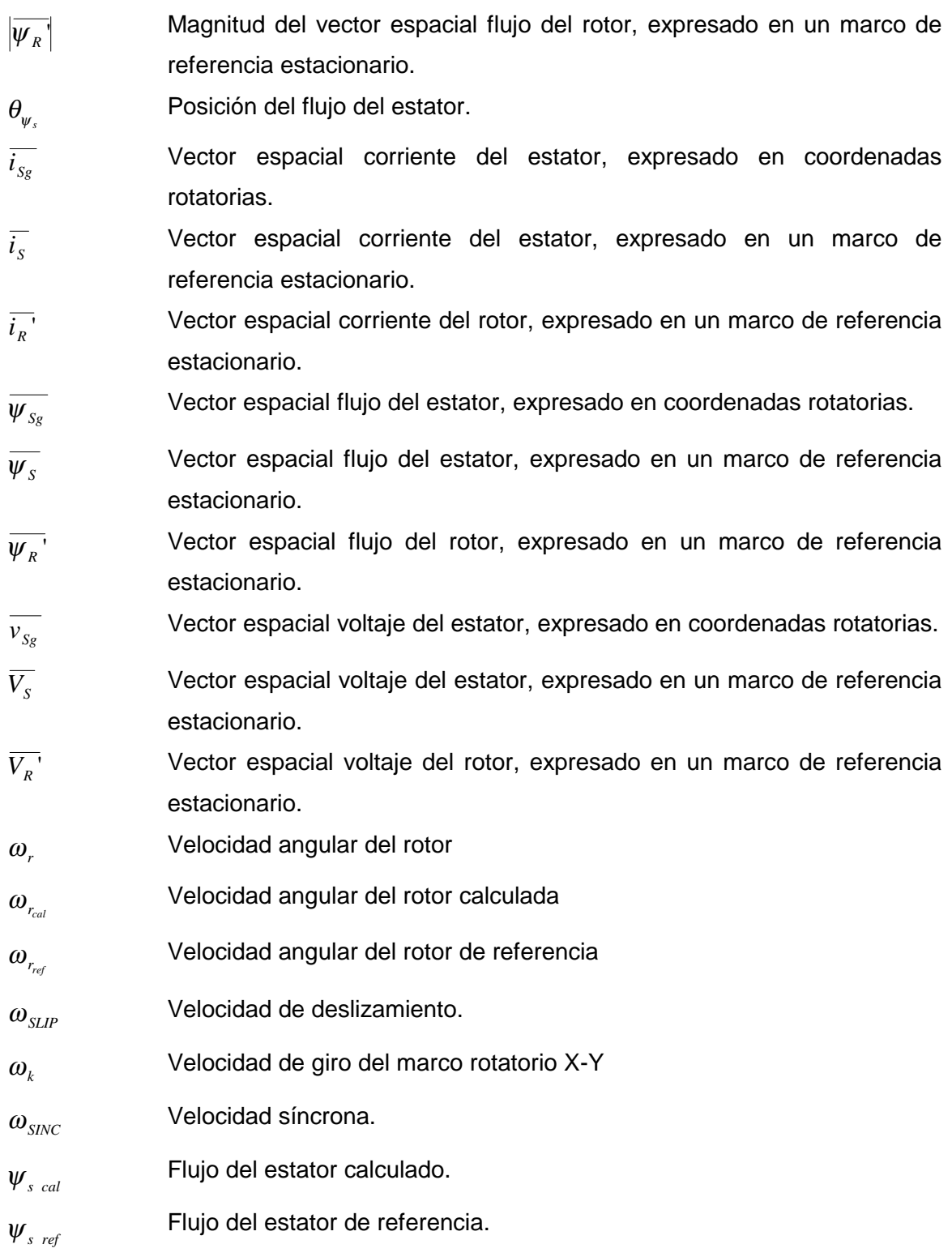

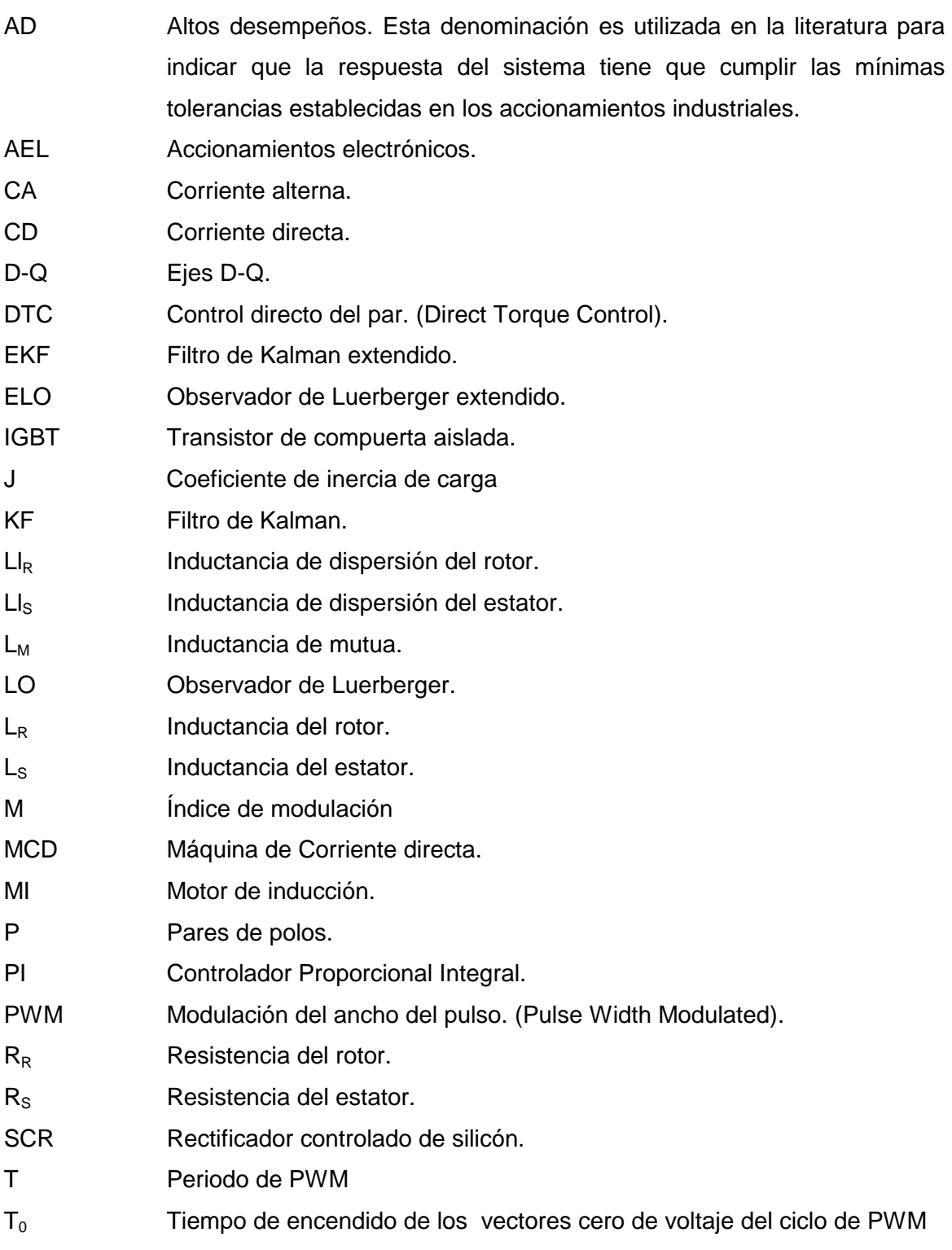

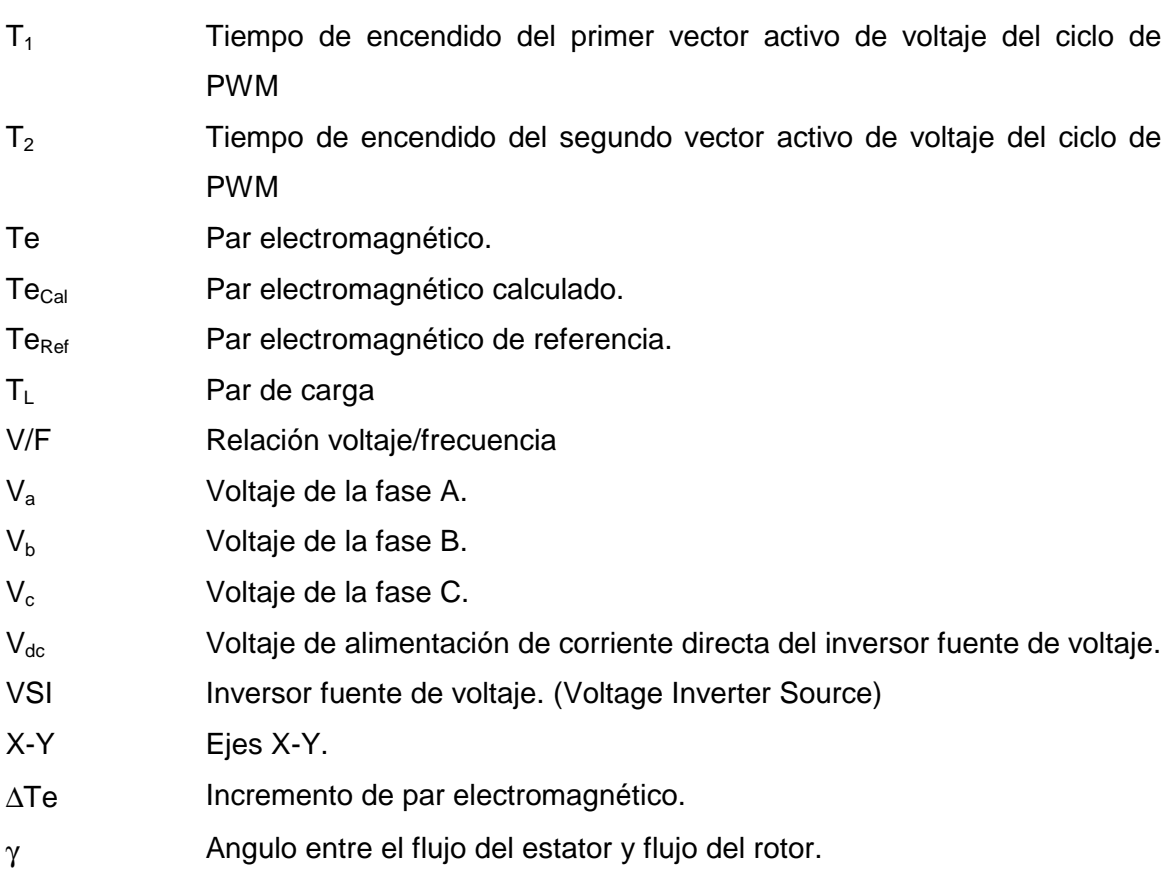

# **ÍNDICE DE FIGURAS.**

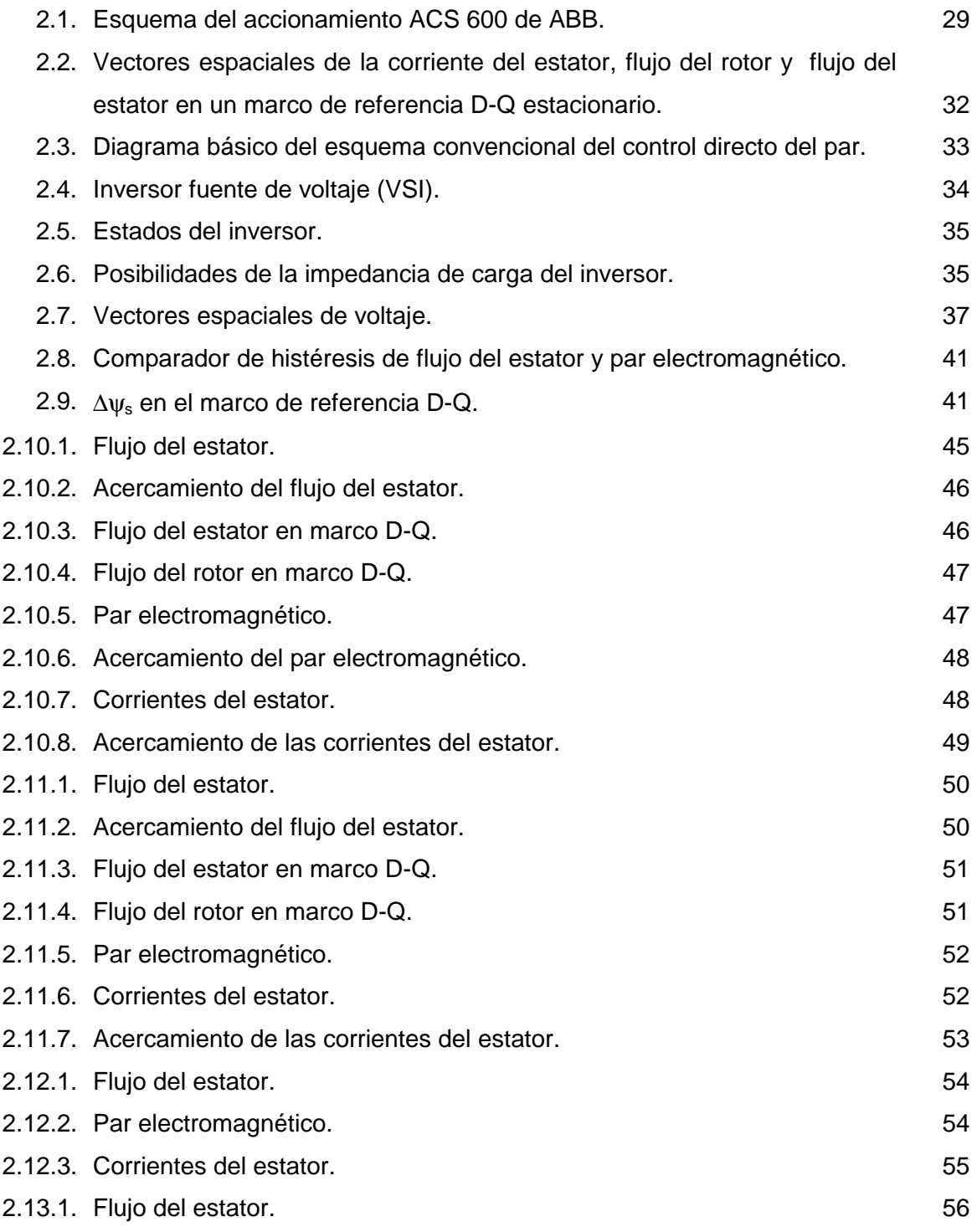

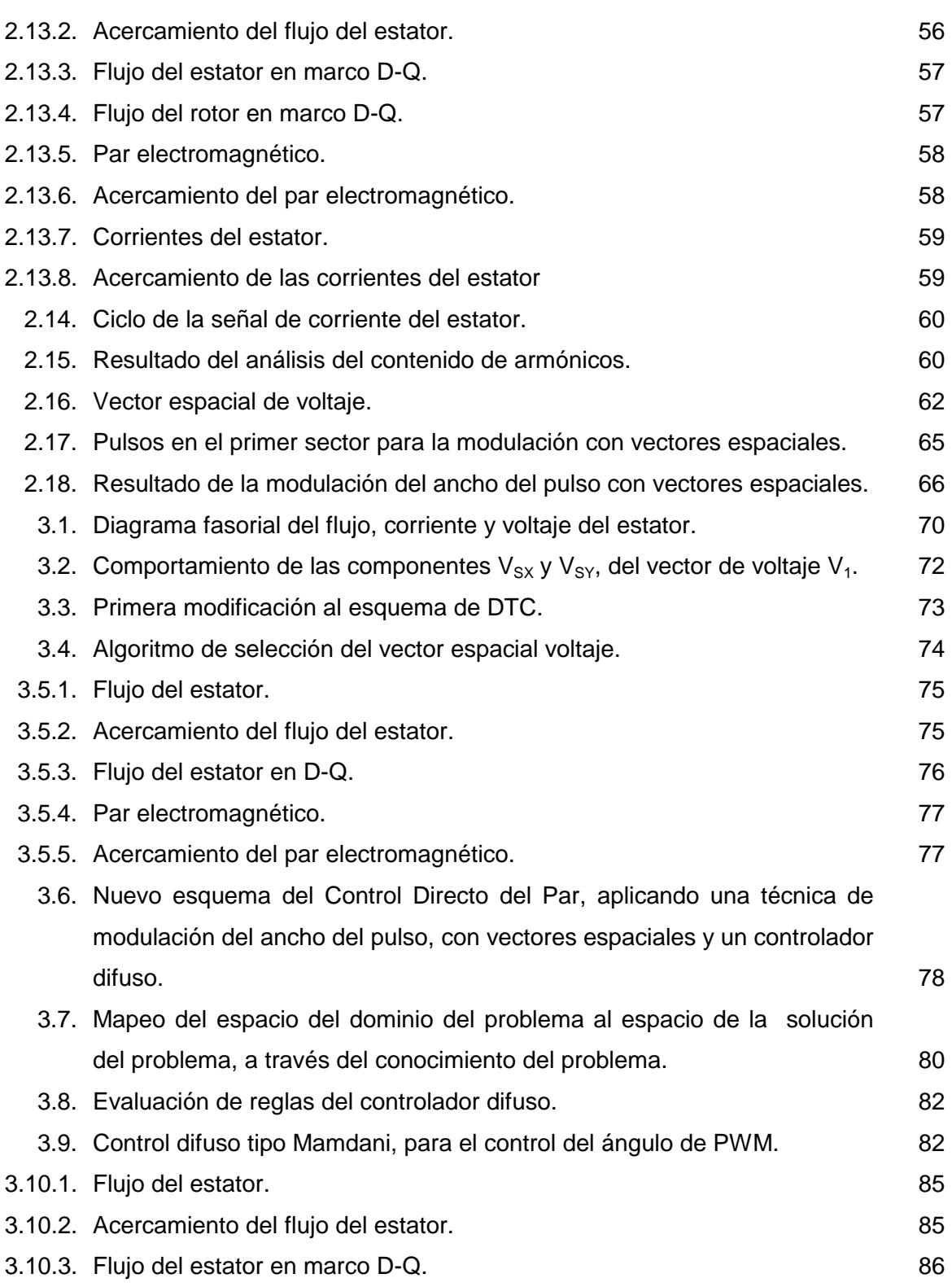

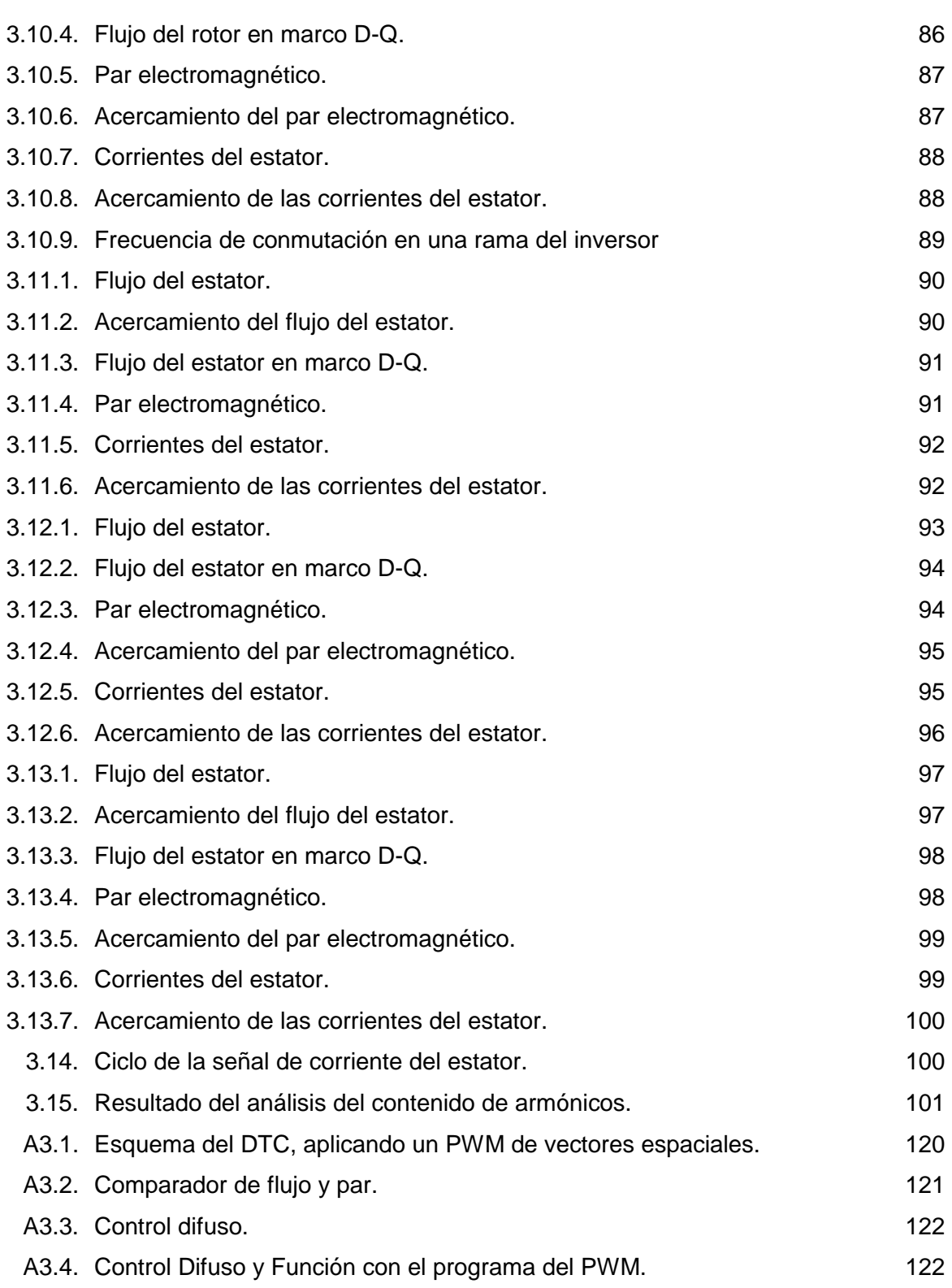

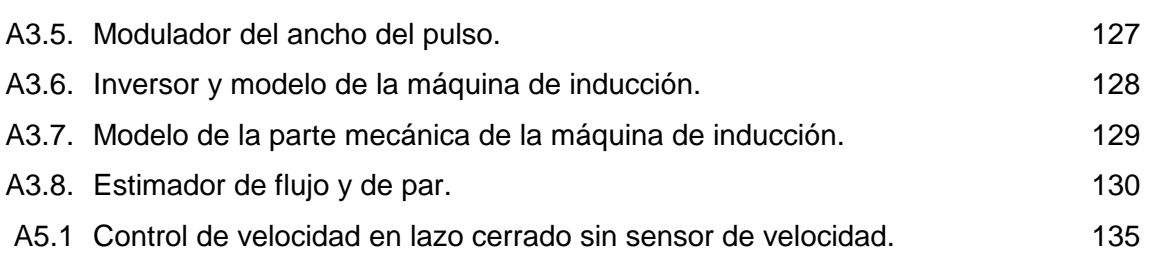

# **ÍNDICE DE TABLAS.**

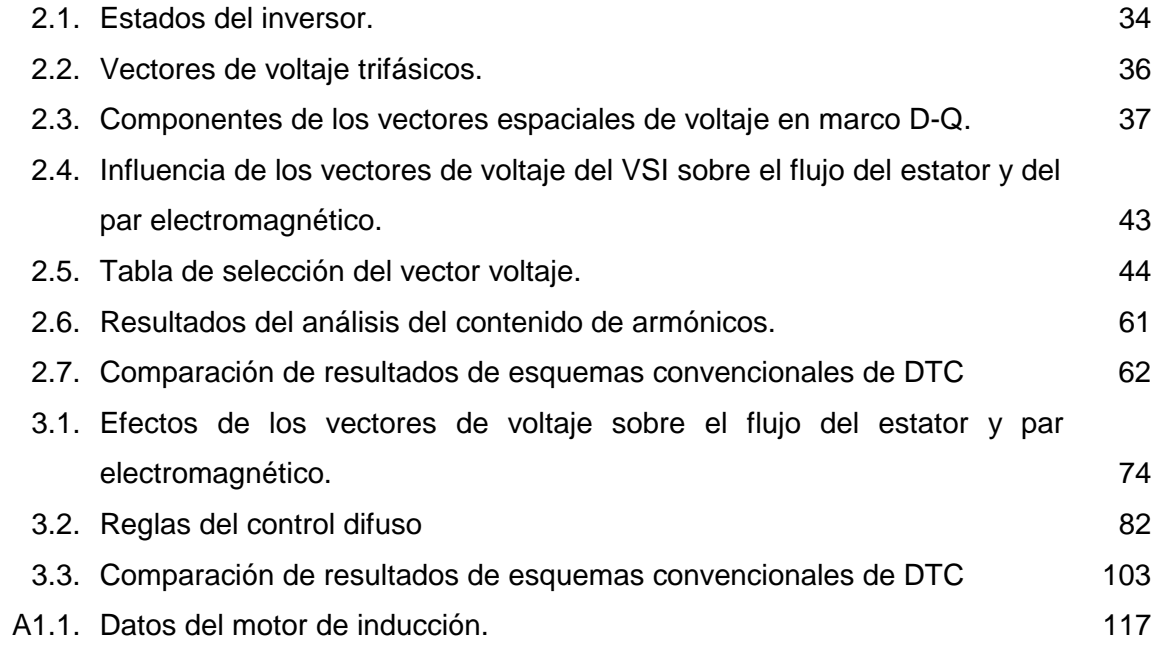

### **RESUMEN.**

El control directo del par de los motores de inducción, permite el control desacoplado del flujo del estator y del par electromagnético. La utilización del DTC en el control del MI ha sido limitada por algunas insuficiencias que presenta el método original, propuesto por Depenbrock y Takahashi, por lo que su utilización industrial no se ha extendido como otras técnicas basadas en control vectorial.

Entre los principales problemas del DTC se tiene la variación de la frecuencia de conmutación del Inversor Fuente de Voltaje, que genera un incremento de las pérdidas en los semiconductores de potencia. Así como la distorsión del flujo del estator durante el cambio de sector en la trayectoria del vector flujo del estator en el plano complejo estacionario (D-Q).

En este trabajo se propone un nuevo esquema que se basa en una técnica de modulación del ancho del pulso con vectores espaciales y un controlador difuso tipo Mamdani. El nuevo esquema de DTC mantiene una frecuencia de conmutación constante en el inversor, reduce el rizado en el flujo del estator y en las corrientes del estator.

#### **ABSTRACT.**

Direct Torque Control (DTC) is based on the electromagnetic torque and stator flux hysteresis controls, DTC has various attractives advantages: no coordinate transformation, Robustness for rotor parameter variation, no separate pulse with modulation, fast torque response, a simple control structure.

But also some shortcomings: High requirements for flux and torque estimation, variable switching frequency, torque and flux ripple, change of stator flux sector in the locus plane (one of the main problem in the conventional DTC method is that just after the stator flux vector changes its position from one sector to another sector, there is no "active" voltage vector available that can assure an increase of stator flux).

In this thesis, a new DTC scheme is proposed (it used a space pulse with modulation and fuzzy logic controller), this scheme improved the stator flux and torque response, thus achieving a constant commutation frequency in the inverter, which operates with less semiconductors losses.

The proposed modifications to the conventional DTC, adds a constant switching frequency and less torque and stator flux ripples without substantially incrementing the complexity of the DTC.

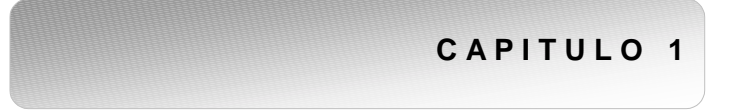

**INTRODUCCIÓN.**

SE PRESENTA EL ESTADO DEL ARTE Y LA INTRODUCCIÓN AL PROBLEMA A RESOLVER, ASÍ COMO LA SOLUCION PROPUESTA.

#### **1.1 ESTADO DEL ARTE.**

Los primeros desarrollos de los accionamientos de motores eléctricos se encuentran en los sistemas de velocidad variable, con el uso de la máquina de corriente directa (CD) (principalmente con excitación independiente). Estos sistemas, por más de medio siglo, se impusieron en la industria debido a la característica que tiene la máquina de CD (excitación independiente) para desarrollar un par electromagnético proporcional a la corriente de armadura, manteniendo constante a la corriente de campo, con lo cual se logra tener de manera simple una buena respuesta dinámica, que permite controlar la velocidad de una forma sencilla. Sin embargo, la máquina de CD requiere de mayor mantenimiento, teniendo como consecuencia un incremento en los costos de operación del sistema. Además, la máquina de CD es más costosa comparada con otros tipos de máquinas, como los motores de inducción, lo que provoca un incremento en los costos iniciales del sistema de control. Si se toma en cuenta un mayor volumen, mayor peso y las limitaciones de operación en cualquier tipo de medio ambiente, se puede comprender la necesidad industrial del desarrollo de los modernos sistemas de control de la velocidad de los motores de inducción [31,52].

Desde el punto de vista de control, el primer método que permitió regular la velocidad del motor de inducción con desempeños aproximados a los de los sistemas de CD, fue el control escalar de la velocidad voltaje/frecuencia [52].

En el control escalar de la velocidad del motor de inducción, se logra trabajar a la máquina a flujo máximo en el entrehierro mediante una adecuada relación voltaje/frecuencia, lográndose una exactitud limitada en el control de la velocidad y una pobre respuesta dinámica en el control del par y de la velocidad. El mayor problema del control escalar es la compensación de la caída de voltaje en el estator a bajas velocidades [13, 34].

Con el desarrollo de los métodos de control vectorial desarrollados por F. Blaschke [1, 2] y K. Hasse [3], se inicia otra etapa del control de motores de inducción, la cual tiende a desplazar al control de los motores de CD, en todas las zonas de operación. Los métodos de control vectorial basados en la orientación del campo magnético de la máquina en unos ejes de referencia rotatorios, permite desacoplar el flujo del par electromagnético. Las ecuaciones que se obtienen en el marco de referencia rotatorio elegido, permiten implementar el control del motor de inducción con un comportamiento dinámico mejor al obtenido en el control del motor de CD con excitación independiente. La posibilidad de utilizar la máquina de inducción rotor jaula de ardilla en un sistema de control de altos desempeños con un comportamiento semejante al de la maquina de CD, ha impulsado la realización de numerosos trabajos científicos [14, 22, 31].

Las principales desventaja del control vectorial son la complejidad de los esquemas tanto en los métodos directos como indirectos y la sensibilidad a la variación de los parámetros de la máquina. Además de que los métodos de control vectorial requieren de una técnica de modulación del ancho del pulso (PWM, debido a su nombre en ingles "Pulse Width Modulated").

Debido a las desventajas presentadas por el control vectorial, se realizaron nuevos desarrollos. El resultado de dichos desarrollos es el esquema del CONTROL DIRECTO DEL PAR (DTC, debido a su nombre en ingles "Direct Torque Control"). Los accionamientos de motores de inducción con DTC, tienen sus bases en los trabajos desarrollados a mediados de los años ochentas por Depenbrock y Takahashi [30,46,51].

El DTC esta basado en la utilización de dos controladores de histéresis, uno para el par electromagnético y otro para el flujo del estator, lo cual permite simplificar notablemente el control. En el DTC la modulación del ancho del pulso es realizada por la utilización de una tabla de selección, lográndose que los retardos asociados con las estrategias de PWM se eliminen, con lo que se logra una mejor respuesta dinámica del par electromagnético que en los métodos escalares y vectoriales, teniendo una exactitud

**21** 

aceptable en el control del flujo del estator y par electromagnético en lazo abierto y eliminando la necesidad de sensores colocados en la flecha del motor.

Otra de las ventajas que brinda el DTC y que cumple con una tendencia mundial, es la de eliminar los sensores de velocidad. Esto se debe a numerosas razones como son [8]:

- Espacios físicos reducidos, que hacen inaccesible el empleo de un sensor de velocidad.
- Distancias entre el motor y del sistema de control, lo cual provoca que las señales de retroalimentación enviadas por el sensor puedan estar expuestas a niveles altos de ruido, los cuales deterioran el sistema de control.
- Incremento del costo del sistema, causado por el costo del sensor, así como por el costo de mantenimiento del mismo.

Sin embargo, el esquema del DTC tiene problemas, como son: distorsión en el flujo del estator y la corriente del estator, causado por el cambio de sectores en el plano D-Q, frecuencia de conmutación variable en el inversor, lo que provoca aumento en las pérdidas. Además, el DTC es un algoritmo que modifica la frecuencia de deslizamiento, según los estados de flujo y par electromagnético que se obtienen del control de histéresis, por lo que no permite un estado de error cero.

En los últimos años se han utilizado estrategias de control aplicando inteligencia artificial que permiten eliminar algunas de las desventajas del esquema convencional del DTC. Entre estas se encuentra la utilización de un controlador neuro difuso [4, 5] el cual soluciona algunas de las desventajas.

También se ha aplicado el control difuso en el DTC para minimizar pulsaciones en el par electromagnético [6] y se han utilizado estrategias de PWM empleando redes neuronales artificiales [7].

Otros trabajos han tenido como tarea principal lograr que el DTC logre estados de error cero en flujo del estator y par electromagnético. Algunos de estos trabajos han empleando un sensor de velocidad y técnicas de PWM. Los resultados mostrados son muy favorables, pero el empleo del sensor es una desventaja en el esquema de DTC [35].

Los trabajos mencionados resuelven algunas de las desventajas, pero no todas, por esta razón, numerosas investigaciones están dirigidas a desarrollar nuevas y mejores soluciones en esta área. En el desarrollo de este trabajo, se presentan aportaciones que mejoran el desempeño del esquema convencional del DTC.

#### **1.2. OBJETIVOS.**

Los objetivos de este trabajo son desarrollar aportaciones para mejorar el desempeño en la zona de par constante, de los accionamientos eléctricos basados en el esquema de DTC y sin la utilización de un sensor de velocidad. Las mejoras que se proponen deberán eliminar los problemas de distorsión en el flujo del estator, así como en la corriente del estator y controlar la frecuencia de conmutación del inversor.

Los objetivos se pueden dividir en:

- Desarrollar un esquema de control que permita mejorar la respuesta dinámica y disminuya la distorsión del flujo y la corriente del estator, en la zona de par constante.
- Desarrollar un esquema de control que permita mantener la frecuencia de conmutación constante en el inversor fuente de voltaje.
- Utilizar técnicas de inteligencia artificial en conjunto con electrónica de potencia.
- Recomendar un sistema de control de la velocidad en lazo cerrado sin el uso de sensor mecánico en la flecha del motor.

### **1.3. JUSTIFICACIÓN.**

La creciente necesidad en aplicaciones industriales y de transporte eléctrico, de accionamientos de velocidad variable con altos desempeños (AD) en su operación, ha motivado el desarrollo de nuevas estrategias de control. Dentro de estas estrategias, el DTC de motores de inducción (MI) se sitúa como el último eslabón del desarrollo de los accionamientos eléctricos de velocidad variable.

Anteriormente se mencionaron algunas de las desventajas de DTC, las cuales están relacionadas con la frecuencia de conmutación variable en el inversor y la distorsión de flujo. En el presente trabajo se eligió el esquema de DTC y no un control vectorial, debido a que este presenta una serie de ventajas como son la reducción en la complejidad de su algoritmo, no requiere de transformación de coordenadas, no emplea lazos de control de corriente, además de tener un mínima sensibilidad a la variación de parámetros. Además el DTC es una técnica que permite un control de velocidad con desacople entre el flujo del estator y el par electromagnético, sin la necesidad de un sensor de velocidad.

Por lo tanto adicionando las ventajas del DTC y los algoritmos propuestos para reducir las desventajas de la distorsión del flujo del estator y la frecuencia de conmutación variable, son justificaciones suficientes para la realización plena de esta investigación.

### **1.4. ESTRUCTURA DE LA TESIS.**

Este trabajo contiene cuatro capítulos, en los cuales se presenta:

- Capitulo 1. Estado del arte y una introducción del problema a resolver, así como la solución propuesta.
- Capitulo 2. Explicación del esquema convencional del DTC y la técnica de modulación del ancho del pulso con vectores espaciales.
- Capitulo 3. El nuevo esquema del DTC.
- Capitulo 4. Conclusiones, aportaciones y trabajos futuros.
- Apéndice 1. Datos del motor de inducción.
- Apéndice 2. Modelo dinámico del motor de inducción.
- Apéndice 3. Programa en Matlab/Simulink
- Apéndice 4. Información general sobre el control difuso.
- Apéndice 5. Trabajo futuro, propuesto para desarrollar el lazo de control de la velocidad.

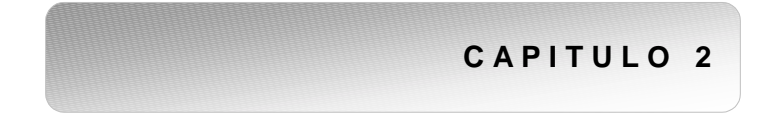

**CONTROL DIRECTO DEL PAR Y TÉCNICA DE MODULACIÓN DE ANCHO DE PULSO CON VECTORES ESPACIALES.** 

EXPLICACIÓN DEL ESQUEMA CONVENCIONAL DE DTC Y LA TÉCNICA DE MODULACIÓN DE ANCHO DE PULSO (PWM) CON VECTORES ESPACIALES.

#### **2.1. INTRODUCCIÓN [30].**

El surgimiento de los accionamientos eléctricos de velocidad variable de máquinas de CD se encuentra en el siglo XX [9]. Primero se desarrollaron los conocidos e ineficientes sistemas reostaticos de control de velocidad, los cuales derivaron en los sistemas de accionamientos electrónicos (AEL) basados en las válvulas de potencia al vació. Estos sistemas representaron un gran avance, pero resultaron ineficientes y poco confiables. Con el surgimiento del SCR [9], a finales de la década de los años 50, se realizo un cambio cualitativo de estos sistemas, lo cual permitió mejorar considerablemente la eficiencia del convertidor de potencia y la confiabilidad en su operación.

Los AEL de máquinas de corriente directa (MCD) basados en convertidores con tiristores se utilizaron ampliamente entre los años 60 y 80, en los sistemas de velocidad variable. Durante esta etapa se desarrollaron sistemas de alto desempeño (AD), con los cuales se logro no solo una excelente regulación de la velocidad, sino también una excelente respuesta dinámica del par electromagnético. Además las respuestas alcanzadas en la regulación del par electromagnético, la velocidad y la posición del rotor, no se habían podido lograr hasta esa fecha con ningún otro sistema o tipo de máquina rotatoria [10].

El principal problema de los AEL de las MCD no es el convertidor, ya que en la actualidad han surgido nuevas tecnologías basadas en transistores de potencia híbridos, conocidos como IGBT [27, 28], los cuales han incrementado considerablemente la eficiencia de la conversión de la corriente alterna (CA) en directa (CD) y viceversa, con un factor de potencia casi unitario por el lado de CA del convertidor [10, 11]. El problema de estos sistemas es la MCD. Este tipo de máquinas tienen inconvenientes en muchas aplicaciones, por ejemplo: su gran volumen y peso (comparada con el motor de inducción) resulta indeseable para aviones, transporte ligero, etc. Otra característica de la MCD es la conmutación, utilizando contactos deslizantes, lo cual provoca arcos eléctricos entre las escobillas y el colector, esta característica hace muy peligrosa su utilización en un medio inflamable donde se requiera velocidad variable del motor, así como la necesidad de un mantenimiento frecuente, debido a la acumulación del carbón entre las delgas del colector, lo cual puede provocar cortos circuitos entre delgas y daños irreversibles en el motor. Si a todo lo anterior se le añade que la MCD es mas costosa que el motor de inducción (MI), entonces no resulta difícil comprender que para los sistemas de AEL es mucho mejor un MI que una MCD.

Sin embargo, debido a que el MI es una máquina multivariable, no lineal y acoplada [29, 58], no era posible alcanzar los desempeños que se lograban con la MCD. Con los métodos tradicionales de control escalar voltaje/frecuencia [12, 13], resulta muy difícil controlar el par electromagnético del motor y por lo tanto, era muy limitada la utilización del MI en los sistemas donde se requería una buena respuesta dinámica. A mediados de los años 70, surge en Alemania el control vectorial o control por campo orientado (FOC, según su nombre en ingles "Field Oriented Control") con los trabajos de Blaschke, Hasse y Leonard [1, 14, 15, 17, 18, 19, 22, 59]. Con el surgimiento del FOC se inicio una nueva etapa en el control no solo del MI sino también de otros tipos de máquinas rotatorias de CA, lográndose implementar por primera vez [21, 22] un tipo de control del MI con características y desempeños similares a los alcanzados con la MCD.

A mediados de los años 80 fue introducida una nueva técnica avanzada de control vectorial [14, 23, 24, 25, 26, 27] conocida como control directo del par y flujo. Con esta técnica se logra alcanzar desempeños similares al FOC, sin necesidad de realizar transformación de coordenadas, sin moduladores del ancho del pulso y sin la necesidad de usar reguladores de corriente. En el DTC, a pesar que las variables controladas (par electromagnético y flujo del estator) son magnitudes escalares, la esencia del método surge del principio del control vectorial del MI [8, 48].

# **2.1.1. ACS 600, EL ACCIONAMIENTO INDUSTRIAL BASADO EN EL ESQUEMA DEL CONTROL DIRECTO DEL PAR [15].**

 En la actualidad el esquema de DTC es comercializado a nivel mundial por la compañía ABB. El accionamiento industrial ACS 600 es el único en el mercado que utiliza la tecnología del DTC. La figura 2.1 muestra que el accionamiento ACS 600 de ABB, esta basado en el esquema convencional de DTC. El esquema tiene algunos bloques adicionales, como el controlador PID, el cual se emplea para obtener el valor del par electromagnético de referencia, a partir del error de velocidad (que se obtiene de la comparación ente la velocidad de referencia y la velocidad del motor). Otros bloques adicionales son los controladores de flujo (flujo optimizado, flujo frenado y flujo debilitado), los cuales se emplean para obtener el flujo del referencia y controlar las zonas de operación del MI, ya sea par constante o potencia constante.

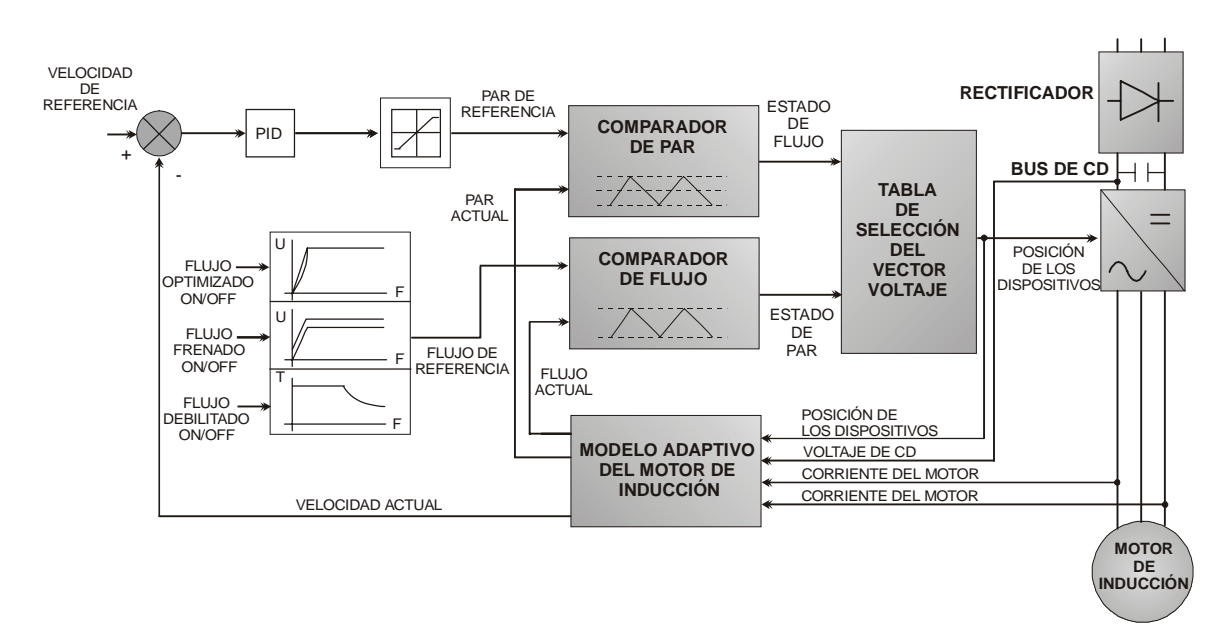

*Figura 2.1. Esquema del accionamiento ACS 600 de ABB.* 

#### **2.2. FUNDAMENTOS DEL CONTROL DIRECTO DEL PAR [8, 50, 52].**

En un accionamiento de un motor de inducción utilizando el esquema de DTC, alimentado por un inversor fuente de voltaje (VSI, por su nombre en ingles "Voltage Source Inverter"), es posible controlar el flujo del estator y el par electromagnético a través de la selección optima del modo de encendido-apagado de las ramas del inversor.

La selección es realizada para restringir los errores de flujo y par dentro de unas bandas de histéresis, esto para obtener una respuesta rápida del par, una baja frecuencia de conmutación del inversor y pocas pérdidas debido a los armónicos.

Los principios generales del DTC que se toman en cuenta son los siguientes:

En una máquina de inducción trifásica simétrica, el par electromagnético es proporcional al producto cruz del vector espacial del flujo del estator y el vector espacial de la corriente del estator [8, 50, 52].

$$
T_e = \frac{3}{2} P(\overline{\psi_s} x \overline{i_s})
$$
\n(2.1)

Donde:  $\overline{\psi_s}$  .- Es el vector espacial del flujo en el estator.

 $\overline{i_s}$  .- Es el vector espacial de la corriente en el estator.

Si consideramos que el flujo del estator esta dado por:

$$
\overline{\psi_s} = L_s \overline{i_s} + L_m \overline{i_R}
$$

Y que el flujo del rotor por:

$$
\overline{\psi_{R}} = L_{R} \overline{i_{R}} + L_{m} \overline{i_{S}}
$$

Donde las magnitudes del rotor están expresadas en un marco de referencia estacionario [8, 50, 52].

De las dos ecuaciones anteriores obtenemos la siguiente ecuación (2.2):

$$
\overline{i_s} = (\overline{\psi_s} / L_s) - [L_m / (L_R L_s)] \overline{\psi_R}
$$
\n(2.2)

Si sustituimos la ecuación (2.2) en (2.1), se tiene la ecuación (2.3):

$$
T_e = \frac{3}{2} P \frac{L_m}{L_s L_R} \overline{\psi_R}^{\dagger} x \overline{\psi_S} = \frac{3}{2} P \frac{L_m}{L_s L_R} |\overline{\psi_R}| |\overline{\psi_S}| \text{sen}(\rho_S - \rho_R)
$$
  
\n
$$
T_e = \frac{3}{2} P \frac{L_m}{L_s L_R} |\overline{\psi_R}| |\overline{\psi_S}| \text{sen} \gamma
$$
\n(2.3)

Donde: γ.- es el ángulo entre el vector espacial del flujo del estator y el vector espacial flujo del rotor, el cual se muestra en la figura 2.2.

La constante de tiempo del rotor de una máquina de inducción jaula de ardilla estándar es grande, así los cambios en el flujo del rotor son muy lentos comparados con respecto a los del flujo del estator, por lo tanto el flujo del rotor se puede asumir constante, por lo que  $|\overline{\psi_s}|y|\overline{\psi_R}|$  son constantes, de la ecuación (2.3) se ve que el par electromagnético puede cambiar rápidamente, si se cambia el ángulo γ. Esta es la esencia del control directo del par. Como se menciono anteriormente, el ángulo γ puede cambiar seleccionando el vector espacial de voltaje del estator, generado por el VSI.

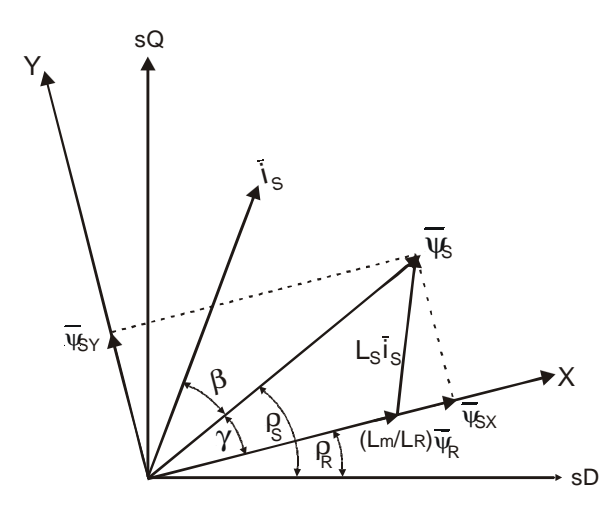

*Figura 2.2. Vectores espaciales de la corriente del estator, flujo del rotor y flujo del estator en un marco de referencia D-Q estacionario.* 

## **2.3. CONCEPTO DEL CONTROL DIRECTO DEL PAR [8, 52].**

En la figura 2.3 se muestra el diagrama en lazo abierto del control directo del par de un motor de inducción. El esquema se compone de los siguientes bloques:

- Inversor fuente de voltaje (Bloque 1).
- Estimador de flujo y par electromagnético (Bloque 2).
- Comparador de histéresis para el flujo y el par (Bloque 3).
- Tabla de selección del vector voltaje (Bloque 4).

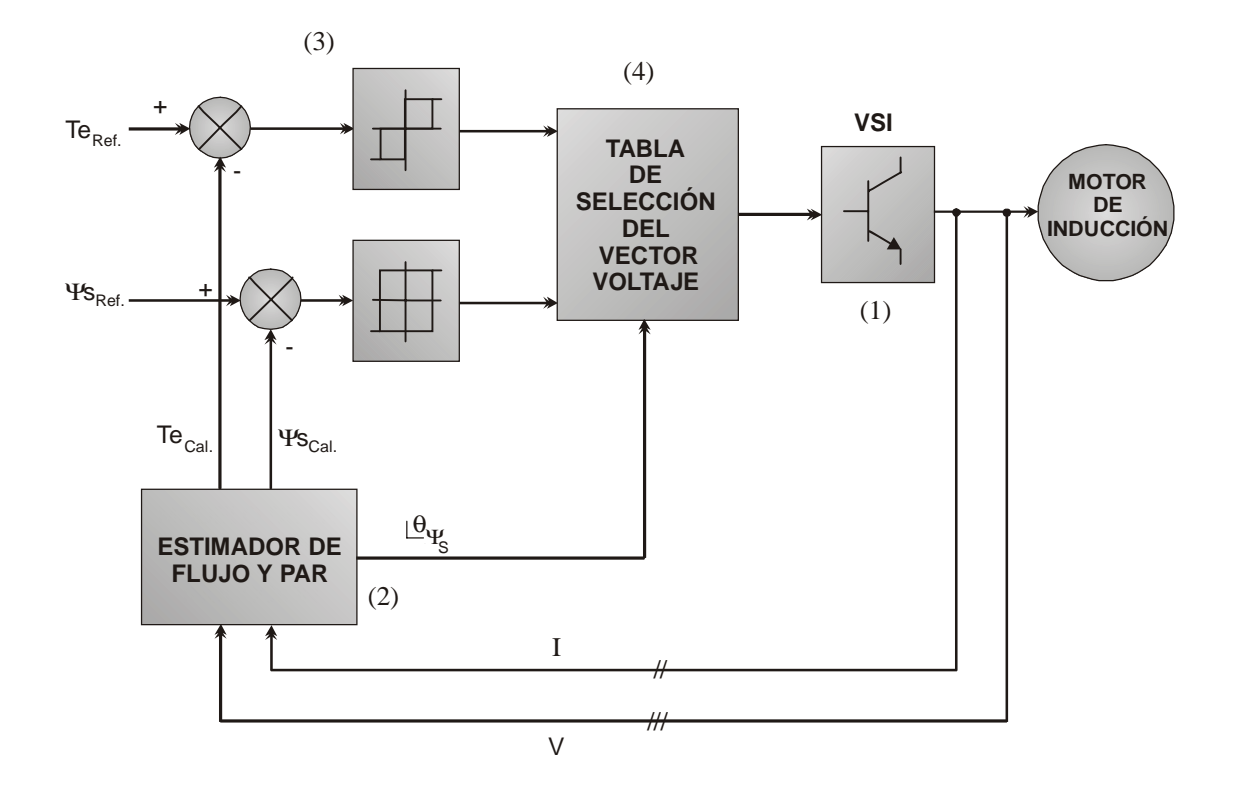

*Figura 2.3. Diagrama básico del esquema convencional de control directo del par.* 

A continuación se dará una explicación de cada uno de los bloques que componen el esquema convencional del DTC.

### **2.3.1. INVERSOR FUENTE DE VOLTAJE [8, 52].**

Como se ha mencionado, el DTC requiere de un Inversor Fuente de Voltaje (Voltage Source Inverter, VSI) para lograr el control de la máquina de inducción. El VSI utilizado en el método de DTC, el cual se muestra en el bloque 1 de la figura 2.3. y en la figura 2.4. En este inversor se tienen 8 posibles estados de encendido-apagado, los cuales se muestran en la figura 2.5 y en la tabla 2.1. (usando representación booleana para designar a uno (1) como activo y cero (0) como inactivo).

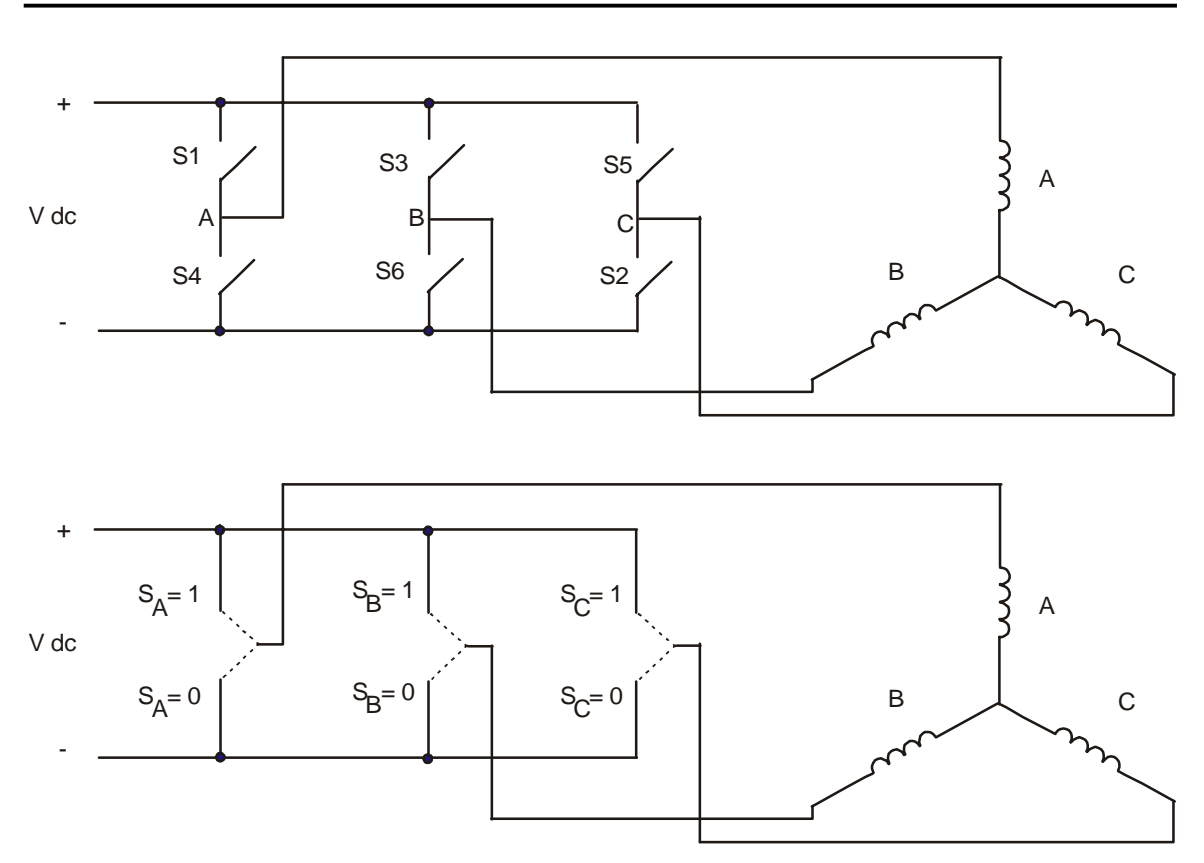

*Figura 2.4. Inversor fuente de voltaje (VSI).* 

| <b>Estado del VSI</b> | Rama A | Rama B | Rama C |
|-----------------------|--------|--------|--------|
| V,                    |        |        |        |
| $V_{2}$               |        |        |        |
| $V_3$                 |        |        |        |
| $V_4$                 |        |        |        |
| $V_5$                 |        |        | 1      |
| $V_6$                 | 1      |        | ٩      |
| V <sub>7</sub>        | 4      | 1      | 1      |
| $V_8$                 |        |        |        |

*Tabla 2.1. Estados del inversor.* 

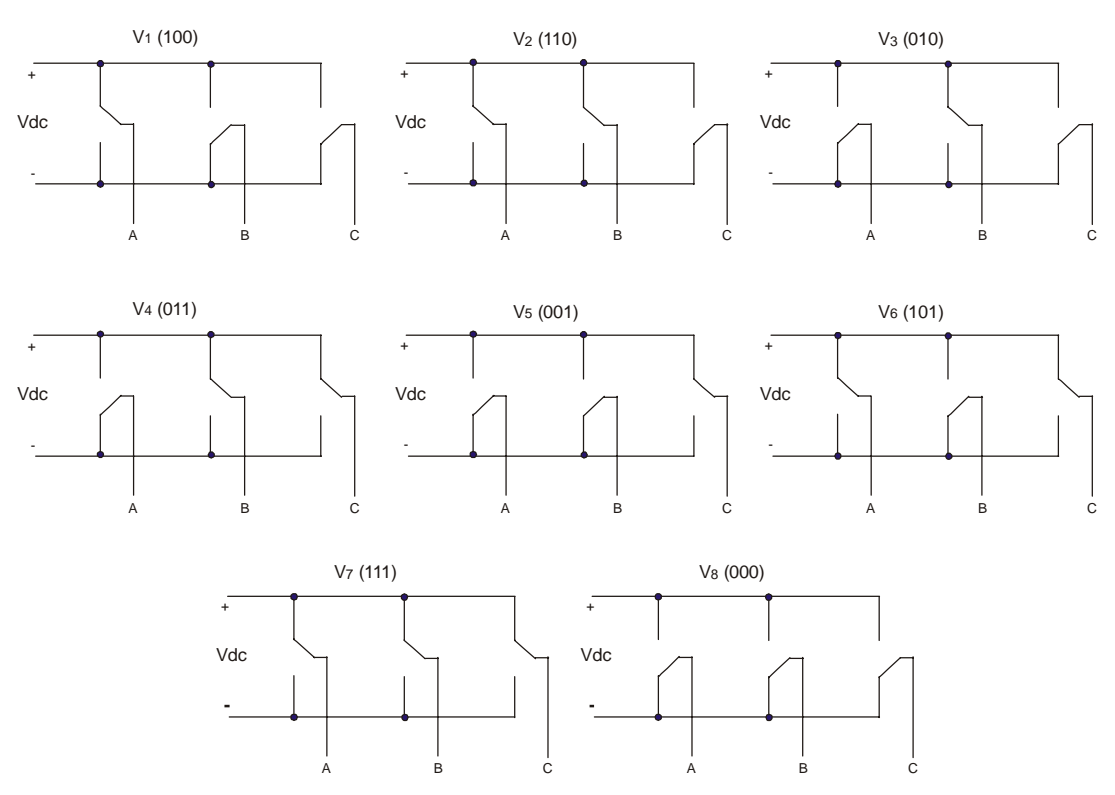

*Figura 2.5. Estados del inversor.* 

De acuerdo a estas 8 posibles estados de encendido-apagado que se muestran gráficamente en la figura 2.5, la impendacia de carga del inversor de la figura 2.4 puede configurarse con tres circuitos, mostrados en la figura 2.6.

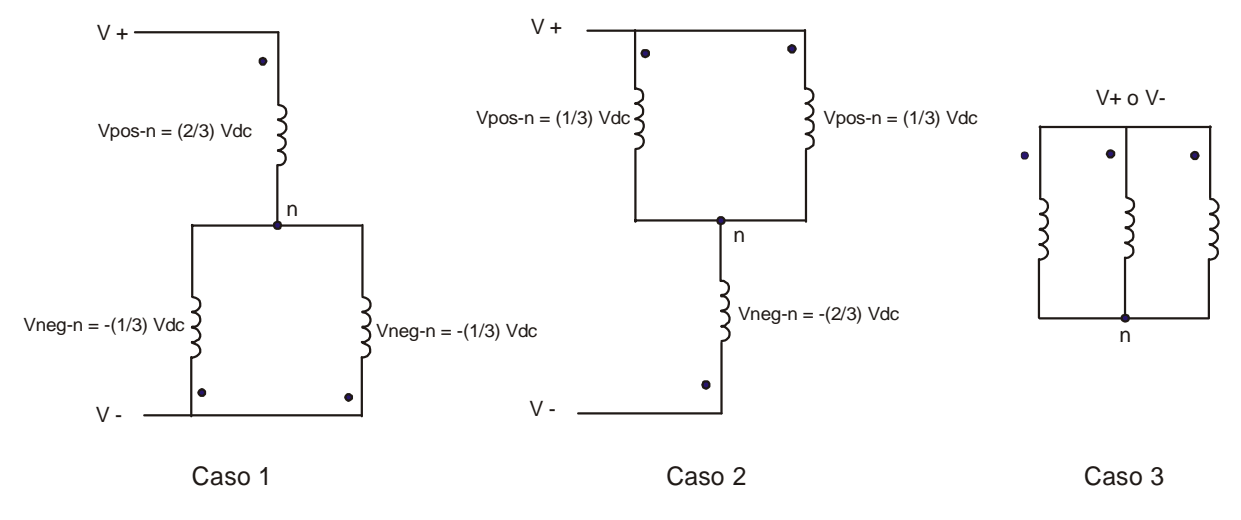

*Figura 2.6. Posibilidades de la impedancia de carga del inversor*.

**Caso 1**. Ocurre cuando dos interruptores se encuentran conectados a la terminal negativa y el otro a la terminal positiva.

**Caso 2**. Ocurre cuando dos interruptores se encuentran conectados a la terminal positiva y el otro a la terminal negativa.

**Caso 3**. Ocurre cuando los tres interruptores son conectados a la terminal positiva o a la terminal negativa.

Considerando un Vdc = 1 y empleando los estados de la tabla 2.1 y el desarrollo de la figura 2.6, se puede generar la tabla 2.2. que muestra los voltajes en cada rama del inversor según la combinación de encendido-apagado de dichas ramas.

| <b>Estado del VSI</b> | <b>Voltaje A</b> | <b>Voltaje B</b> | <b>Voltaje C</b> |
|-----------------------|------------------|------------------|------------------|
| $\mathsf{V}_1$        | 2/3              | $-1/3$           | $-1/3$           |
| $V_{2}$               | 1/3              | 1/3              | $-2/3$           |
| $V_3$                 | $-1/3$           | 2/3              | $-1/3$           |
| $V_4$                 | $-2/3$           | 1/3              | 1/3              |
| $V_5$                 | $-1/3$           | $-1/3$           | 2/3              |
| $V_6$                 | 1/3              | $-2/3$           | 1/3              |
| V <sub>7</sub>        | 0                | 0                | 0                |
| $V_8$                 | ი                | 0                | U                |

*Tabla 2.2. Vectores de voltaje trifásicos.* 

Aplicando la matriz de transformación de Park [32], se transforma a un marco d-q estacionario. Con dicha transformación se obtiene la tabla 2.3, a partir de la tabla 2.2.

$$
\begin{bmatrix} V_{SD} \\ V_{SQ} \end{bmatrix} = \frac{2}{3} \begin{bmatrix} 1 & -1/2 & -1/2 \\ 0 & \sqrt{3}/2 & -\sqrt{3}/2 \end{bmatrix} \begin{bmatrix} V_A \\ V_B \\ V_C \end{bmatrix}
$$
 (2.4)
| <b>Estado del VSI</b> | <b>Voltaje D</b> | <b>Voltaje Q</b> |
|-----------------------|------------------|------------------|
| $V_1$                 | 2/3              | O                |
| $V_{2}$               | 1/3              | $1/\sqrt{3}$     |
| $V_3$                 | $-1/3$           | $1/\sqrt{3}$     |
| $V_4$                 | $-2/3$           | O                |
| V <sub>5</sub>        | $-1/3$           | $-1/\sqrt{3}$    |
| $V_6$                 | 1/3              | $-1/\sqrt{3}$    |
| V <sub>7</sub>        | በ                | Ω                |
| $\mathsf{V}_8$        | ∩                |                  |

*Tabla 2.3. Componentes de los vectores espaciales de voltaje en marco D-Q.* 

Con la tabla 2.3, se define los vectores espaciales de voltaje empleados en el DTC, los cuales se muestran gráficamente en un marco D-Q, en la figura 2.7.

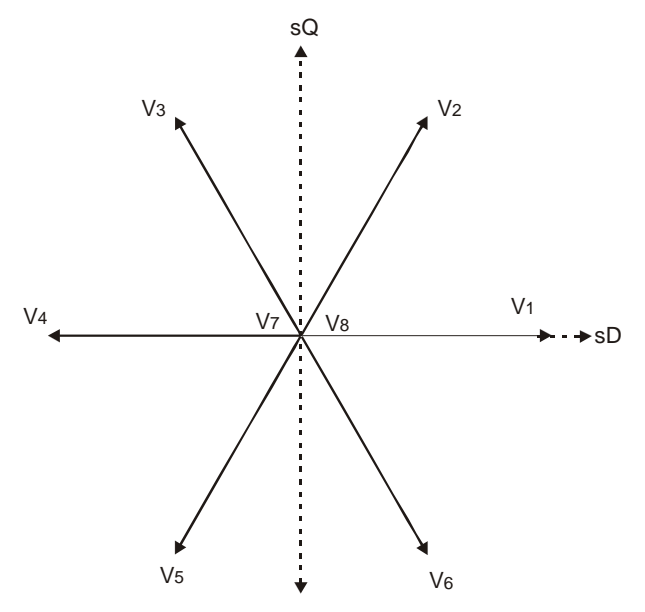

*Figura 2.7. Vectores espaciales de voltaje.* 

Según las necesidades de par electromagnético y flujo del estator se selecciona la combinación adecuada de encendido/apagado de cada una de las ramas del inversor, para energizar al motor de inducción.

#### **2.3.2. ESTIMADOR DE FLUJO DEL ESTATOR Y PAR ELECTROMAGNÉTICO [8, 52].**

El estimador de flujo y par electromagnético (bloque 2 de la figura 2.3) es la parte del algoritmo de control que se encarga de estimar los valores sobre el par electromagnético y flujo del estator actual desarrollado por el motor de inducción a partir de los valores de las corrientes y voltajes en el estator. Los valores de voltajes y corrientes se pueden introducir al modelo de por lo menos tres formas, las cuales son:

1. Valores de voltaje V<sub>BA</sub> y V<sub>AC</sub> y los valores de corriente i<sub>A</sub> e i<sub>B</sub>. Para obtener los voltajes y corrientes en marco D-Q, se emplean las siguientes ecuaciones [8], donde se considera al motor simétrico y balanceado.

$$
V_{SD} = \frac{1}{3} (V_{BA} - V_{AC})
$$
  
\n
$$
V_{SQ} = -\frac{(V_{AC} + V_{BA})}{\sqrt{3}}
$$
  
\n
$$
i_{SD} = i_A
$$
  
\n
$$
i_{SQ} = \frac{i_A + 2i_B}{\sqrt{3}}
$$
\n(2.5)

- 2. Valores de voltaje y corriente de las fases A, B y C.
- 3. Valores de voltaje de dc y la posición de los elementos de electrónica de potencia del inversor.

Los valores de voltaje y corriente son medidos continuamente de la salida del VSI y son los datos de entrada del estimador de flujo del estator y par electromagnético. Los valores de voltaje y corriente ABC deben ser cambiados de tres a dos fases, para lo que se aplica la transformación de park (ecuación 2.4.).

Además de los valores de voltaje y corriente que son leídos, el estimador de flujo del estator y par electromagnético requiere de un parámetro del MI (la resistencia del estator).

Después de haber calculado  $V_{SD}$ ,  $V_{SQ}$ , i<sub>SD</sub> e i<sub>SQ</sub>, se calcula los valores de las componentes del flujo en D-Q a partir de las siguientes ecuaciones [8, 52]:

$$
\psi_{SD} = \int (V_{SD} - R_s i_{SD}) dt
$$
  

$$
\psi_{SQ} = \int (V_{SQ} - R_s i_{SQ}) dt
$$
 (2.6)

Por lo tanto el flujo en el estator esta dado por:

$$
\psi_{SD} + j\psi_{SQ} \tag{2.7}
$$

Como se observa la ecuación anterior del flujo se encuentra en forma rectangular, pero la necesitamos en forma polar, por lo que aplicamos las siguientes ecuaciones de transformación:

$$
\overline{\psi_s} = \sqrt{(\psi_{SD})^2 + (\psi_{SQ})^2}
$$
 (2.8)

$$
\angle \theta_{\psi_{s}} = \tan^{-1} \left( \frac{\psi_{so}}{\psi_{so}} \right)
$$
 (2.9)

El par electromagnético puede ser estimado por la siguiente ecuación [8]:

$$
T_e = \frac{3}{2} P(\psi_{SD} i_{SQ} - \psi_{SQ} i_{SD})
$$
\n(2.10)

Con la ecuación (2.8) se obtiene la magnitud del flujo del estator actual desarrollado por el motor de inducción (como se observa en el diagrama de bloques dicho valor se envía al comparador de histéresis). A partir de la ecuación (2.9) se conoce la posición en que se encuentra el vector espacial del flujo del estator (este

valor es la entrada a la tabla de selección) y de la ecuación (2.10) obtenemos la magnitud del par electromagnético desarrollado por el motor, el cual se retroalimenta al comparador de histéresis. En el accionamiento industrial comercializado por ABB los valores del flujo del estator y del par electromagnético son calculados en el orden de milisegundos y microsegundos, respectivamente [15].

# **2.3.3. COMPARADOR DE HISTÉRESIS PARA EL FLUJO DEL ESTATOR Y EL PAR ELECTROMAGNÉTICO [32, 33, 52].**

Como se puede observar en el bloque 3 de la figura 2.3, los valores de T<sub>e</sub> y  $\psi$ s calculados en el estimador de flujo y par son comparados con respecto a sus valores de referencia respectivamente y el error obtenido se envía al comparador de histéresis, en donde se generan las variable de histéresis que describen el estado actual del flujo y del par electromagnético: (ver figura 2.8). Dichos estados son:

Para el flujo del estator:

Si  $\psi_{s \text{ cal}} < (\psi_{s \text{ ref}} - \Delta \psi_s)$ , entonces el estado del flujo es 1 ∴ el  $\psi_s$  debe ser incrementado. Si  $\psi_{s}$  cal > ( $\psi_{s}$  ref +  $\Delta \psi_{s}$ ), entonces el estado del flujo es 0 ∴ el  $\psi_{s}$  debe ser decrementado.

Para el par electromagnético:

Si Te<sub>cal</sub> < (Te<sub>ref</sub> - ∆te), entonces el estado del par es 1 ∴ el Te debe ser incrementado. Si Te<sub>cal</sub> = Te<sub>ref</sub>, entonces el estado del par es 0 ∴ el Te no necesita cambios. Si Te<sub>cal</sub> > (Te<sub>ref</sub> + ∆te), entonces el estado del par es -1 ∴ el Te debe ser decrementado.

Según los resultados obtenidos de la comparación, se obtienen los estados necesarios para el flujo y el par, dichos datos son enviados a una tabla de selección del vector voltaje para que se seleccione el vector de voltaje correcto para satisfacer las necesidades, la explicación de cómo se realiza la selección del vector voltaje se presenta en 2.3.3.1.

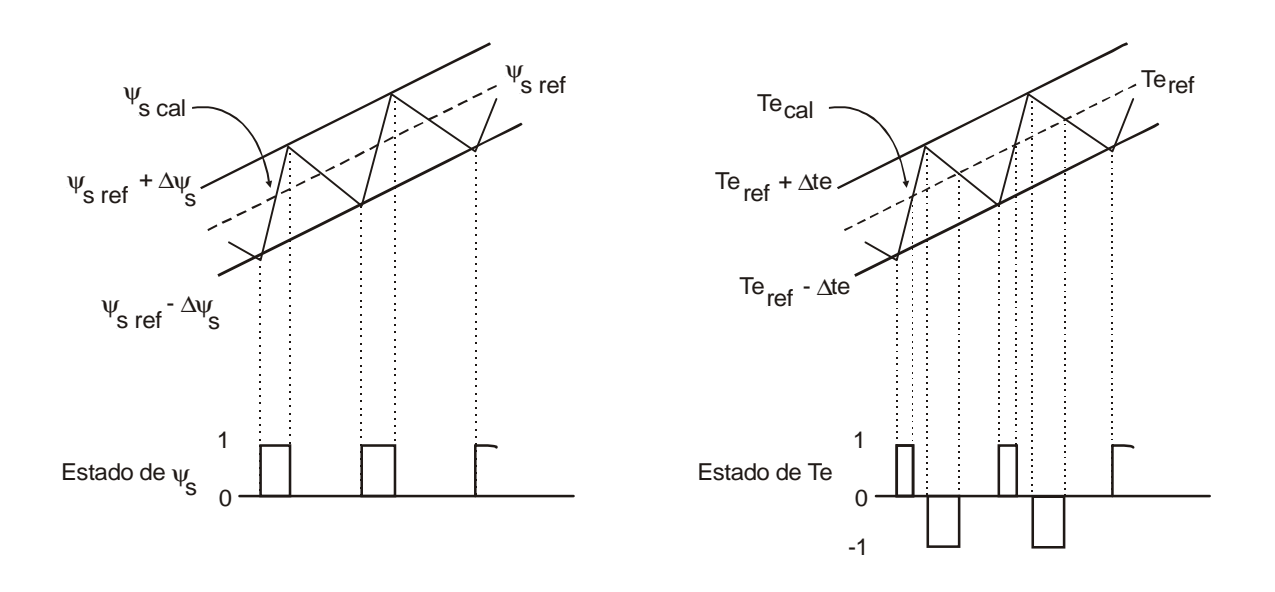

*Figura 2.8 Comparador de histéresis de flujo del estator y par electromagnético.* 

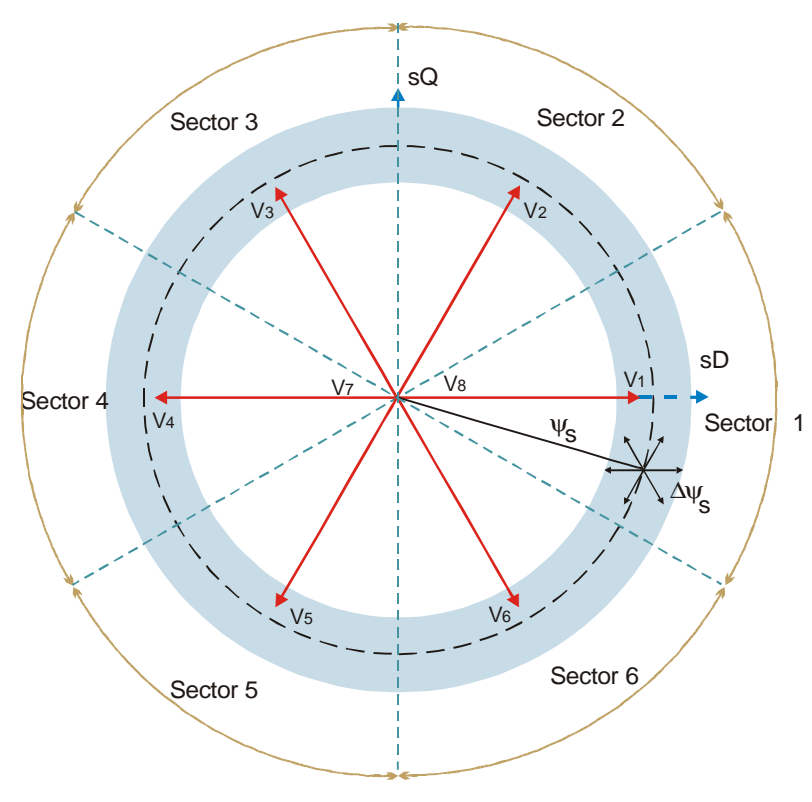

*Figura 2.9* ∆ψ*s en el marco de referencia D-Q.* 

## **2.3.3.1. INFLUENCIA DEL VECTOR VOLTAJE DEL INVERSOR EN EL PAR Y EL FLUJO DEL ESTATOR DE UN MOTOR DE INDUCCIÓN [52].**

En el plano D-Q, se muestran los 8 posibles vectores del voltaje del inversor (ver figura 2.9) con los cuales, se puede conseguir un incremento o un decremento del par electromagnético y del flujo del estator [33].

El plano D-Q ha sido dividido en seis K-sectores de 60 ° cada uno. El sector que contiene el vector flujo es denominado como Kth. El número de sector se incrementa en dirección de las manecillas del reloj.

Cabe mencionar que consideramos el numero de los vectores  $U_1 - U_6$  con respecto a los vectores  $V_1$  -  $V_6$  según el sector Kth en que se encuentra el vector flujo, por ejemplo si estamos en el sector K = 1, entonces el  $U_1 = V_1$ ,  $U_2 = V_2$ , .... $U_6 = U_6$ . Pero si el vector flujo se encuentra en el sector K = 2, entonces  $U_1 = V_2$ ,  $U_2 = V_3$ ... $U_6 = V_1$  y así hasta el sector es K = 6, donde  $U_1 = V_6$ ,  $U_2 = V_1$ ... $U_6 = V_5$ .

Tomando en cuenta que el vector del flujo se encuentra en el sector 1, se puede determinar que:

- 1. El vector voltaje  $U_1$  incrementa la magnitud del vector flujo y no modifican en gran magnitud la posición del vector.
- 2. Los vectores de voltaje  $U_2$  y  $U_6$  incrementan la magnitud del vector flujo y modifican la posición del vector en el sentido de las manecillas del reloj y en contra del sentido de las manecillas del reloj.
- 3. Los vectores de voltaje  $U_3$  y  $U_5$  decrementan la magnitud del vector flujo y modifican la posición del vector en el sentido de las manecillas del reloj y en contra del sentido de las manecillas del reloj.
- 4. El vector de voltaje U<sub>4</sub> decrementa la magnitud del vector flujo y su dirección en el sentido de las manecillas del reloj.
- 5. Los vectores  $U_7$  y  $U_8$  no modifican en ningún aspecto al vector flujo.

Ahora si repetimos el análisis anterior con el vector flujo dentro del sector 2, obtendremos resultados similares, por lo tanto podemos crear una tabla general para cualquiera de los 6 sectores:

|                  | $\mathsf{V}_\mathsf{1}$ | $V_{2}$ | $V_3$ | $\mathsf{V}_4$ | $V_5$ | $V_6$ | $V_7$ & $V_8$ |
|------------------|-------------------------|---------|-------|----------------|-------|-------|---------------|
| $ \Psi_{\rm S} $ |                         |         |       |                |       |       |               |
| Te               |                         |         |       |                |       |       |               |

*Tabla 2.4. Influencia de los vectores de voltaje del inversor fuente de voltaje sobre el flujo del estator par electromagnético.* 

 En la tabla 2.4 se muestra la manera en como cada uno de los vectores activos y no activos afectan al flujo del estator y par electromagnético. Por ejemplo el vector de voltaje  $V_2$  incrementa al flujo del estator y al par electromagnético, mientras que el vector  $V_1$  incrementa en mayor proporción al flujo del estator y disminuye al par electromagnético. Los vectores no activos ( $V_7$  y  $V_8$ ) no afectan al flujo del estator, pero disminuyen al par electromagnético.

#### **2.3.4 TABLA DE SELECCIÓN DEL VECTOR VOLTAJE [8, 52].**

Según los estados de flujo y par electromagnético de los comparadores y tomando en cuenta el sector en que se encuentra el flujo del estator, se puede diseñar una tabla de selección del vector voltaje (Bloque 4 de la figura 2.3). La tabla 2.5. muestra los vectores de voltaje que se deben enviar al VSI para cada estado de flujo del estator y par electromagnético. La nomenclatura de los vectores de voltaje esta basada en la tabla 2.3.

| <b>Estado del</b> | Estado del | Sector 1       | Sector 2       | Sector 3       | Sector 4                  | Sector 5       | Sector 6                  |
|-------------------|------------|----------------|----------------|----------------|---------------------------|----------------|---------------------------|
| $\Psi_{\text{S}}$ | Te         |                |                |                |                           |                |                           |
| 1                 |            | V <sub>2</sub> | $\mathsf{V}_3$ | $\mathsf{V}_4$ | $\mathsf{V}_5$            | $\mathsf{V}_6$ | V1                        |
|                   | 0          | V <sub>7</sub> | $V_8$          | $V_7$          | $\mathsf{V}_{\mathsf{8}}$ | V <sub>7</sub> | $\mathsf{V}_{\mathsf{8}}$ |
|                   | -1         | $V_6$          | $V_{1}$        | $V_{2}$        | $V_3$                     | $V_4$          | $V_5$                     |
| 0                 |            | $V_3$          | $\mathsf{V}_4$ | $V_5$          | $V_6$                     | V,             | $V_{2}$                   |
|                   | 0          | $V_8$          | V <sub>7</sub> | $\mathsf{V}_8$ | V <sub>7</sub>            | $V_8$          | V <sub>7</sub>            |
|                   | -1         | $V_5$          | $V_6$          | V1             | $\mathsf{V}_2$            | $V_3$          | $V_4$                     |

*Tabla 2.5. Tabla de selección del vector voltaje.* 

### **2.4. SIMULACIÓN DEL ESQUEMA CONVENCIONAL DE CONTROL DIRECTO DEL PAR [50, 52].**

A continuación se presentan los resultados de la simulación del esquema de Control Directo del Par convencional. Las pruebas se realizaron durante un arranque a par de carga nominal.

La primera prueba se realizo sin cambios en las referencias de flujo del estator y del par electromagnético. Los resultados de esta prueba se muestran de la figura 2.10.1 a la figura 2.10.8.

 En las figuras 2.10.1, 2.10.2 y 2.10.3 se observa la respuesta del flujo del estator con una señal de referencia constante. En estas figuras se puede apreciar la caída del flujo del estator debido al cambio de sector durante la rotación del vector espacial del flujo del estator. La figura 2.10.4 presenta la respuesta del flujo del rotor en marco D-Q. Las figuras 2.10.5 y 2.10.6 muestran la respuesta dinámica del par electromagnético sin variación en la señal de referencia. Las corrientes del estator se pueden observar en las figuras 2.10.7 y 2.10.8. En estas pruebas se puede apreciar la distorsión del flujo y de las corrientes del estator.

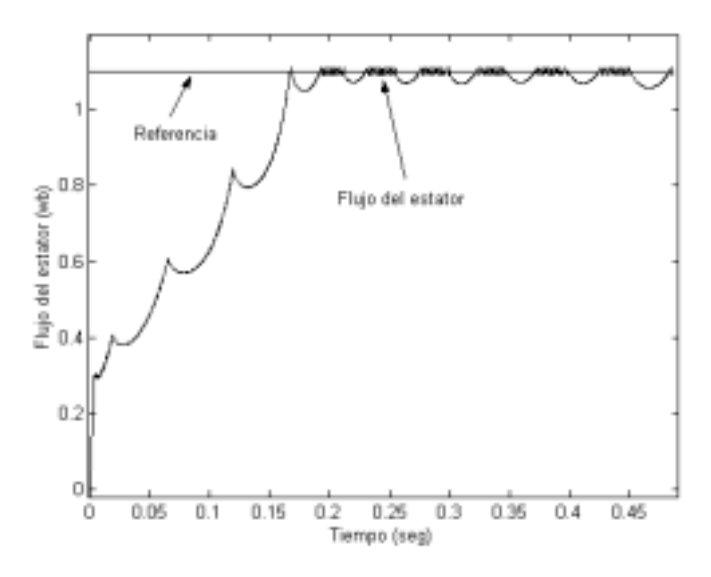

*Figura 2.10.1. Flujo del estator.* 

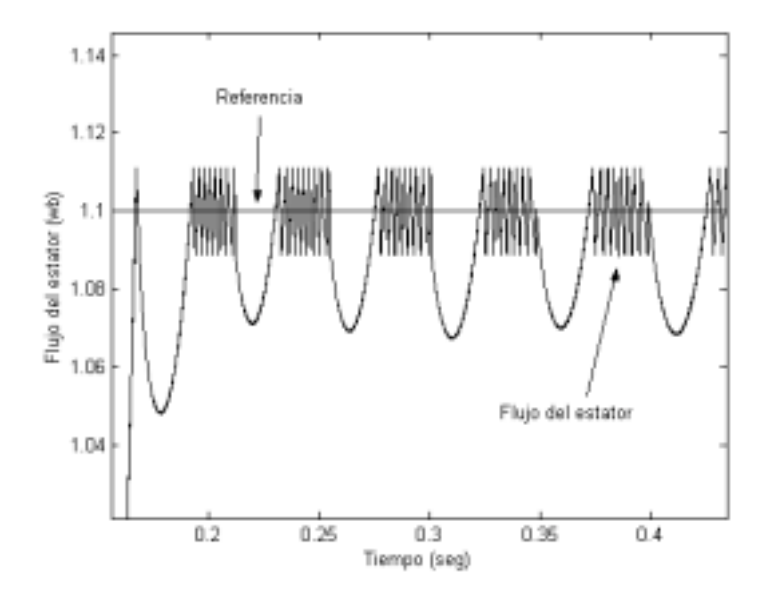

*Figura 2.10.2. Acercamiento del flujo del estator.* 

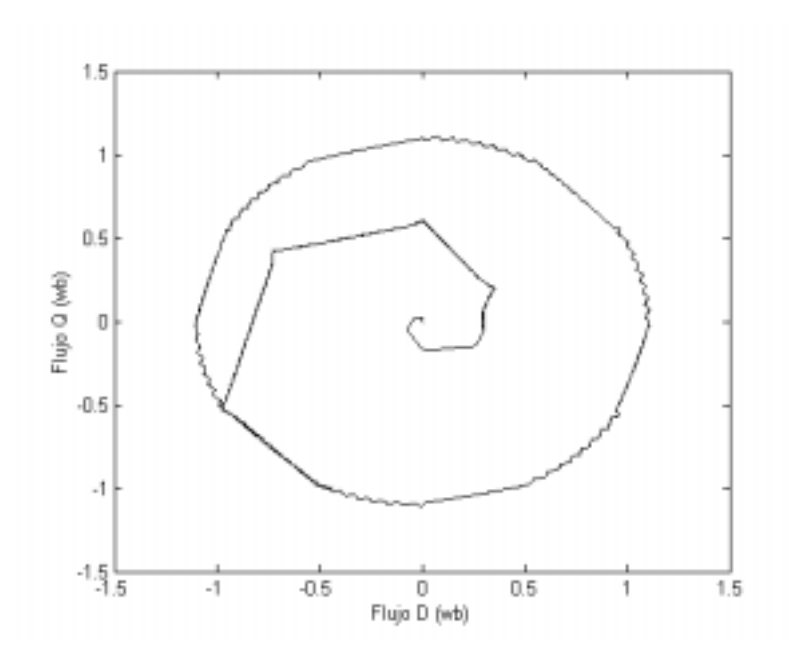

*Figura 2.10.3. Flujo del estator en marco D-Q.* 

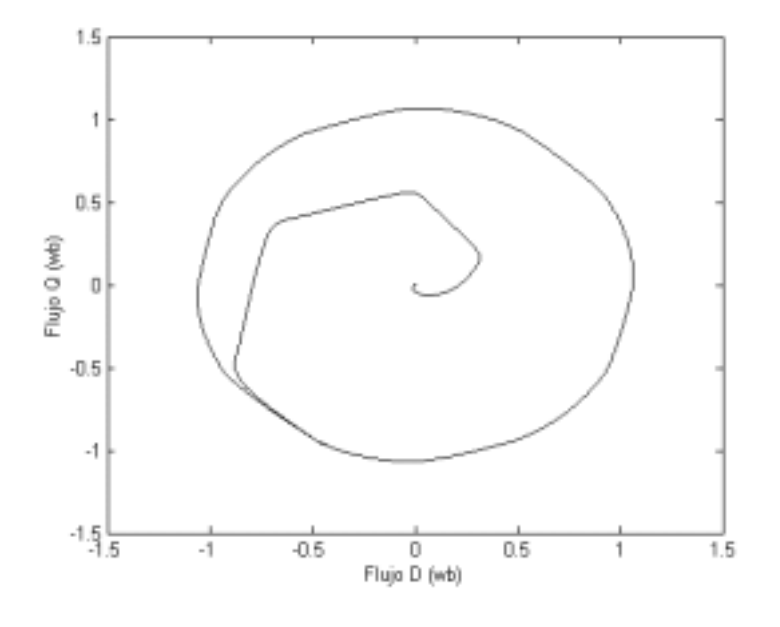

*Figura 2.10.4. Flujo del rotor en marco D-Q.* 

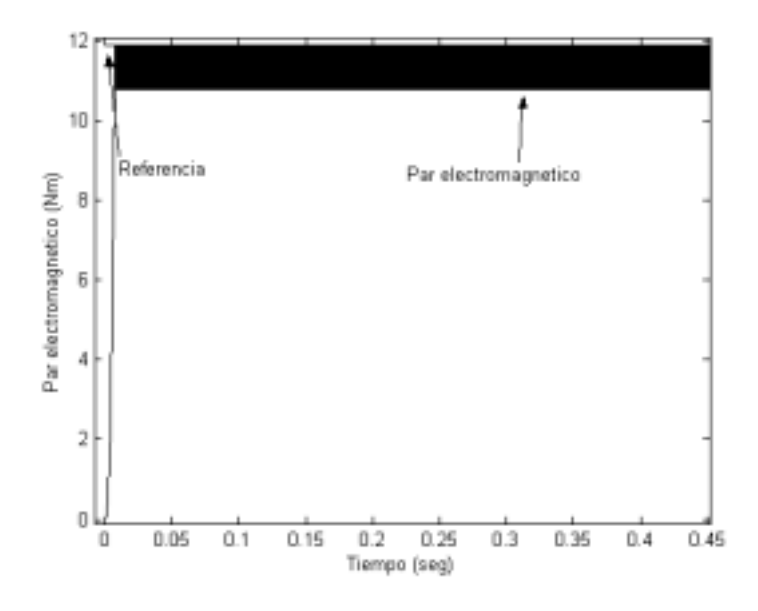

*Figura 2.10.5. Par electromagnético.* 

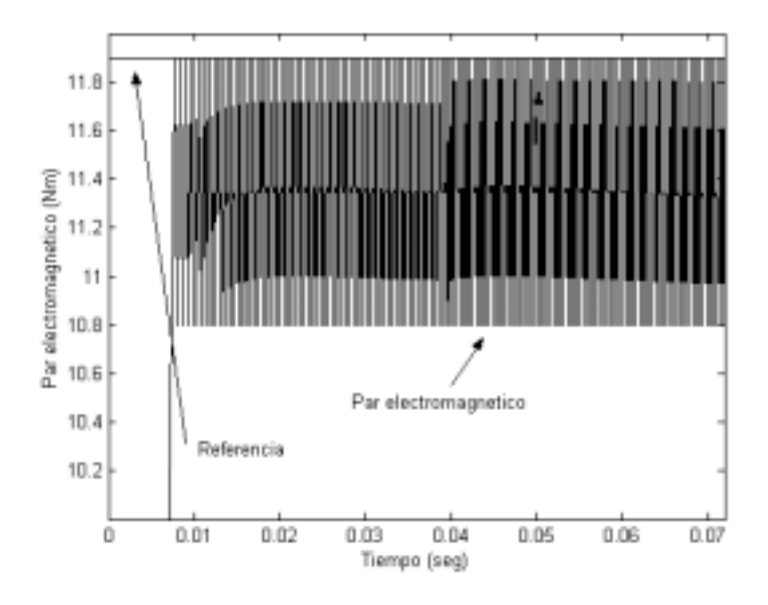

*Figura 2.10.6. Acercamiento del par electromagnético.* 

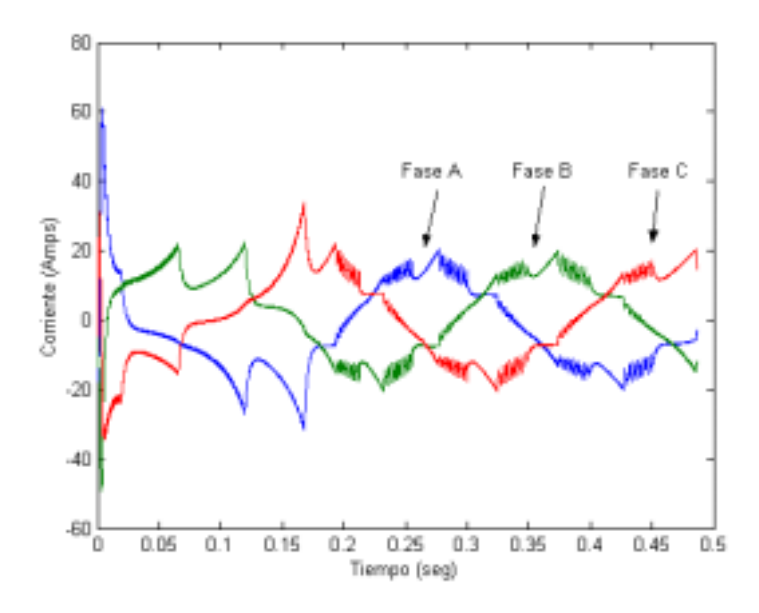

*Figura 2.10.7. Corrientes del estator.* 

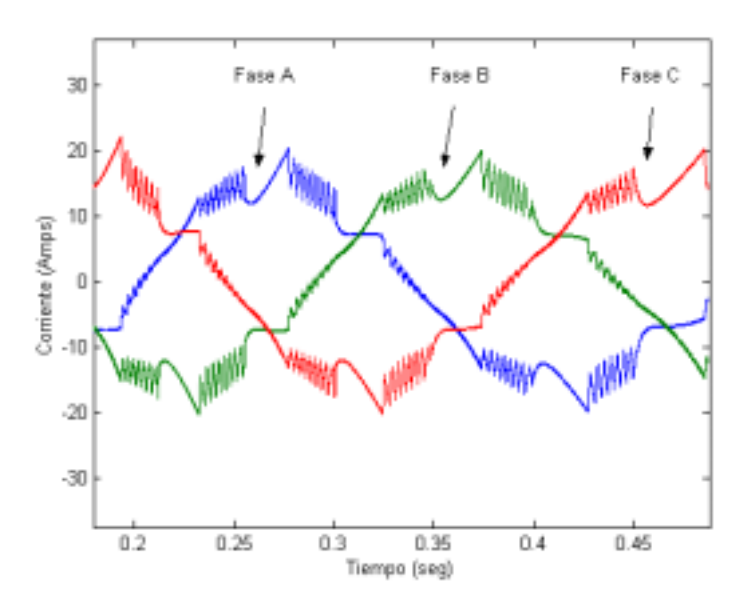

*Figura 2.10.8. Acercamiento de las corrientes del estator.* 

La siguiente prueba se realizo con cambios en la referencia del flujo del estator, pero con un valor constante del par electromagnético. Los resultados se presentan en las figuras 2.11.1 a 2.11.7.

En las figuras 2.11.1, 2.11.2 y 2.11.3 se observa la respuesta del flujo del estator con variaciones de la señal de referencia. En estas figuras se puede apreciar la caída del flujo del estator debido al cambio de sector durante la rotación del vector espacial del flujo del estator y como la señal de flujo del estator sigue a su señal de referencia. La figura 2.11.4 presenta la respuesta del flujo del rotor en marco D-Q. La figura 2.11.5 muestra la respuesta dinámica del par electromagnético. Las corrientes del estator se pueden apreciar en las figuras 2.11.6 y 2.11.7.

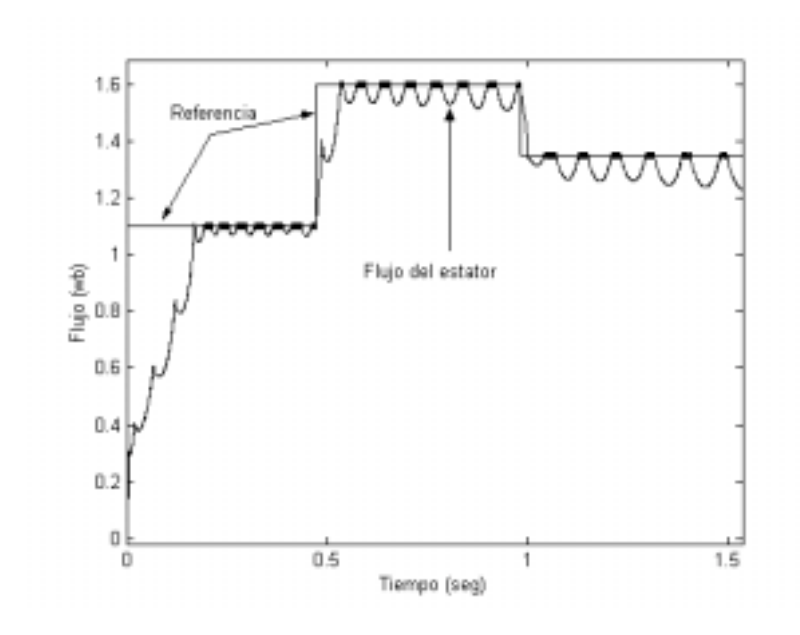

*Figura 2.11.1 Flujo del estator.* 

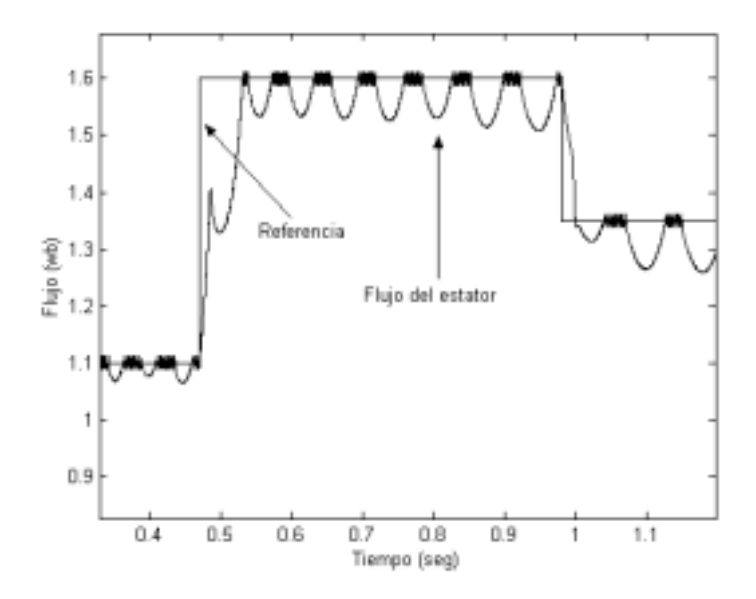

*Figura 2.11.2 Acercamiento del flujo del estator.* 

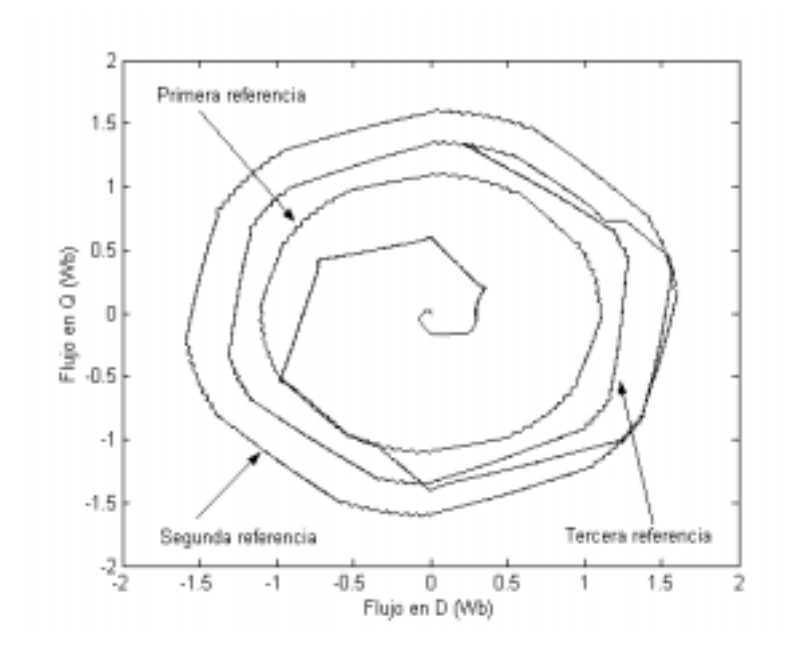

*Figura 2.11.3 Flujo del estator en marco D-Q.* 

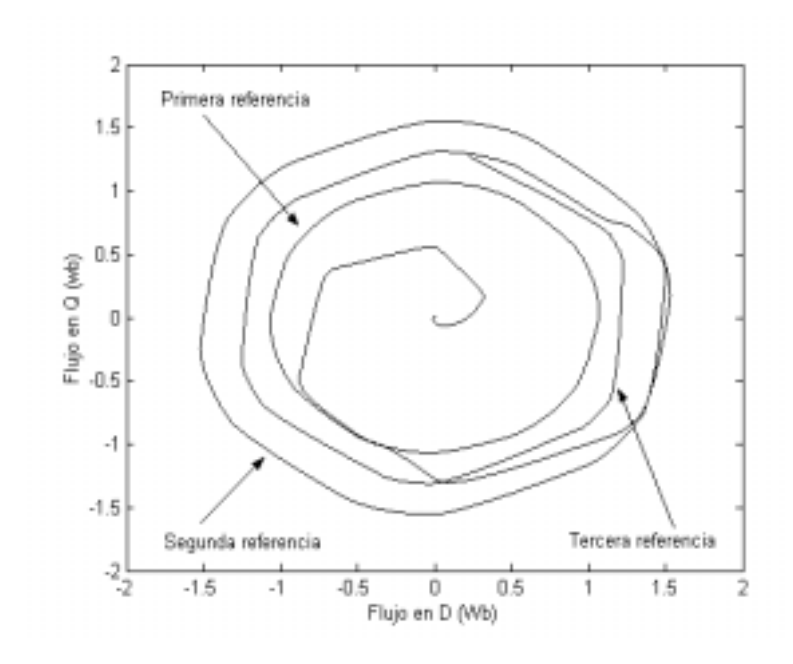

*Figura 2.11.4 Flujo del rotor en marco D-Q.* 

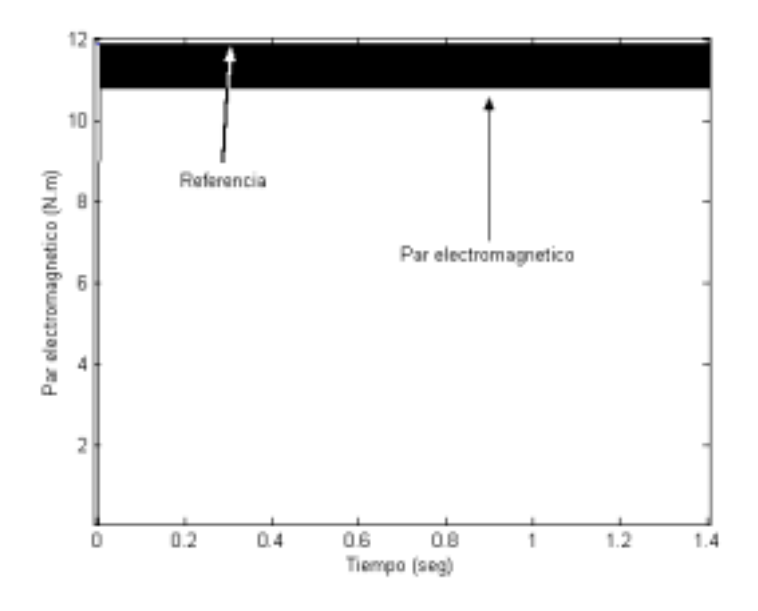

*Figura 2.11.5. Par electromagnético.* 

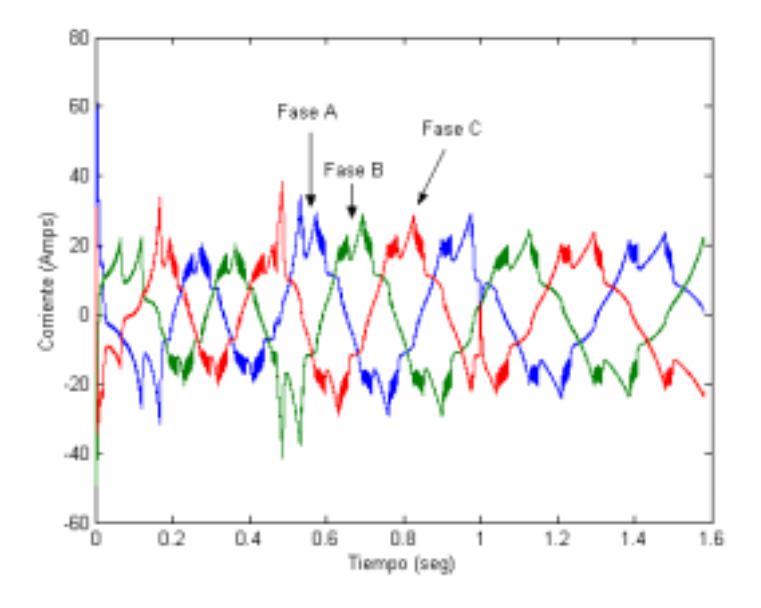

*Figura 2.11.6. Corrientes del estator.* 

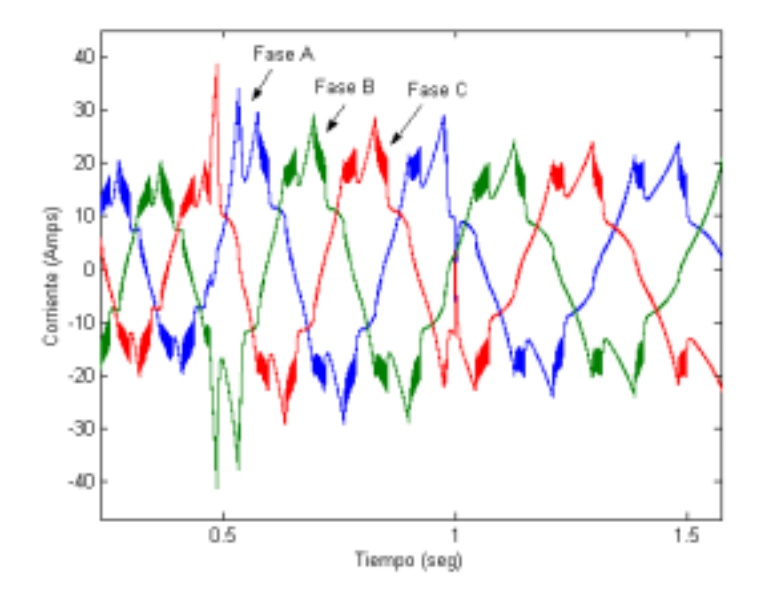

*Figura 2.11.7. Acercamiento de las corrientes del estator.* 

La siguiente prueba fue realizada con cambio de referencia del par electromagnético, pero manteniendo constante el flujo del estator. Los resultados se muestran en las figuras 2.12.1 a 2.12.3.

En la figura 2.12.1 se observa la respuesta del flujo del estator sin variaciones de la señal de referencia. La figura 2.12.2 presenta la respuesta dinámica del par electromagnético. En esta figura se observa como la señal de par electromagnético desarrollado por la maquina de inducción sigue a la señal de referencia. Las corrientes del estator se pueden ver en la figura 2.12.3.

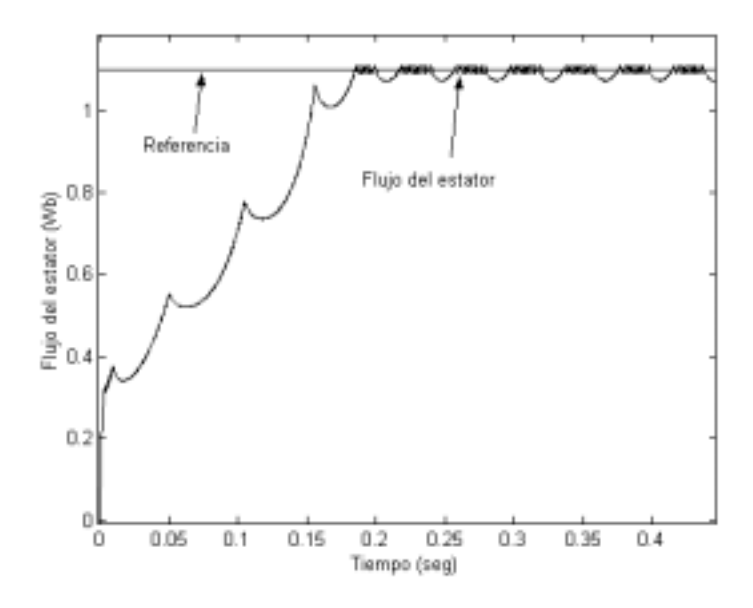

*Figura 2.12.1 Flujo del estator.* 

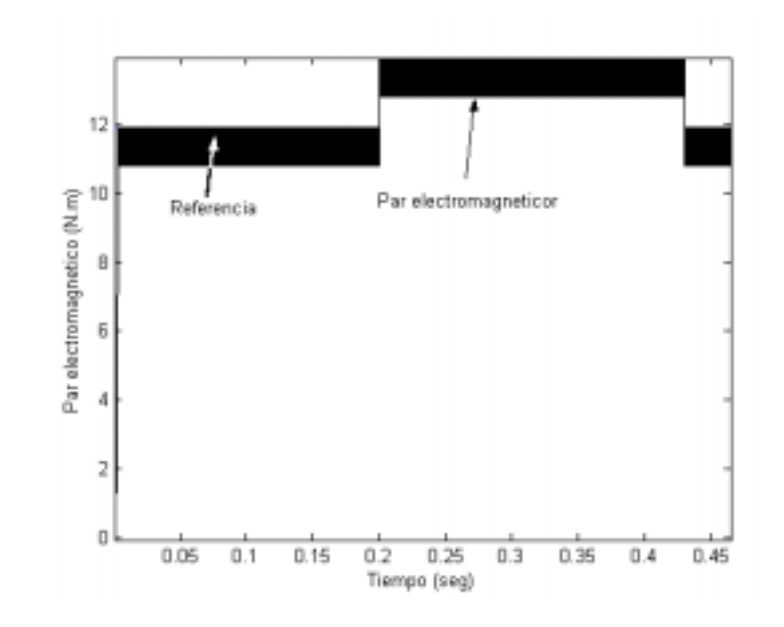

*Figura 2.12.2. Par electromagnético.* 

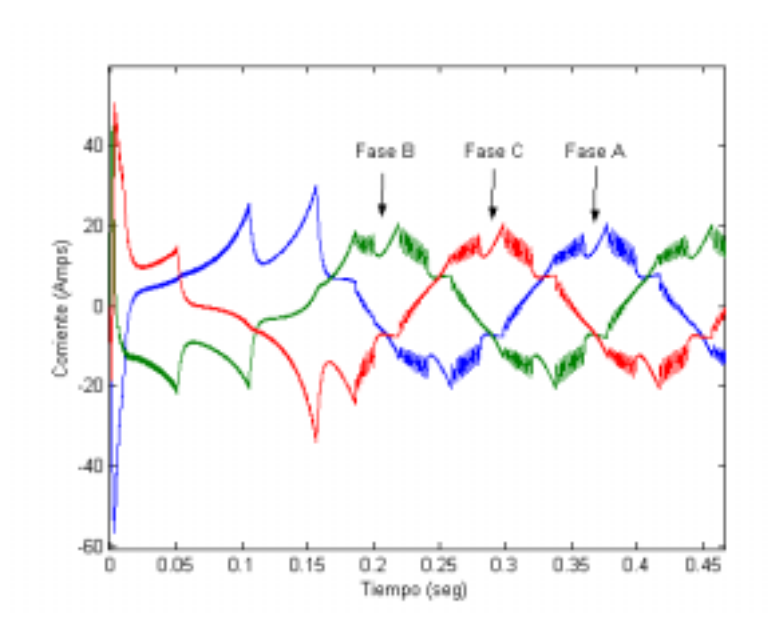

*Figuras 2.12.3. Corrientes del estator.* 

La siguiente prueba fue realizada con cambios de referencias en el flujo del estator y en el par electromagnético. Los resultados se muestran en las figuras 2.13.1 a 2.13. 8.

En las figuras 2.13.1, 2.13.2 y 2.13.3 se observa la respuesta del flujo del estator con variaciones de la señal de referencia. La figura 2.13.4 presenta la respuesta del flujo del rotor en marco D-Q. Las figuras 2.13.5 y 2.13.6 muestran la respuesta dinámica del par electromagnético. En estas figuras se puede observar como la señal del par electromagnético desarrollado sigue a su señal de referencia. Las corrientes del estator se pueden apreciar en las figuras 2.13.7 y 2.13.8.

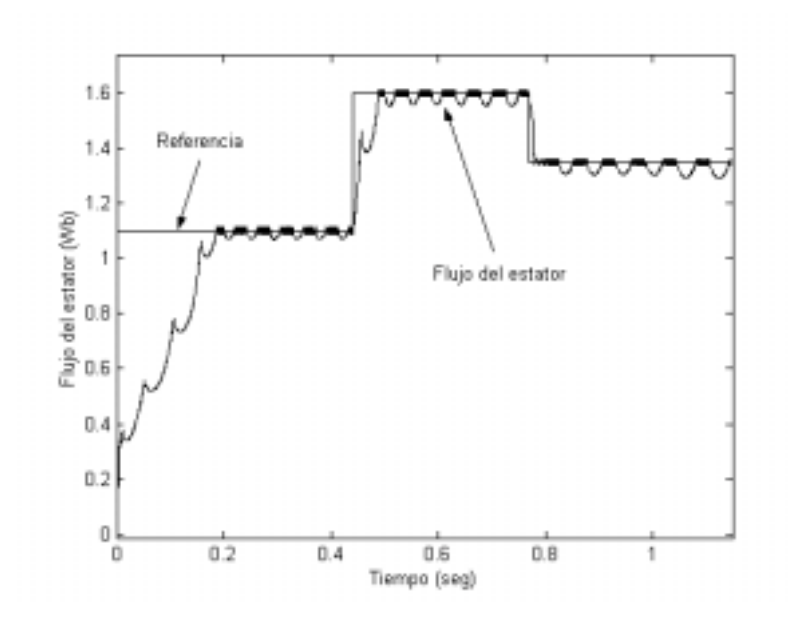

*Figura 2.13.1 Flujo del estator.* 

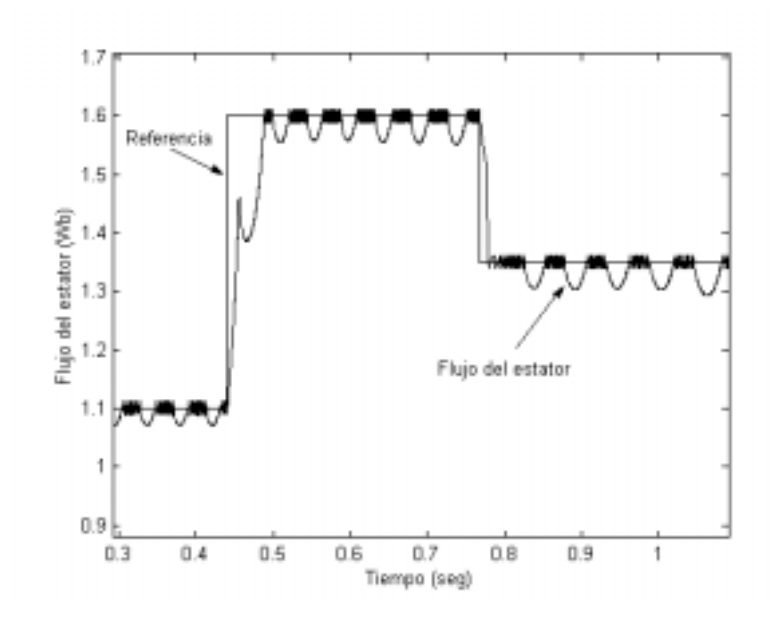

*Figura 2.13.2 Acercamiento del flujo del estator.* 

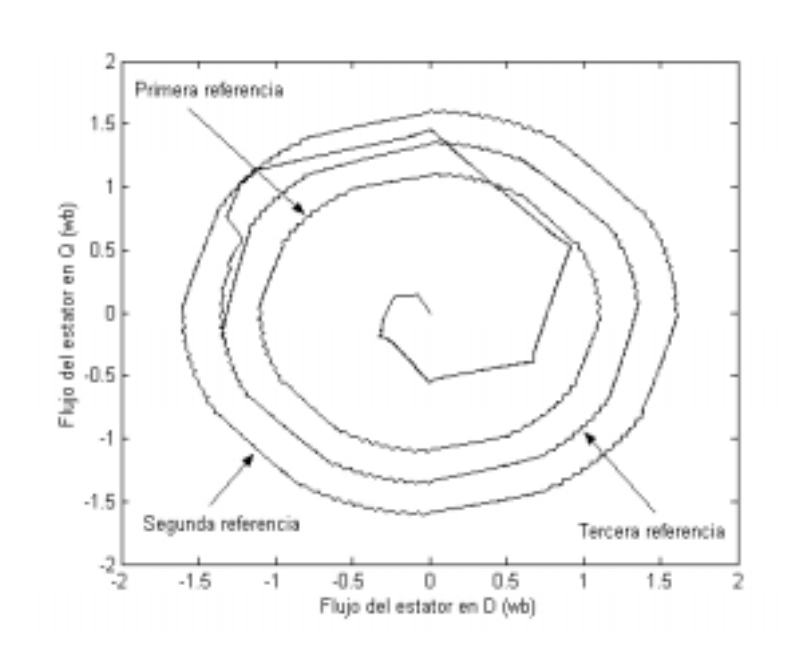

*Figura 2.13.3. Flujo del estator en marco D-Q.* 

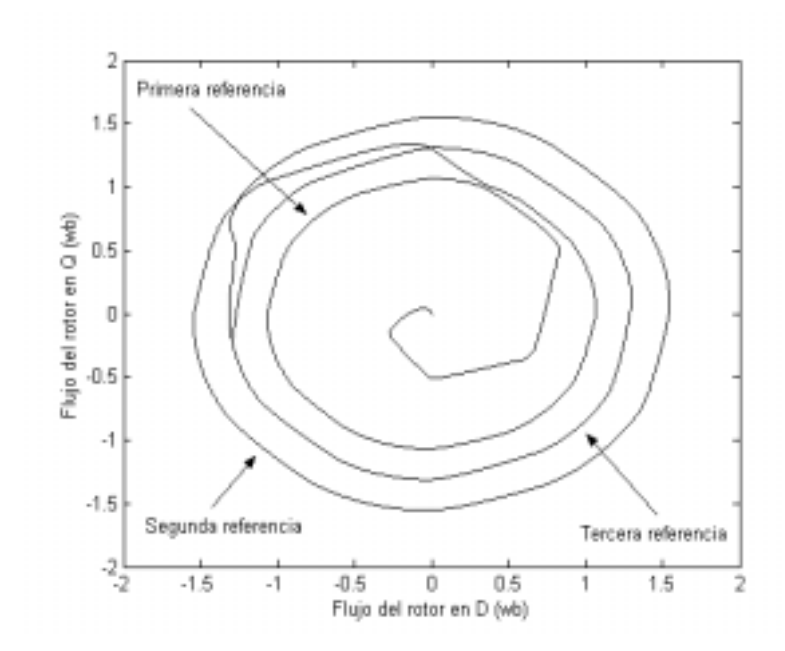

*Figura 2.13.4. Flujo del rotor en marco D-Q.* 

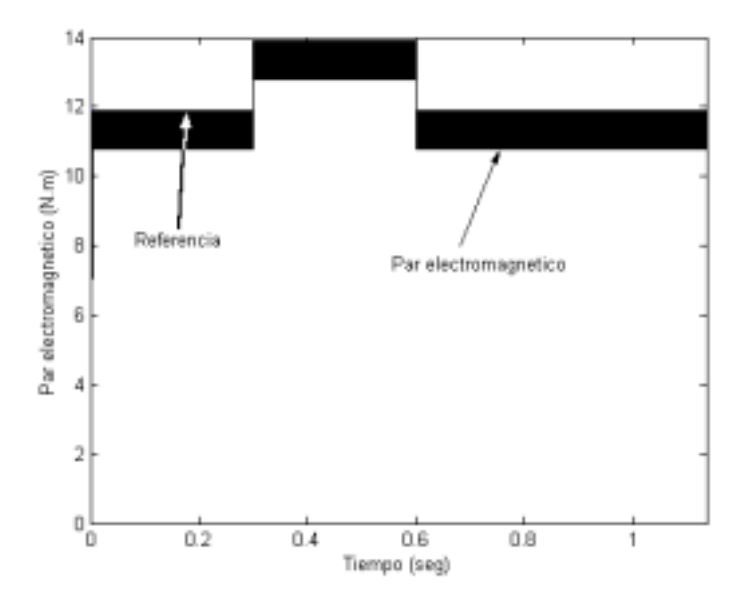

*Figura 2.13.5. Par electromagnético.* 

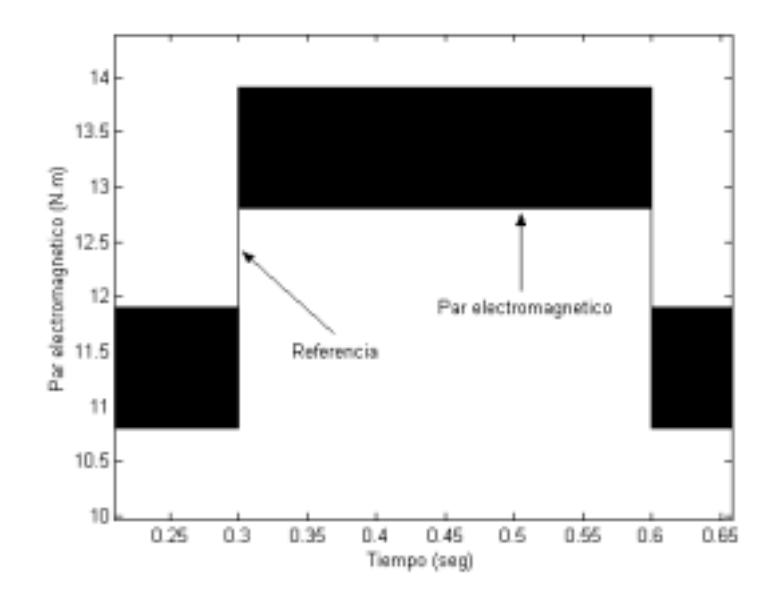

*Figura 2.13.6. Acercamiento del par electromagnético.* 

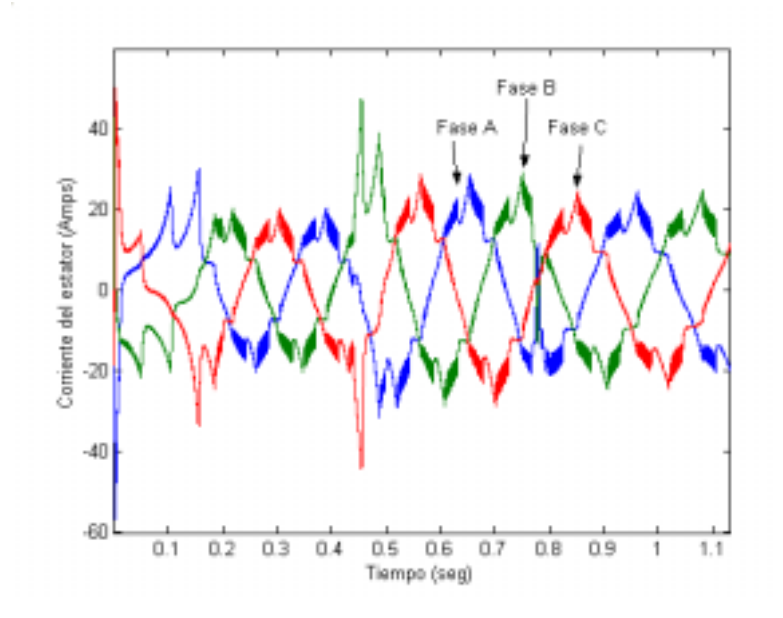

*Figura 2.13.7. Corrientes del estator.* 

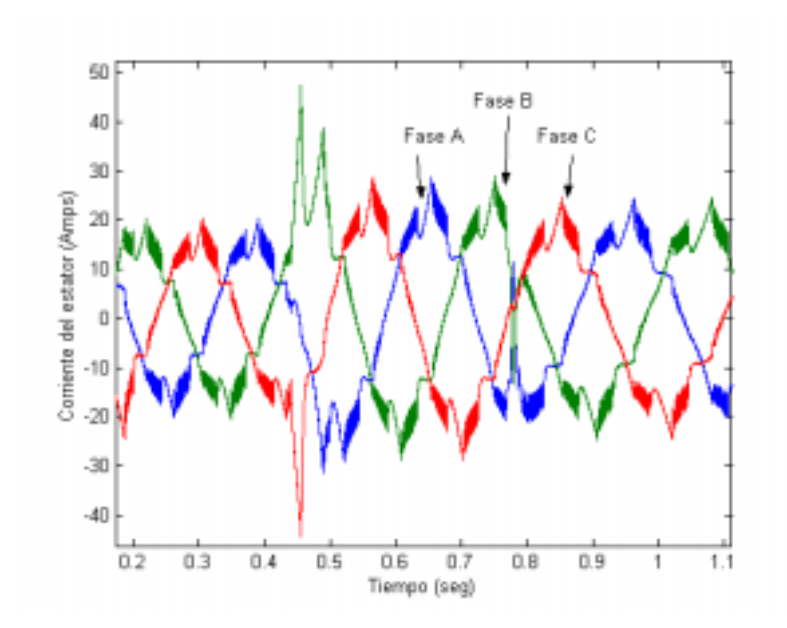

*Figura 2.13.8. Acercamiento de las corrientes del estator.* 

#### **2.5. ANÁLISIS DEL CONTENIDO DE ARMÓNICOS DE LA SEÑAL DE CORRIENTE.**

Se realizo el análisis del contenido de armónicos de un periodo de la señal de corriente del estator. La señal de corriente se tomo de la prueba del esquema convencional de DTC sin cambios de referencia. La señal analizada se muestra en la figura 2.14. Los resultados del contenidos de armónicos se muestran en la figura 2.15.

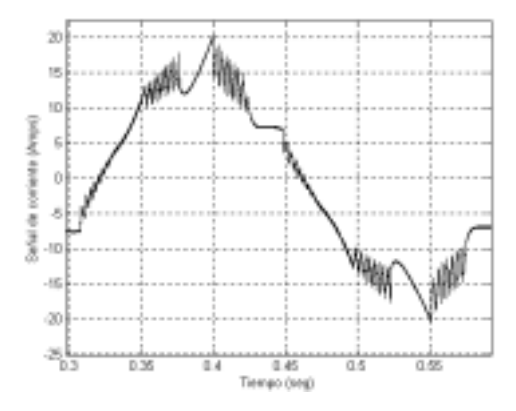

*Figura 2.14. Ciclo de la señal de corriente del estator.* 

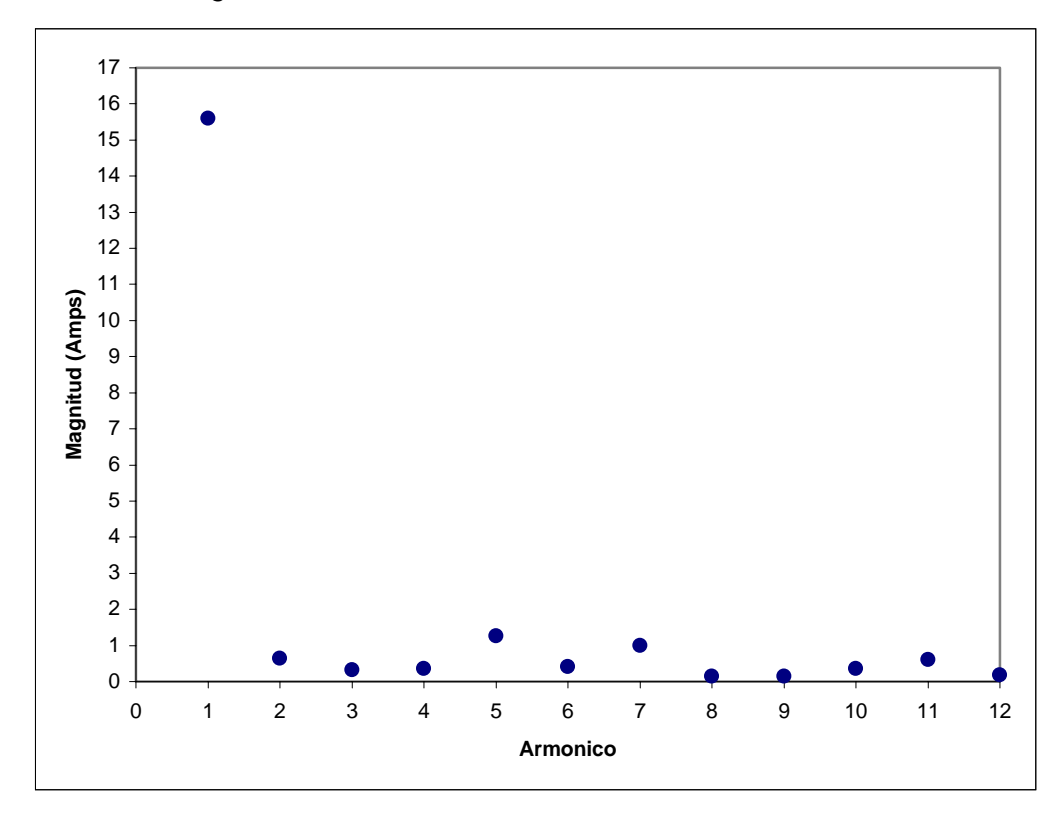

*Figura 2.15. Resultados del análisis de contenidos de armónicos.* 

# **2.6. COMPARACIÓN DE RESULTADOS DEL ESQUEMA DEL CONTROL DIRECTO DEL PAR CONVENCIONAL, CON TRABAJOS INTERNACIONALES.**

La tabla 2.6. muestra una comparación de resultados del esquema convencional de DTC de este trabajo, con algunos trabajos internacionales [49, 62 y 64].

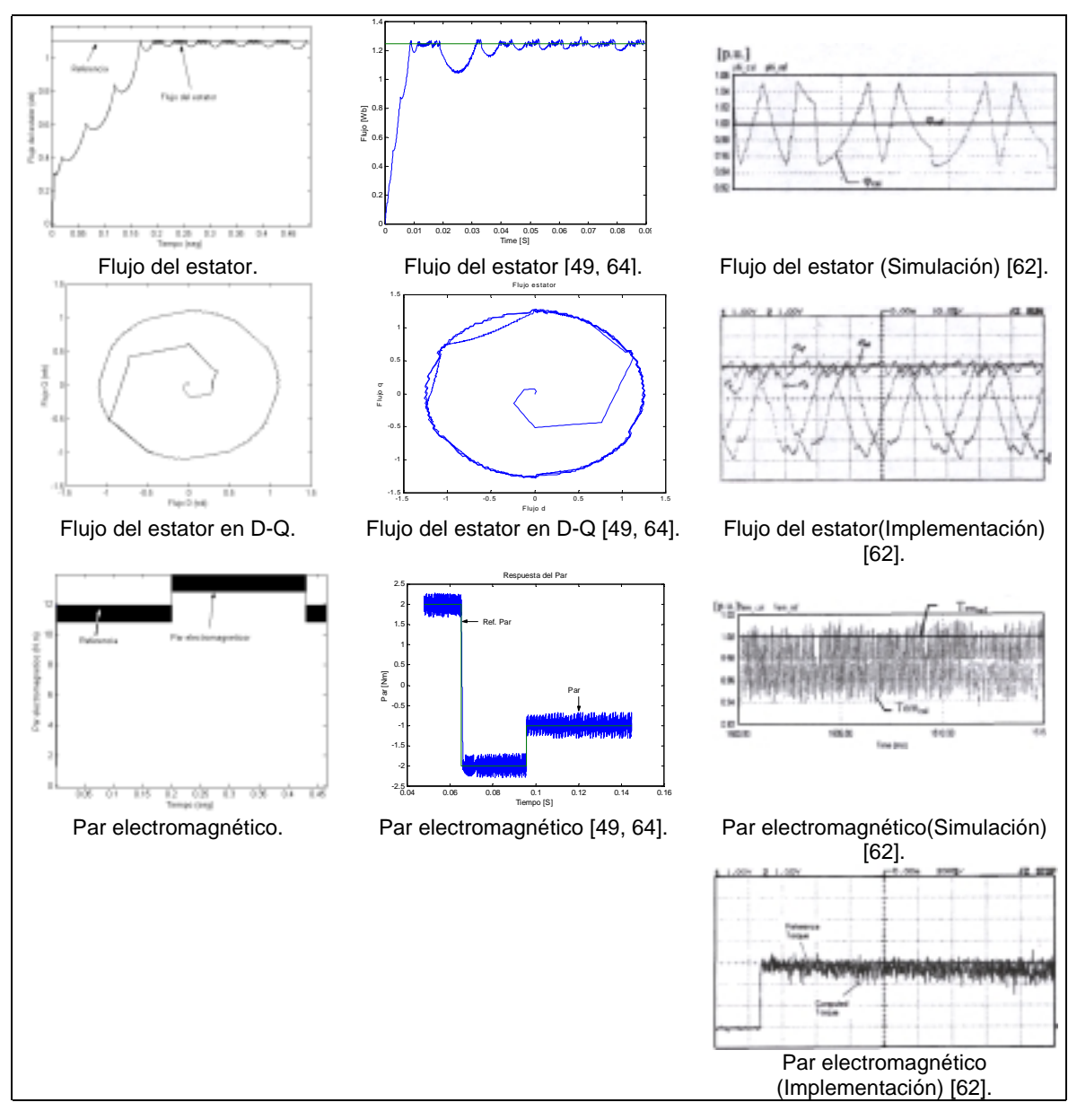

*Tabla 2.6. Comparación de resultados de esquemas convencionales de control directo del par.* 

# **2.7. TÉCNICA DE MODULACIÓN DEL ANCHO DEL PULSO CON VECTORES ESPACIALES.**

#### **2.7.1 INTRODUCCIÓN A LOS VECTORES ESPACIALES [34].**

La modulación con vectores espaciales es la realización de un modo especial de controlar la conducción y el bloqueo de los dispositivos de electrónica de potencia de un VSI. En la cual se considera a los tres voltajes de referencia de cada fase como un vector espacial en el plano complejo.

En un sistema trifásico, los tres voltajes senoidales están defasados 120° eléctricos y pueden ser representados por un vector rotatorio de voltaje, llamado en la literatura vector espacial de voltaje (también conocido como fasor espacial de voltaje). En la figura 2.16. se muestra la construcción del vector espacial de voltaje  $V_{\text{out}}$ , a partir de la suma vectorial de los voltajes  $V_a$ , a $V_b$  y a<sup>2</sup> $V_c$ , siendo  $V_a$ ,  $V_b$  y  $V_c$ , los valores instantáneos de los voltajes de fase, definidos por el respectivo vector unitario 1, a y a<sup>2</sup>, donde  $a=e^{j2\pi/3}$ . El vector espacial de voltaje es calculado a partir de la ecuación (2.11).

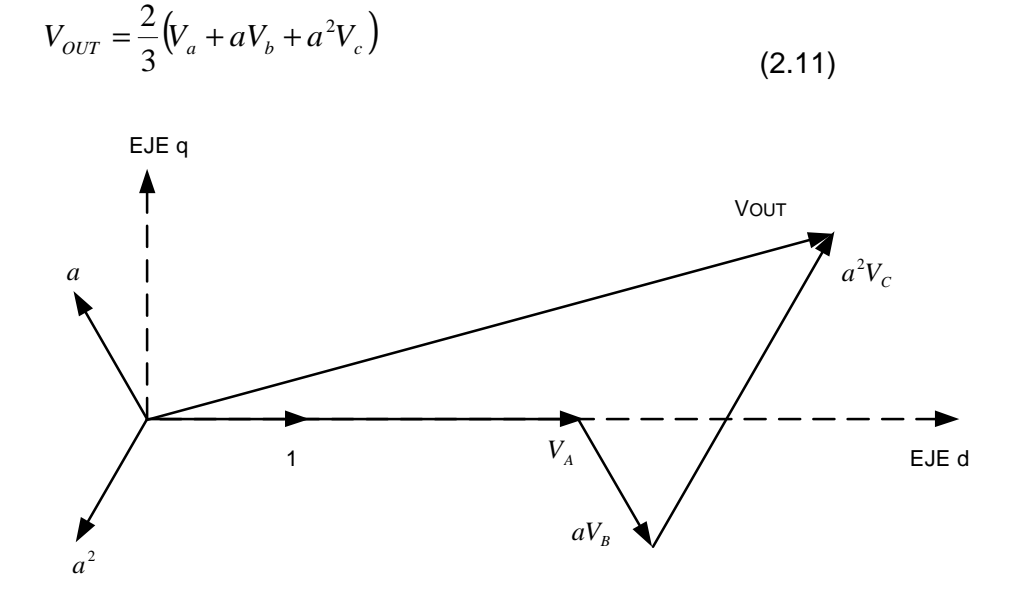

*Figura 2.16. Vector espacial de voltaje.* 

En la ecuación (2.11) se observa que la magnitud y el ángulo varían con el tiempo y estos se pueden expresar de acuerdo a la ecuación (2.12). El vector espacial de voltaje, determina la magnitud y la posición angular del valor pico de la señal, la cual se obtiene de la transformación de las tres señales senoidales, siendo V, la magnitud del vector de voltaje de referencia.

$$
V_{OUT} = V \cdot e^{j\alpha} \tag{2.12}
$$

Para calcular los vectores espaciales de voltaje de salida del inversor, de acuerdo a los ocho estados que este puede tomar, la ecuación (2.12) toma la forma de la ecuación (2.13), la cual expresa el vector espacial de voltaje en función del voltaje de la fuente de corriente directa. En la figura 2.7, se muestra en el plano complejo a los ocho vectores espaciales de voltaje que puede generar el inversor. En esta figura se observa que hay seis vectores de estado no-cero y dos vectores de estado cero.

$$
V_{K} = \left\{ \sqrt{\frac{2}{3}} V_{dc} e^{\frac{j(K-1)\pi}{3}} \dots \dots \dots k = 1, 2, \dots 6 \right\}
$$
 (2.13)

### **2.7.2 ESTRATEGIA DE MODULACIÓN DEL ANCHO DEL CON VECTORES ESPACIALES [34].**

El objetivo de la estrategia de modulación por vectores espaciales es generar un vector de voltaje de referencia  $V_{\text{OUT}}$ , a partir de la combinación de vectores de voltaje de los ocho posibles que puede generar el inversor. El vector de voltaje de referencia  $V_{\text{OUT}}$  en un periodo T puede ser generado por el inversor si se aplica dos vectores nocero, cada uno durante un tiempo determinado. El voltaje  $V<sub>OUT</sub>$ , puede ser calculado por la ecuación (2.14).

$$
\int_{o}^{T} V_{OUT} = \int_{0}^{T_1} V_K dt + \int_{T_1}^{T_1 + T_2} V_{K+1} dt + \int_{T_1 + T_2}^{T_3} 0 dt
$$
\n(2.14)

En la ecuación (2.14), el vector espacial de referencia  $V_{OUT}$  se asume estacionario en el plano complejo durante el periodo de muestreo T. Los vectores de voltaje cero (000 o 111) son utilizados para completar el tiempo. El voltaje espacial de referencia  $V_{OUT}$  puede ser escrito como:

$$
TV_{OUT} = V_K T_1 + V_{K+1} T_2 + T_0 \tag{2.15}
$$

Donde:

$$
T_1 + T_2 + T_0 = T \tag{2.16}
$$

Si los vectores espaciales de la ecuación (2.15) están referidos en un marco de referencia D-Q se tiene:

$$
T_1 \sqrt{\frac{2}{3}} V_d \cdot \begin{bmatrix} 1 \\ 0 \end{bmatrix} + T_2 \sqrt{\frac{2}{3}} V_d \begin{bmatrix} \cos 60^\circ \\ \sin 60^\circ \end{bmatrix} = T \sqrt{\frac{2}{3}} V_d \cdot M \cdot \begin{bmatrix} \cos \alpha \\ \sin \alpha \end{bmatrix}
$$
(2.17)

Donde:  $0^{\circ}$  <=  $\alpha$  <= 60° y *d OUT V V M* 3  $=\frac{16}{2}$ 

Resolviendo para  $T_1$  y  $T_2$ .

$$
T_1 = Msen(60^\circ - \alpha) \tag{2.18}
$$

$$
T_2 = Msen(\alpha) \tag{2.19}
$$

Utilizando las ecuaciones (2.18) y (2.19), se pueden encontrar los tiempos en que se aplicarán los vectores adyacentes de voltajes  $V_K y V_{K+1}$  para generar el voltaje espacial de referencia en cualquiera de los sectores. La figura 2.17 presenta un periodo de pulsos de la generación de un vector espacial de voltaje y la figura 2.18 muestra la simulación de tres periodos de pulsos de PWM.

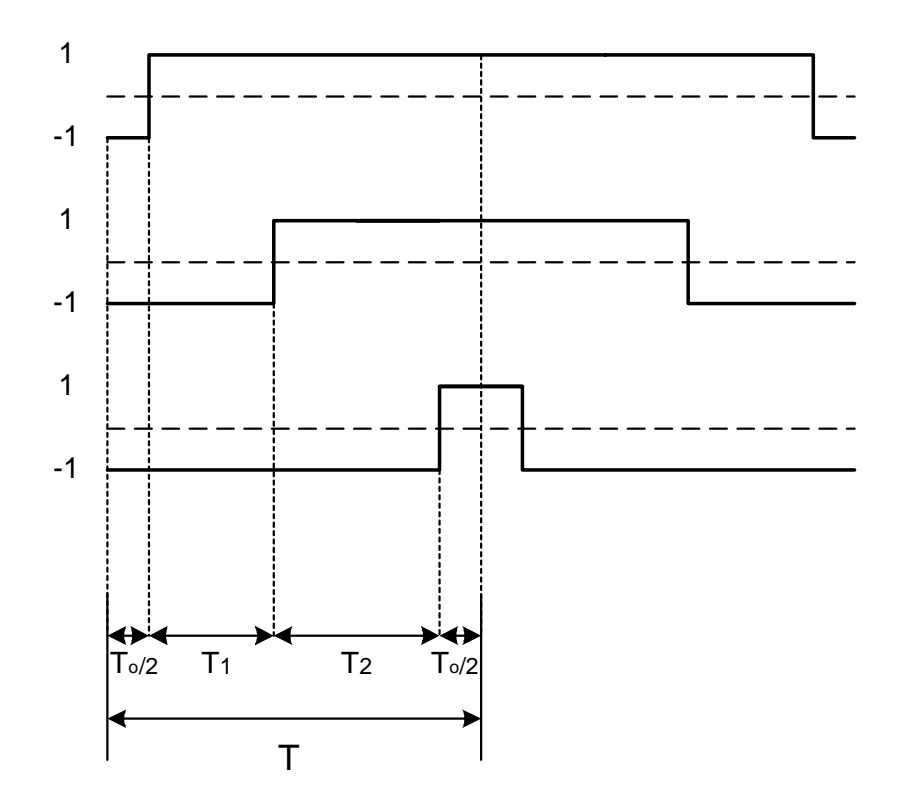

*Figura 2.17. Pulsos en el primer sector para la modulación con vectores espaciales.* 

### **2.8. SIMULACIÓN DEL MODULADOR DEL ANCHO DEL PULSO CON VECTORES ESPACIALES.**

En la figura 2.18 se presenta tres periodos PWM, los cuales, como se ha mencionado son conformados por dos vectores activos de voltaje y por los dos vectores cero. Observando el primer periodo, se puede apreciar que sus vectores activos son el 2 (010, lo que indica que rama A del VSI esta en 0, la rama B del inversor esta en 1 y la rama C del inversor esta en 0) y el vector 6 (110). También se muestra los dos vectores cero, vector 0 (000) el cual esta al inicio y final del periodo. El vector 7 (111) el cual se encuentra a mitad de periodo. Se puede mencionar es que el periodo es simétrico, los vectores tanto del lado derecho como del izquierdo del vector 7 ( que es la mitad del periodo) son idénticos. Con esta prueba se valida el desempeño del PWM espacial.

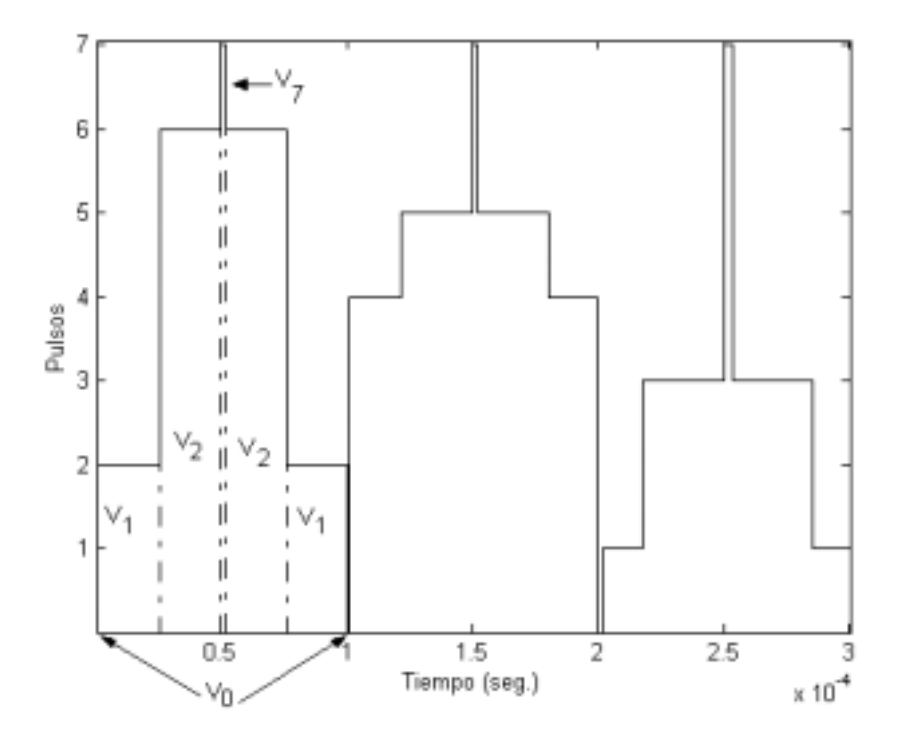

*Figura 2.18. Resultado de la modulación del ancho del pulso con vectores espaciales.*

**66** 

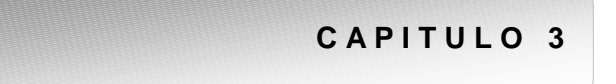

# **CONTROL DIRECTO DEL PAR APLICANDO UNA TÉCNICA DE MODULACIÓN DE ANCHO DE PULSO CON VECTORES ESPACIALES Y UN CONTROLADOR DIFUSO.**

NUEVO ESQUEMA PROPUESTO DEL DTC

#### **3.1. INTRODUCCIÓN.**

El control directo del par (DTC), es el último desarrollo tecnológico para el control de motores de inducción, por las ventajas que presenta. Sin embargo dicho algoritmo presenta desventajas como son frecuencia de conmutación variable, distorsión en el flujo y la corriente, causados por el cambio de sectores en el plano D-Q [56]. Además, el DTC es un algoritmo que modifica la frecuencia de deslizamiento, según los estados de flujo y par electromagnético, por lo que no permite estados de error cero en flujo y par electromagnético.

Se han realizado trabajos, para eliminar los problemas que presenta el DTC, algunos de estos trabajos han empleado una técnica de modulación del ancho del pulso e inteligencia artificial. En [35], se agrega una técnica de modulación del ancho del pulso con vectores espaciales, al esquema de DTC. Los resultados obtenidos son muy aceptables ya que elimina la distorsión en flujo del estator, pero dentro de la estructura del sistema de control, se requiere un sensor de velocidad.

En este capitulo se muestran y explican las modificaciones realizadas al esquema del DTC, para reducir la distorsión del flujo y corrientes del estator, además de mantener una frecuencia de conmutación constante en el VSI. Las modificaciones que se realizaron fueron la adición de una técnica de PWM, la cual es controlada utilizando lógica difusa.

### **3.2 PRIMERA MODIFICACIÓN DEL ESQUEMA DEL CONTROL DIRECTO DEL PAR [36].**

Como se explico en el capitulo 2, el control del flujo del estator y del par electromagnético, se realiza mediante vectores espaciales de voltaje generados por el inversor. El flujo del estator se controla variando la magnitud del vector flujo del estator y el control del par electromagnético desarrollado por la máquina se controla a través de la posición del flujo del estator.

A través de un análisis de las ecuaciones de la máquina de inducción, se obtiene otra forma de cómo se ven influenciados el par electromagnético y el flujo del estator por el vector espacial de voltaje.

Este análisis se basa en un marco de referencia rotatorio, donde el eje X se orienta con el vector espacial de flujo del estator y se parte de la ecuación de voltaje del estator en un marco de referencia estacionario [49], es decir:

$$
\overline{V_s} = \overline{i_s} R_s + \frac{d\overline{\psi_s}}{dt}
$$
\n(3.1)

Donde:

 $\overline{V_s}$ ,  $\overline{i_s}$ ,  $\overline{\psi_s}$  .- Son los vectores espaciales de voltaje, corriente y flujo del estator en un marco de referencia estacionario.

En la figura 3.1. se muestra el diagrama fasorial de los vectores espaciales de voltaje del estator. Los ejes sD y sQ se toman como marco de referencia estacionario. Los ejes X –Y giran a la velocidad síncrona ( $\omega_{K} = \frac{d\omega_{K}}{dt}$  $d\theta_{\kappa}$ *K*  $\omega_{\kappa} = \frac{d\theta_{\kappa}}{dt}$ ), constituyendo el marco de referencia rotatorio (coordenadas flujo del estator).

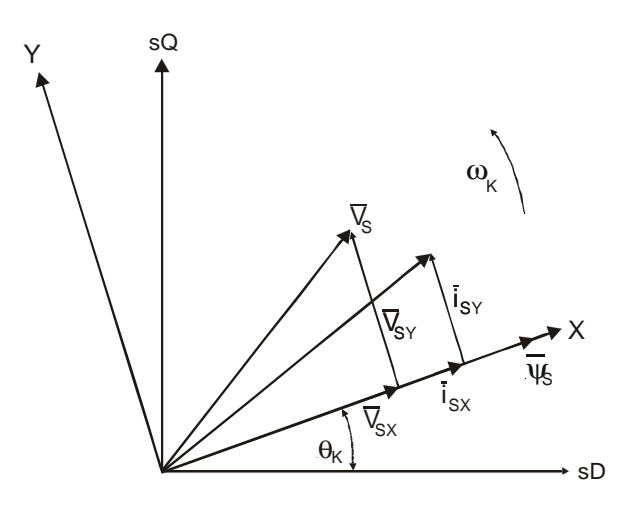

*Figura 3.1. Diagrama fasorial del flujo, corriente y voltaje del estator.* 

La transformación de coordenadas estacionarias (sD-sQ) en coordenadas rotatorias se puede realizar utilizando el concepto de rotación vectorial, es decir:

$$
\overline{\psi_s} = \overline{\psi_{sg}} e^{j\theta k} = |\overline{\psi_s}| e^{j\theta k}
$$
 (3.2)

$$
\overline{i_s} = \overline{i_{s_g}} e^{j\theta k} \tag{3.3}
$$

$$
\overline{V_s} = \overline{V_{sg}} e^{j\theta k} \tag{3.4}
$$

Donde:

 $\overline{V_{S_g}}$ ,  $\overline{i_{S_g}}$ ,  $\overline{\psi_{S_g}}$ . Son los vectores espaciales de voltaje, corriente y flujo del estator en coordenadas rotatorias X-Y.

Sustituyendo la ecuación (3.2) y (3.4) en (3.1), se obtiene la expresión vectorial de los voltaje del estator en coordenadas rotatorias, es decir [36]:

$$
\overline{V_{Sg}} = i_{Sg} R_S + \frac{d|\overline{\psi}_s|}{dt} + j\omega_k |\overline{\psi}_s|
$$
\n(3.5)

Si descomponemos el vectores espacial de voltaje en sus componentes X-Y, obtenemos:

$$
\overline{V_{Sg}} = V_{SX} + jV_{SY} \tag{3.6}
$$

Separando la ecuación (3.5) en sus componentes X-Y, y si se desprecia la caída de voltaje en el estator, se obtiene [36]:

$$
V_{sx} = \frac{d|\overline{\psi_s}|}{dt}
$$
(3.7)  

$$
V_{sr} = \omega_k |\overline{\psi_s}|
$$
(3.8)

En la ecuación (3.7) se observa que la variación de la magnitud del flujo del estator depende directamente de la componente del voltaje en el eje X. En la ecuación (3.8) se tiene que la componente de voltaje en el eje Y influye directamente en la velocidad de rotación del vector espacial flujo del estator. Un incremento en la velocidad  $\omega_{k}$  provoca un incremento en el ángulo entre los vectores espaciales de flujo del estator y flujo del rotor, provocándose de esta forma un incremento en el par electromagnético del MI. De lo anterior resulta obvio que, dependiendo del vector de voltaje seleccionado, se tendrán diferentes valores de las componentes de voltaje  $V_{SX}$ ,  $V_{SY}$ , lográndose un mayor o menor efecto en la regulación del flujo del estator y del par electromagnético [36].

En la figura 3.2. se muestran los efectos de las componentes de voltaje  $V_{SX}$  y  $V_{SY}$ del vector de voltaje  $V_1$  (ver fig. 2.6). Como puede observarse, el valor en por unidad de la componente  $V_{SX}$ , tomando como base la magnitud de  $V_1$ , sigue una función cosenoidal. De forma semejante para  $V_{SY}$ , el comportamiento sigue una forma senoidal [36].

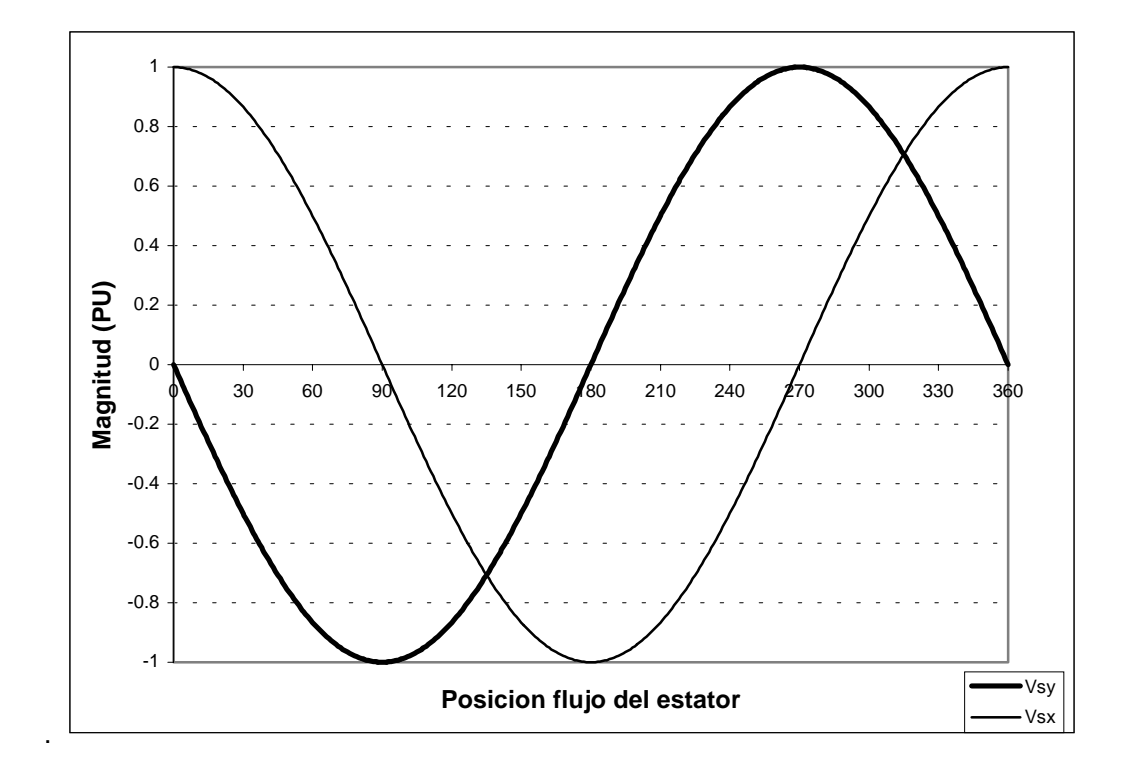

*Figura 3.2. Comportamiento de las componentes*  $V_{SX}$  *y*  $V_{SY}$ *, del vector de voltaje*  $V_1$ *.* 

Así como se tiene un efecto en X-Y para el vector  $V_1$ , los demás vectores activos tiene su propio efecto, similar al del  $V_1$ , pero defasados 60 grados, uno respecto de otro, de esta manera se deduce la forma en como se ven afectados el flujo del estator y el par electromagnético por los 6 vectores de voltaje activos. La tabla 3.1. muestra la manera en como influye en el flujo del estator y del par electromagnético cada uno de los 6 vectores activos del VSI (ver figura 2.7).
| Vector de voltaje | Efecto sobre flujo del estator            | Efecto sobre par electromagnético          |
|-------------------|-------------------------------------------|--------------------------------------------|
| $V_{1}$           | $\cos(\theta_{w_c})$                      | -sen ( $\theta_{_{\mathit{W}\varsigma}}$ ) |
| $V_{2}$           | $\cos(\theta_{w_{\rm c}} - 60^{\circ})$   | -sen( $\theta_{w_{s}}$ – 60°)              |
| $V_3$             | $\cos (\theta_{w_{\rm s}} - 120^{\circ})$ | -sen( $\theta_{w_{\rm s}}$ – 120°)         |
| $V_4$             | $\cos (\theta_{w_{\rm s}} - 180^{\circ})$ | -sen( $\theta_{w_{\rm c}}$ –180°)          |
| V <sub>5</sub>    | $\cos (\theta_{w_s} - 240^\circ)$         | -sen $(\theta_{w_{\rm s}} - 240^{\circ})$  |
| $V_6$             | $\cos (\theta_{w_s} - 300^\circ)$         | -sen( $\theta_{\psi_{\varsigma}}$ – 300°)  |

*Tabla 3.1. Efectos de los vectores de voltaje sobre flujo del estator y par electromagnético.* 

Tomando como base la forma en como influyen los vectores activos de voltaje sobre el flujo del estator y el par electromagnético se desarrollo la primera modificación al esquema del DTC. El esquema de esta modificación se muestra en la figura 3.3:

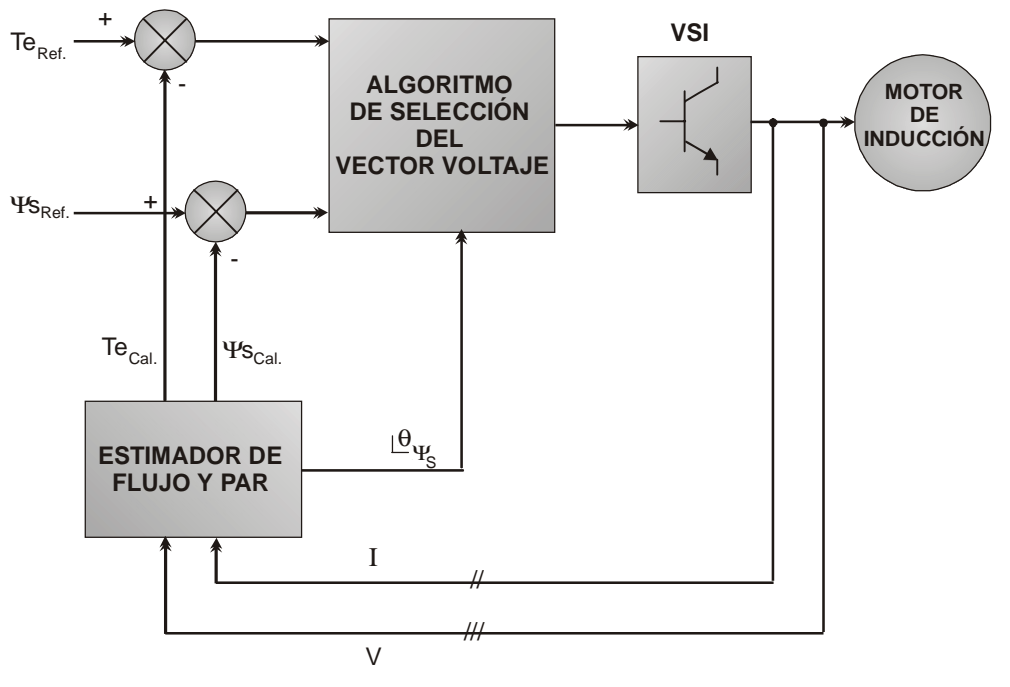

*Figura 3.3 Primera modificación al esquema de DTC.* 

En este esquema se muestra la eliminación de los controladores de histéresis y la tabla de selección, dichos elementos fueron sustituidos por un algoritmo que selecciona al vector de voltaje según el algoritmo mostrado en la figura 3.4:

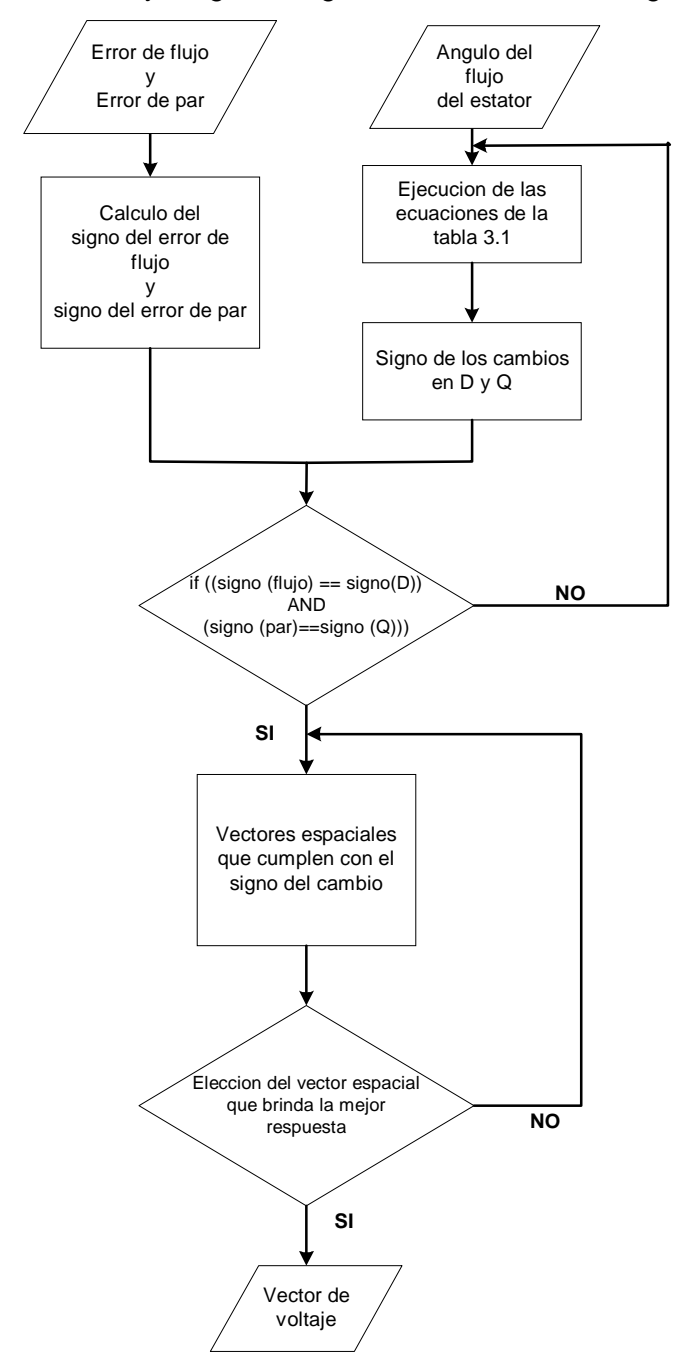

*Figura 3.4. Algoritmo de selección del vector espacial de voltaje.* 

Los resultados que se tiene con el esquema de la figura 3.3, se presentan en las figuras 3.5.1–3.5.5. En las figuras 3.5.1, 3.5.2 y 3.5.3 se observa la respuesta del flujo del estator sin variaciones de la señal de referencia. Las figuras 3.5.4 y 3.5.5 muestran la respuesta dinámica del par electromagnético.

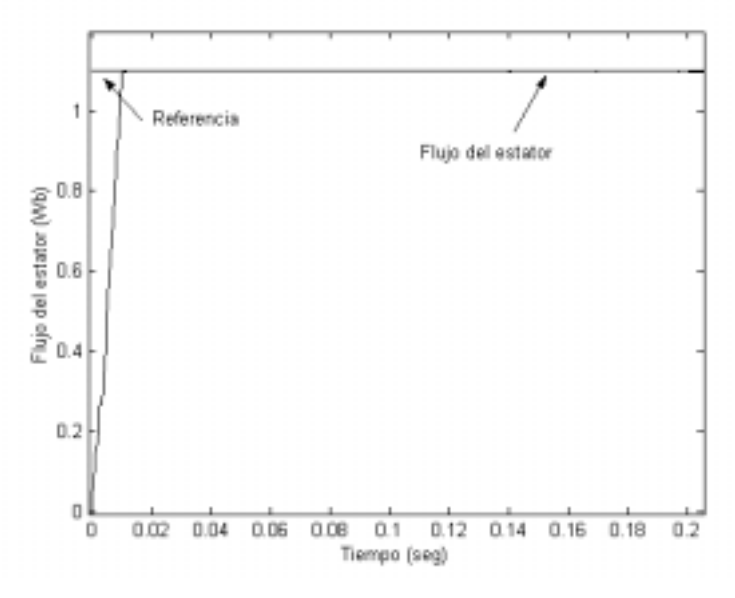

*Figura 3.5.1. Flujo del estator.* 

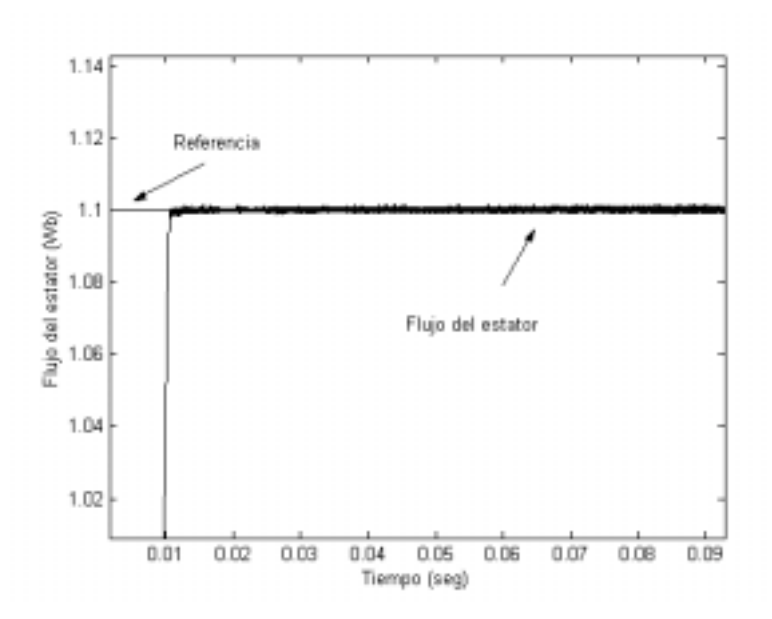

*Figura 3.5.2. Acercamiento del flujo del estator.* 

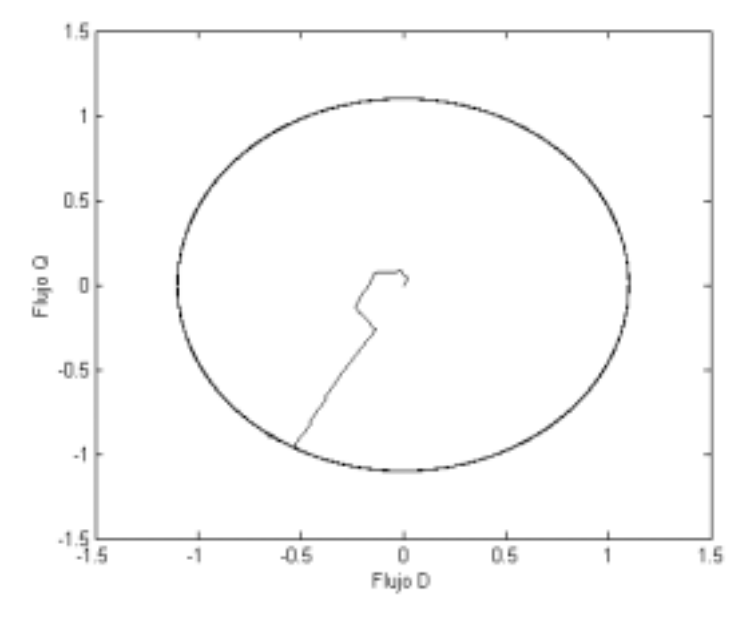

*Figura 3.5.3. Flujo del estator en marco D-Q.* 

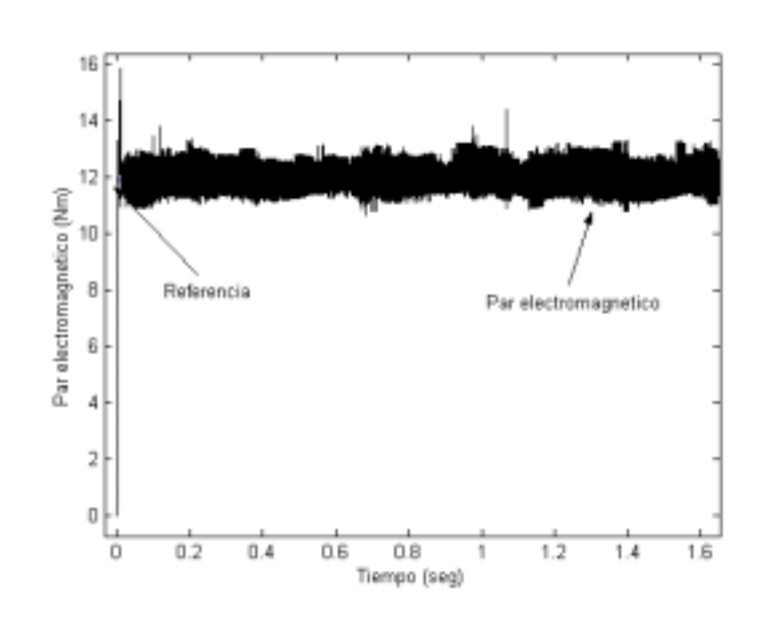

*Figura 3.5.4. Par electromagnético.* 

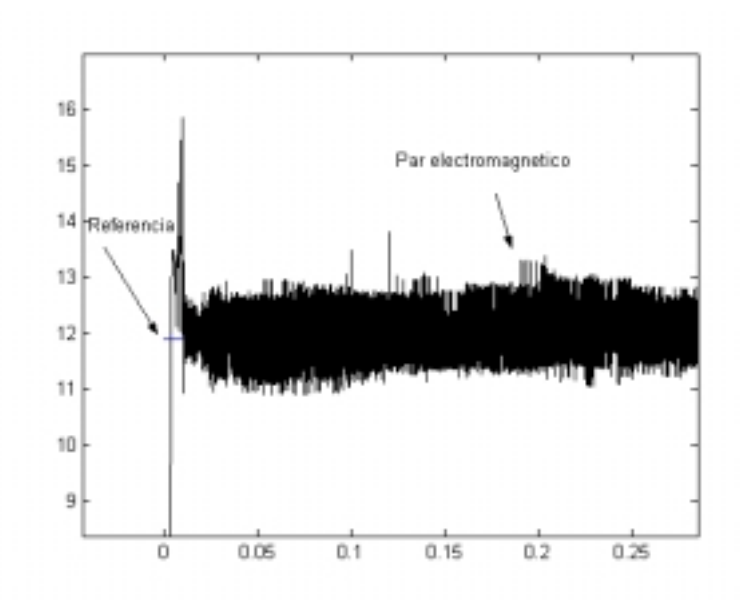

*Figura 3.5.5. Acercamiento del par electromagnético.*

 Analizando las graficas de las respuestas mostradas en las figuras 3.5.1. a 3.5.5., podemos concluir, que se logra un control preciso de flujo del estator y del par electromagnético. Pero estos resultados tienen un problema, la frecuencia de conmutación del VSI, varia alrededor de 200 kHz, y no se mantiene constante. Esto tiene como consecuencia dos desventajas, frecuencia de conmutación variable y con valores superiores a la frecuencia de trabajo de cualquier dispositivo de electrónica de potencia. Estos fueron los motivos, por los cuales, se propone un nuevo esquema de DTC. Este esquema debe tener una respuesta similar a la obtenida en la primera modificación, pero con una frecuencia de conmutación menor y constante, que permita la implementación del esquema en dispositivos de electrónica de potencia. Tomando como base el esquema de DTC con vectores espaciales presentado en [35], se empleara una técnica de PWM con vectores espaciales, para controlar la frecuencia de conmutación de los dispositivos semiconductores de potencia.

# **3.3. SEGUNDA MODIFICACIÓN: NUEVO ESQUEMA DEL CONTROL DIRECTO DEL PAR, APLICANDO UNA TÉCNICA DE MODULACIÓN DEL ANCHO DEL PULSO CON VECTORES ESPACIALES Y UN CONTROLADOR DIFUSO.**

En el esquema anterior, los resultados se obtuvieron empleando los 6 vectores de voltaje que tiene el inversor (Tabla 2.3). Lo que significa un numero limitado de posibles vectores de voltaje, si se tuvieran más posibilidades de vectores de voltaje, se obtendrían mejores resultados, ya que se podría obtener un vector de voltaje que brinde mejores efectos sobre el flujo y el par electromagnético de acuerdo con la posición del flujo del estator. Para tener la posibilidad de mayores vectores de voltaje, se empleo una técnica de modulación de PWM con vectores espaciales.

La figura 3.6. muestra el nuevo esquema propuesto del DTC aplicando una técnica de modulación del ancho del pulso con vectores espaciales y un controlador difuso.

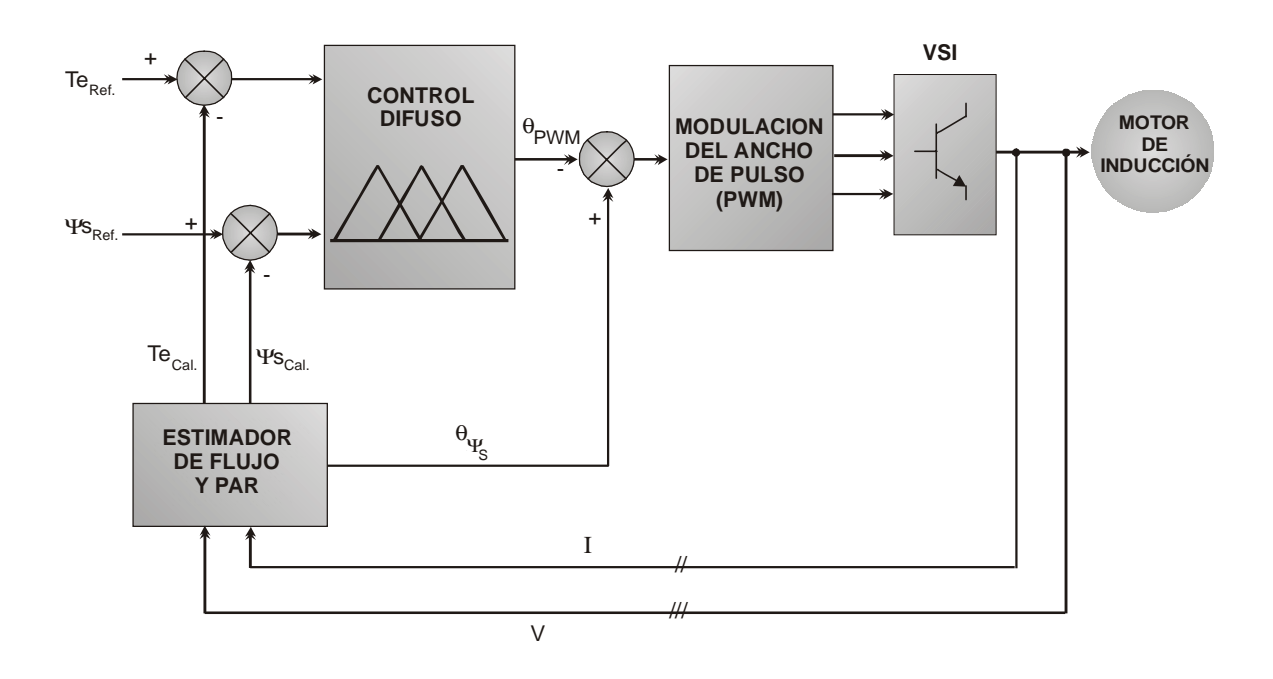

*Figura 3.6. Nuevo Esquema del Control Directo del Par, aplicando una técnica de modulación del ancho del pulso con vectores espaciales y un controlador difuso.* 

## **3.3.1. CONTROL DIFUSO TIPO MAMDANI, UTILIZADO EN EL SISTEMA DE CONTROL DEL ANGULO DEL MODULADOR DEL ANCHO DEL PULSO [36].**

El control difuso se basa en reglas lingüísticas [37, 38, 39, 40, 41, 42], para plantear estas reglas es necesario establecer la relación entre las variables a mapear, estas variables son el error del flujo del estator, el error del par electromagnético y el ángulo de PWM. Para encontrar el ángulo del vector voltaje puede representarse como un proceso de mapeo del espacio dominio del problema, al espacio solución del problema, como se observa en la figura 3.7, esto se realiza a través del conocimiento del problema. Esto último puede ser un conjunto de asociaciones de entradas y salidas (datos históricos pasados) y/o la proyección de una porción del espacio de reglas desde el espacio del dominio hacia una porción del espacio de la solución [43, 44, 45, 10].

Por ejemplo si tenemos un conjunto de datos completos y conocemos un tipo de función objetivo, entonces se pueden utilizar las técnicas de regresión. Desgraciadamente estas técnicas no pueden ser aplicadas para la mayoría de los problemas reales, incluso algunas veces se requiere acomodar en un sistema datos históricos con reglas heurísticas aun no presentes en el conjunto de datos. En este caso se pueden aprender reglas del conjunto de datos (podrían estar incompletos, ambiguos o datos contradictorios), combinando posibles reglas (difusas) y creando un sistema el cual aproxime a una exactitud deseada la función objetivo. Además se puede utilizar el sistema para inferir soluciones cuando se suministran nuevos datos. También es posible dibujar la aproximación de la función objetivo entre la entrada y las variables de salida.

Para encontrar el ángulo del vector espacial de voltaje y controlar la frecuencia del inversor se necesita modelar el inversor en conjunto con el motor de inducción y debido a que estos sistemas son altamente no lineales acoplados, la obtención del modelo tiene una gran complejidad, una alternativa muy atractiva es el empleo de un controlador difuso, el cual no requiere del modelo matemático y donde se pueden establecer reglas lingüísticas para llevar a cabo la obtención del ángulo del vector espacial de voltaje y el control de la frecuencia de conmutación[37, 36, 39, 47].

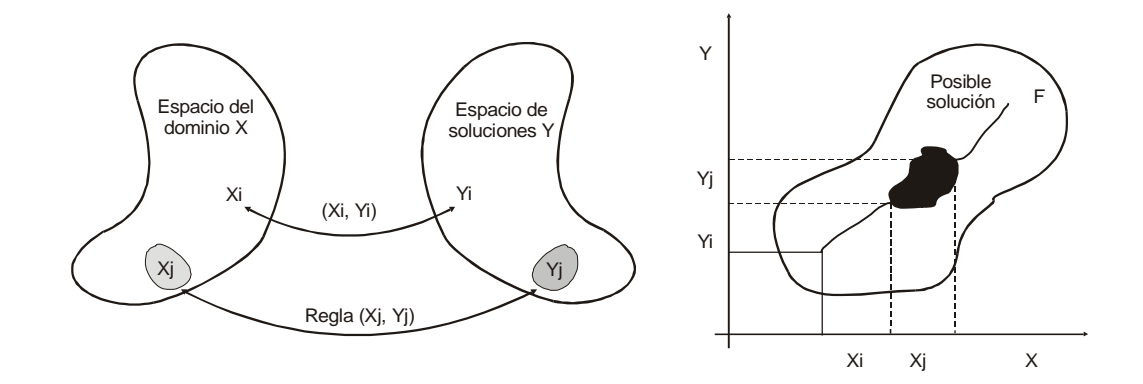

*Figura 3.7. Mapeo del espacio del dominio del problema al espacio de la solución del problema, a través del conocimiento del problema.* 

El control difuso fue desarrollado en Matlab-Simulink [53, 54]. Las reglas se muestran en la tabla 3.2 y la forma de evaluación en la figura 3.8. Las reglas fueron obtenidas a partir de los efectos que tiene el vector de voltaje " $V_1$ " (ver figura 3.2) sobre el flujo del estator y el par electromagnético. Después de realizar varias pruebas al control difuso, variando el número y el tipo de funciones de membresía, los resultados obtenidos fueron empleando 5 funciones de membresía tipo Gauss, tanto para la entrada de error del flujo del estator así como para el error del par electromagnético. Las función de salida es evaluada a través de 7 funciones de membresía tipo triangular.

La figura 3.9 muestra el control difuso tipo Mamdani empleado en este trabajo.

Las figuras 3.8 y 3.9 fueron tomadas de Matlab/fuzzy logic toolbox [54].

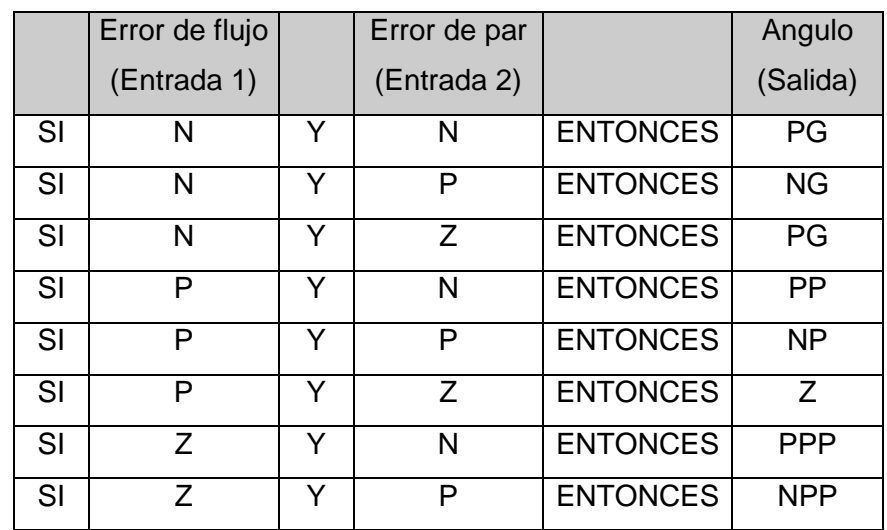

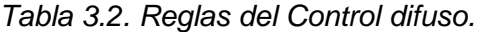

Por ejemplo: si el error del flujo del estator es **N** Y el error del par es **N**, ENTONCES el ángulo requerido es **PG**. Si observamos la figura 3.2, para tener un efecto negativo en  $V_{SX}$  y en  $V_{SY}$ , se requiere de un ángulo de posición de flujo del estator aproximadamente de 135°.

Las etiquetas empleadas en las funciones de membresía de entrada del control difuso son:

N. Negativo.

Z. Cero.

P. Positivo.

Las etiquetas empleadas en las funciones de membresía de salida del control difuso son:

> NG. Negativo grande. NPP. Negativo mediano. NP. Negativo pequeño. Z. Cero. PP. Positivo pequeño. PPP. Positivo mediano. PG. Positivo grande.

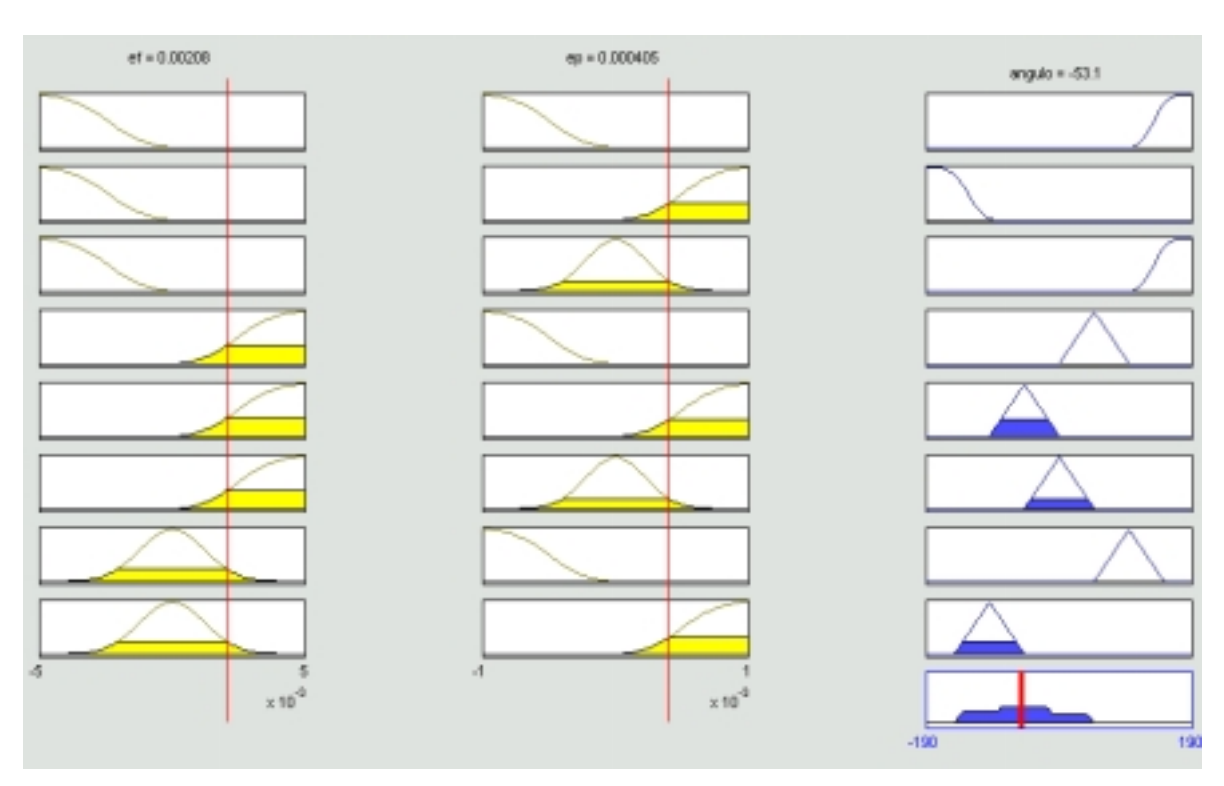

*Figura 3.8 Evaluación de reglas del control difuso.* 

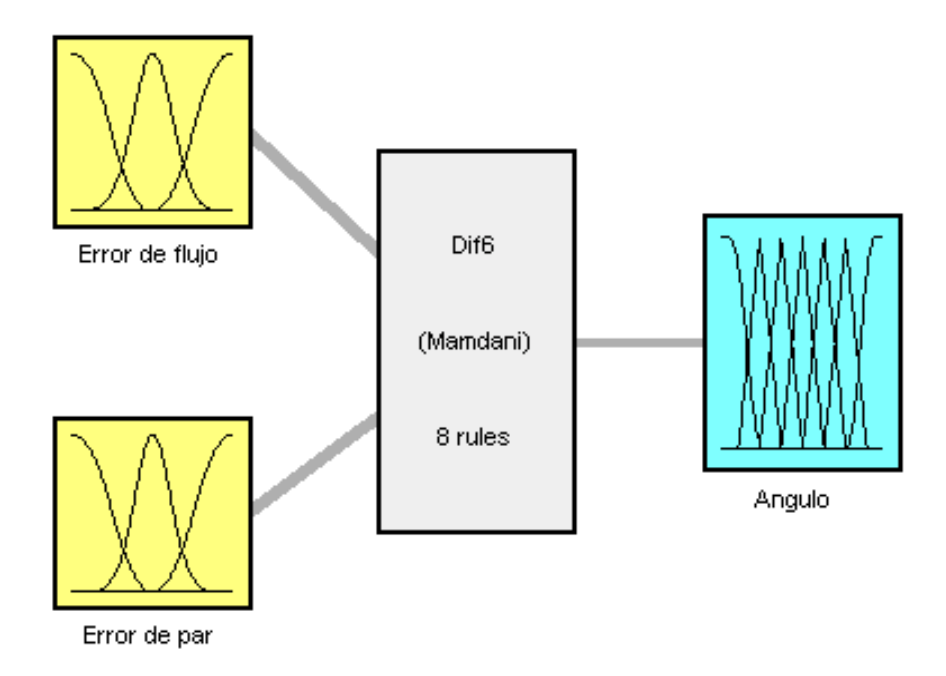

*Figura 3.9 Control difuso tipo Mamdani, para el control del ángulo de PWM.* 

#### **3.3.2. MODULADOR DEL ANCHO DEL PULSO USANDO VECTORES ESPACIALES.**

 El ángulo que es enviado al modulador del ancho del pulso es compuesto por el ángulo de PWM que se obtiene del control difuso, el cual cambia según las entradas del control difuso (error de flujo y error de par electromagnético), y por el ángulo que brinda la posición del flujo del estator.

 El modulador resta los dos ángulos mencionados, y el resultado es el ángulo del vector de voltaje (ángulo " α " de las ecuaciones 2.18 y 2.19). Con el ángulo se calculan la combinación y la duración de los vectores activos que se debe enviar al VSI. Para el calculo de la duración de los vectores inactivos  $(T<sub>0</sub>)$  se usa la ecuación 2.16. El periodo de PWM empleado en este trabajo (T) fue de 10e-3 segundos, debido a que existen dispositivos reales que trabajan a esta frecuencia de conmutación [57].

El VSI genera el vector de voltaje según la combinación y la duración del periodo de PWM y envía los voltajes de alimentación correspondientes al MI.

El VSI y el estimador de flujo del estator y par electromagnético son idénticos a los del esquema del DTC convencional.

# **3.4. RESULTADOS DE LA SIMULACIÓN DEL CONTROL DIRECTO DEL PAR, APLICANDO UNA TÉCNICA DE MODULACIÓN DEL ANCHO DEL PULSO CON VECTORES ESPACIALES Y UN CONTROLADOR DIFUSO.**

 A continuación se presentaran los resultados obtenidos de las pruebas, realizando cambios de referencia. Un punto en común de estas cuatro pruebas es que fueron realizadas con un par de carga nominal, desde al arranque. La grafica de flujo del rotor solo se muestran en la primera prueba, ya que dicha grafica es similar en las pruebas posteriores.

La primera prueba se realizo sin cambios de referencia de flujo del estator y de par electromagnético. Los resultados se muestran en las figuras 3.10.1 a 3.10.9.

En las figuras 3.10.1, 3.10.2 y 3.10.3 se observa la respuesta del flujo del estator sin variaciones de la señal de referencia. En estas graficas se puede apreciar como la señal del flujo del estator sigue a su señal de referencia. La figura 3.10.4 presenta la respuesta del flujo del rotor en marco D-Q. Las figuras 3.10.5 y 3.10.6 muestran la respuesta dinámica del par electromagnético. En estas figuras se puede apreciar como la señal del par electromagnético desarrollado sigue a su señal de referencia. Las figuras 3.10.7 y 3.10.8 presentan las respuesta de las corrientes del estator. En la figura 3.10.9. se puede observar que la frecuencia de conmutación en una de rama del inversor es constante.

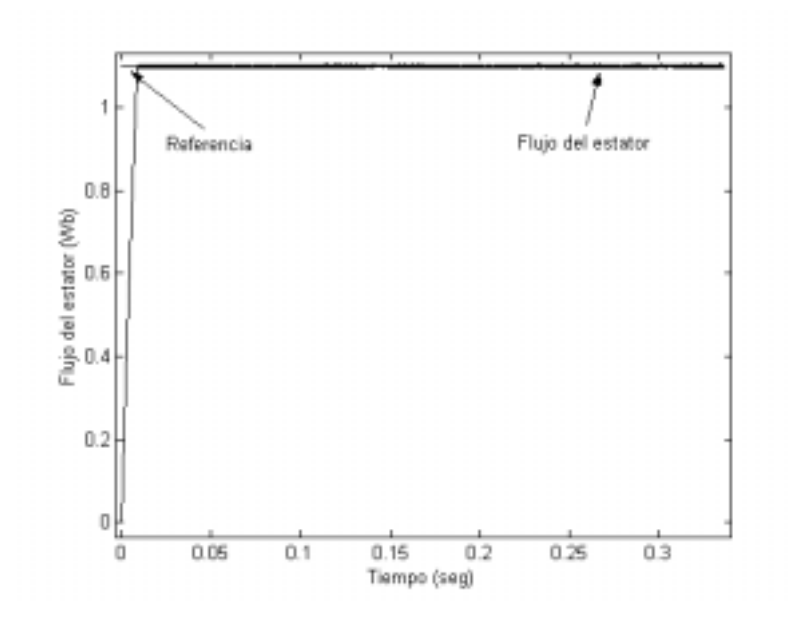

*Figura 3.10.1. Flujo del estator.* 

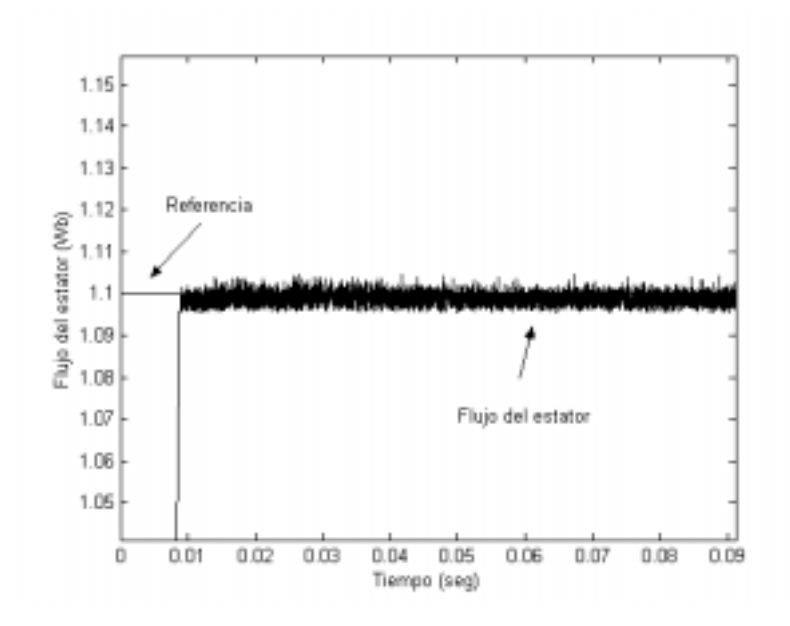

*Figura 3.10.2. Acercamiento del flujo del estator.* 

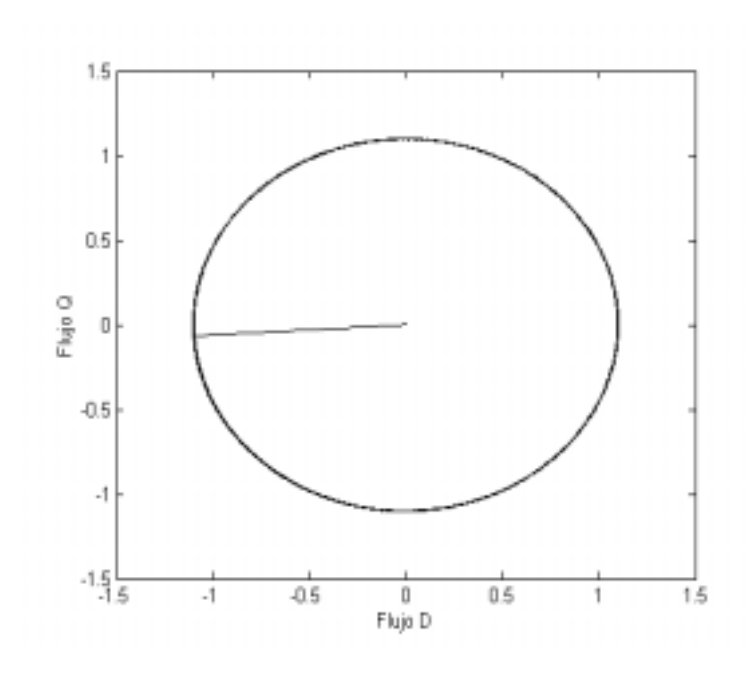

*Figura 3.10.3. Flujo del estator en marco D-Q.*

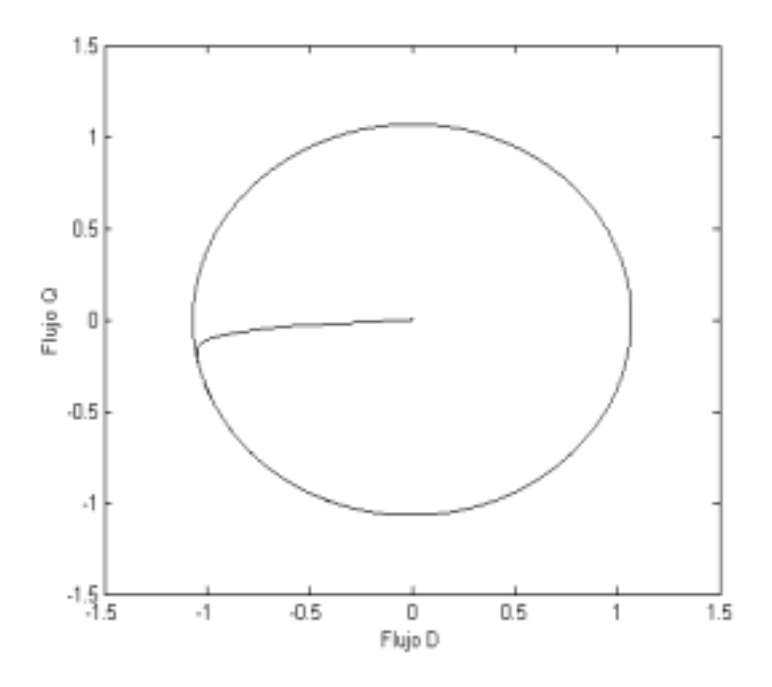

*Figura 3.10.4. Flujo del rotor en marco D-Q.* 

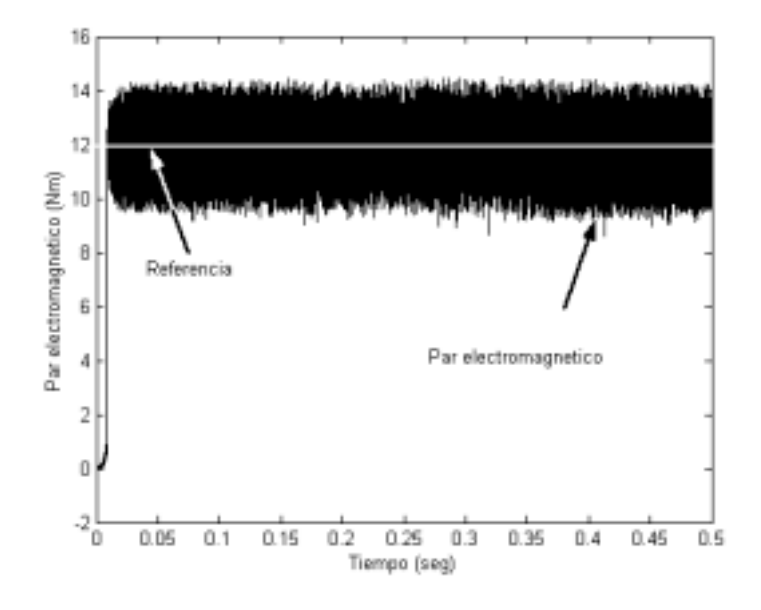

*Figura 3.10.5. Par electromagnético. .* 

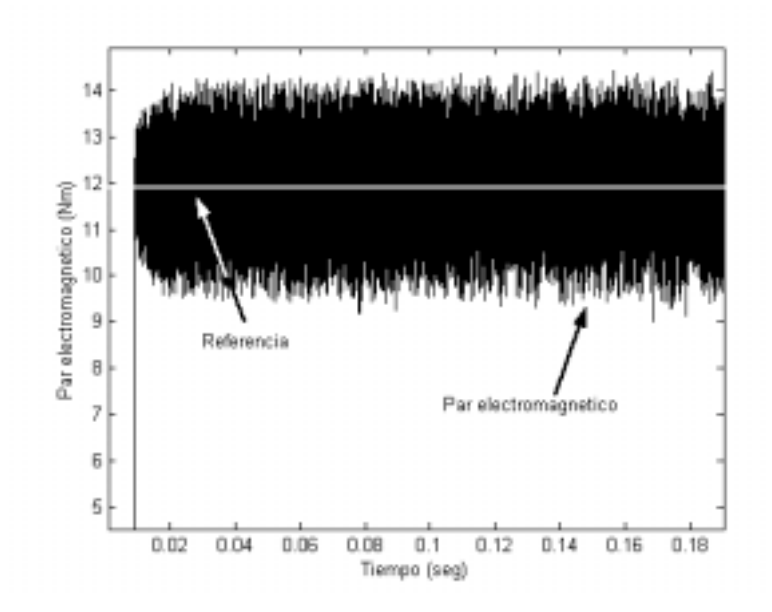

*Figura 3.10.6. Acercamiento del par electromagnético.*

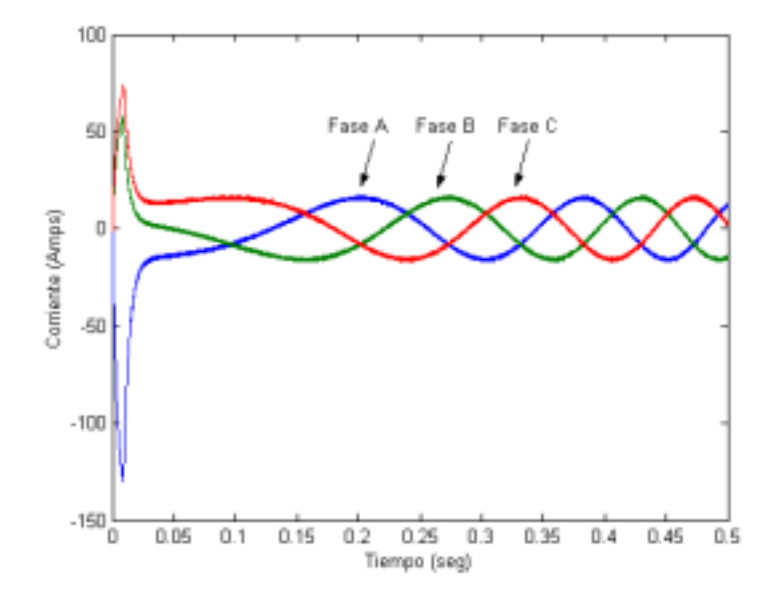

*Figura 3.10.7 Corrientes del estator.* 

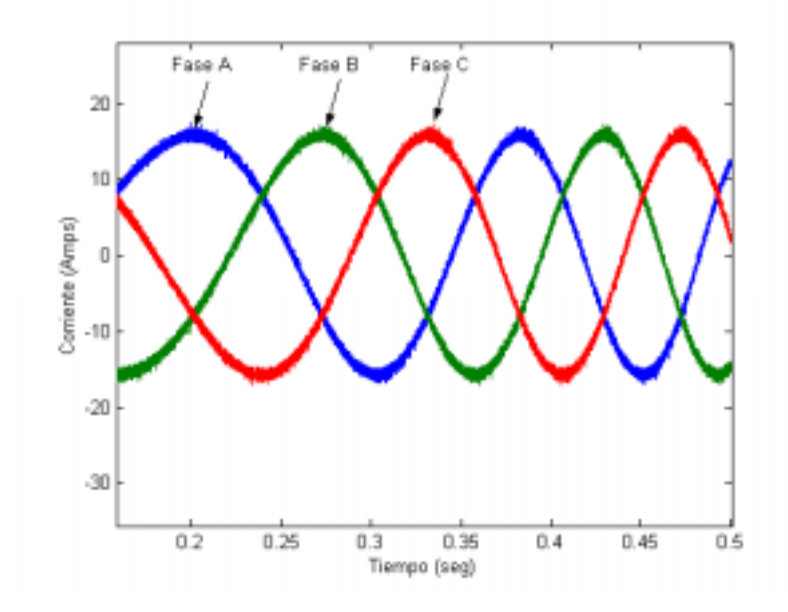

*Figura 3.10.8. Acercamiento de las corrientes del estator.* 

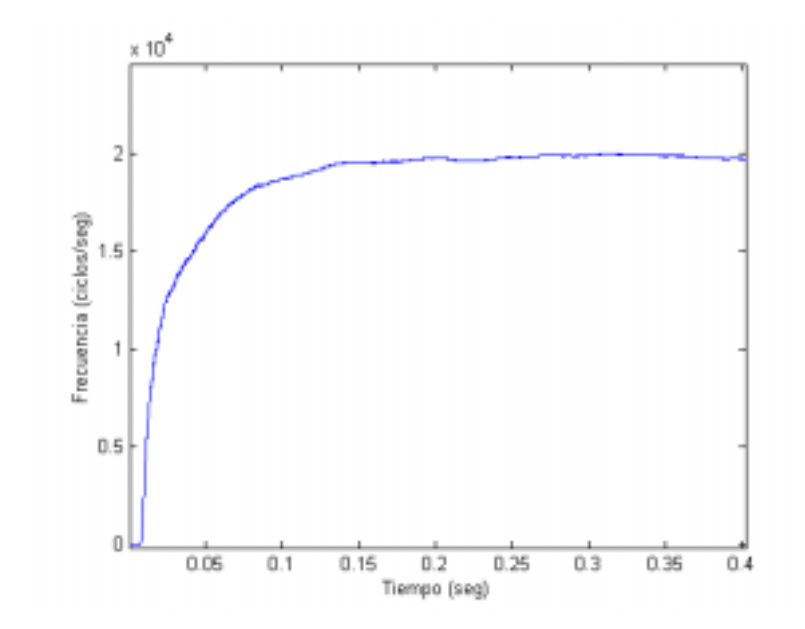

*Figura 3.10.9. Frecuencia de conmutación en una rama del inversor.* 

En la siguiente prueba se realizo un cambio de referencia de flujo del estator, pero sin cambios de referencia del par electromagnético. Los resultados se muestran en las figuras 3.11.1 a 3.11.6.

En las figuras 3.11.1, 3.11.2 y 3.11.3 se observa la respuesta del flujo del estator con variaciones de la señal de referencia. En estas graficas se puede apreciar como la señal del flujo del estator sigue a su señal de referencia. La figura 3.11.4 presenta la respuesta dinámica del par electromagnético. En esta figuras se puede apreciar como la señal del par electromagnético desarrollado sigue a su señal de referencia. Las figuras 3.11.5 y 3.11.6 muestran las respuesta de las corrientes del estator.

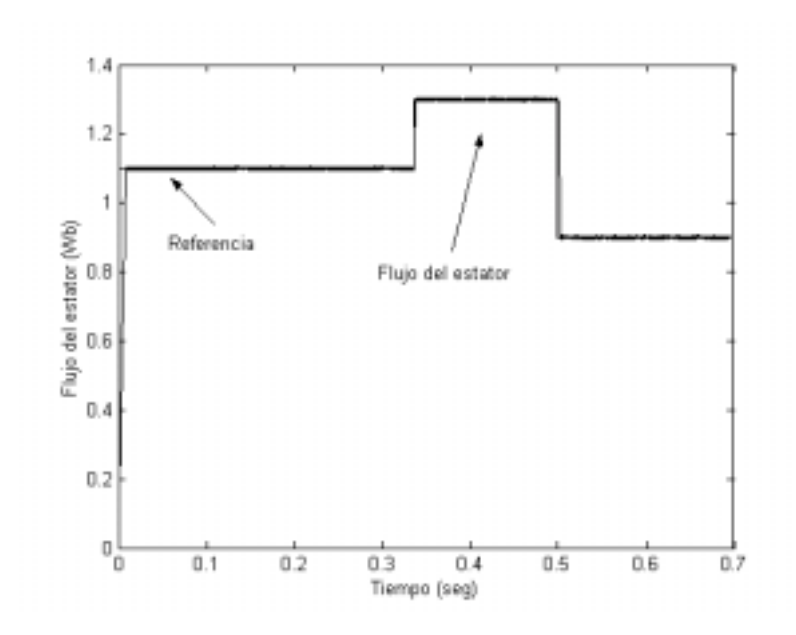

*Figura 3.11.1. Flujo del estator.* 

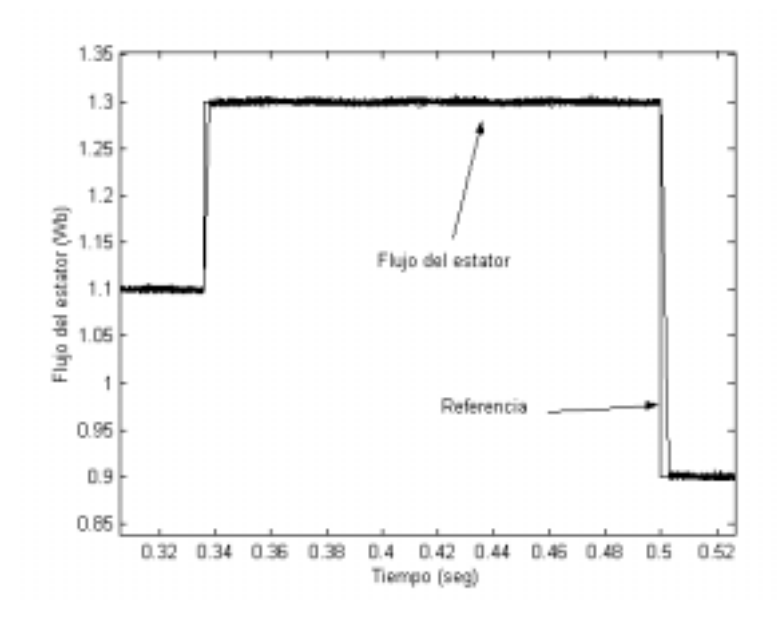

*Figura 3.11.2. Acercamiento del Flujo del estator.* 

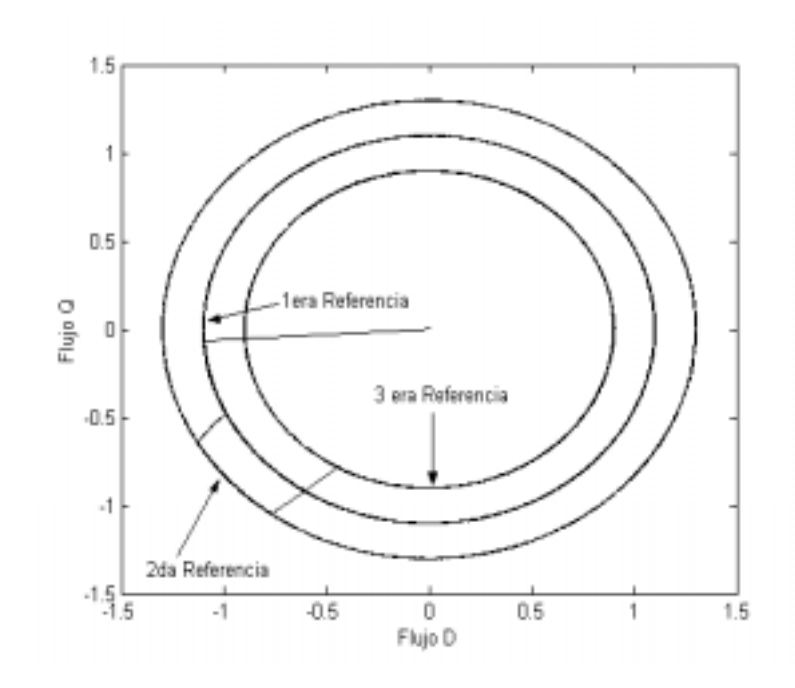

*Figura 3.11.3. Flujo del estator en marco D-Q.* 

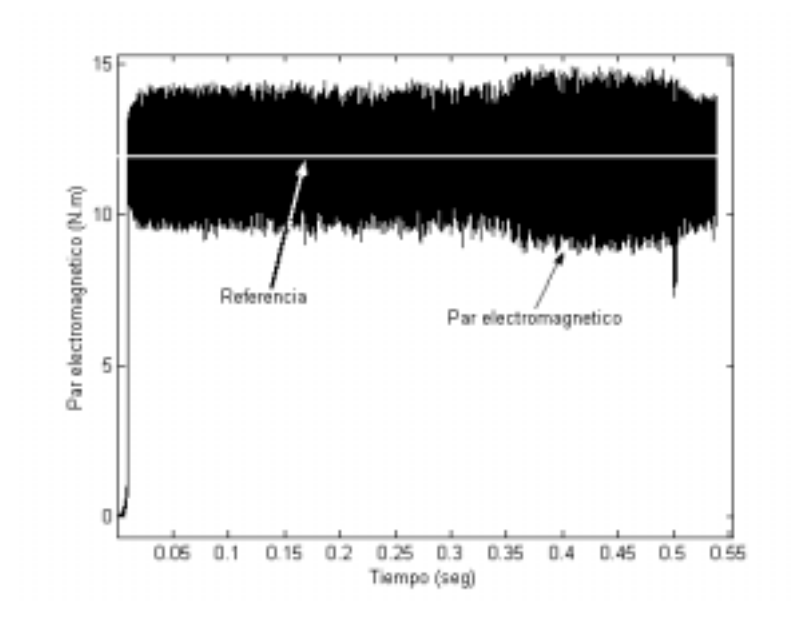

*Figura 3.11.4. Par electromagnético.* 

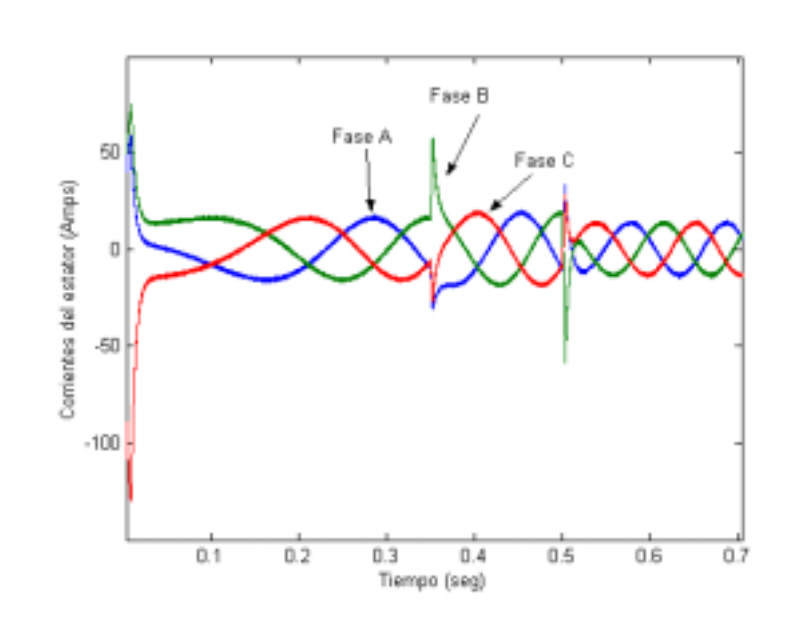

*Figura 3.11.5. Corrientes del estator.* 

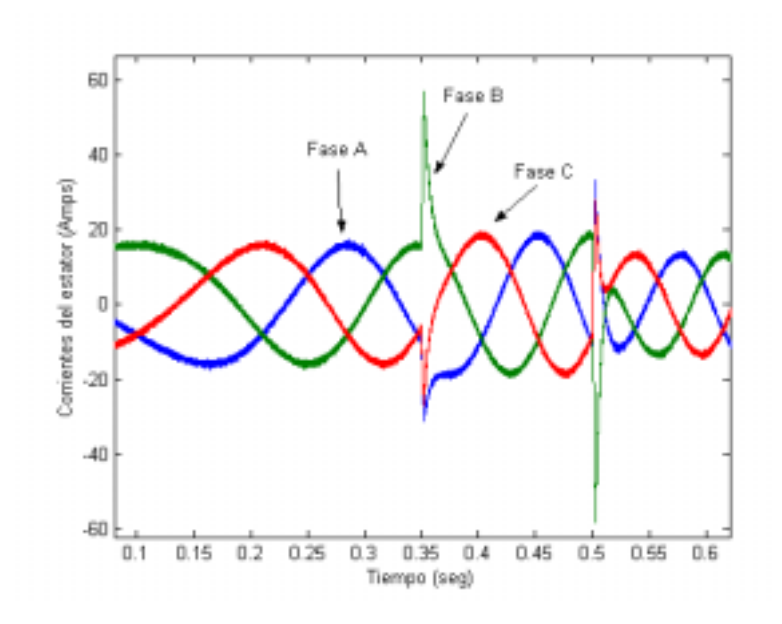

*Figura 3.11.6. Acercamiento de las corrientes del estator.* 

Otra prueba fue realizar variaciones del par electromagnético, pero sin variar la referencia del flujo del estator. Los resultados se muestran en las figuras 3.12.1. a 3.12.6.

En las figuras 3.12.1 y 3.12.2 se observa la respuesta del flujo del estator sin variaciones de la señal de referencia. En estas graficas se puede apreciar como la señal del flujo del estator sigue a su señal de referencia. Las figuras 3.12.3 y 3.12.4 muestran la respuesta dinámica del par electromagnético. En estas figuras se puede apreciar como la señal del par electromagnético desarrollado sigue a su señal de referencia. Las figuras 3.12.5 y 3.12.6 presentan las respuesta de las corrientes del estator.

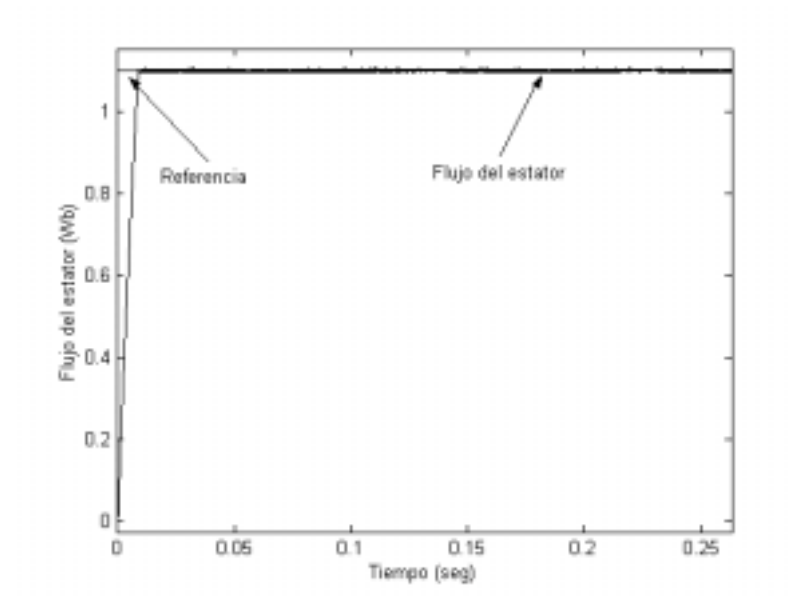

*Figura 3.12.1. Flujo del estator.* 

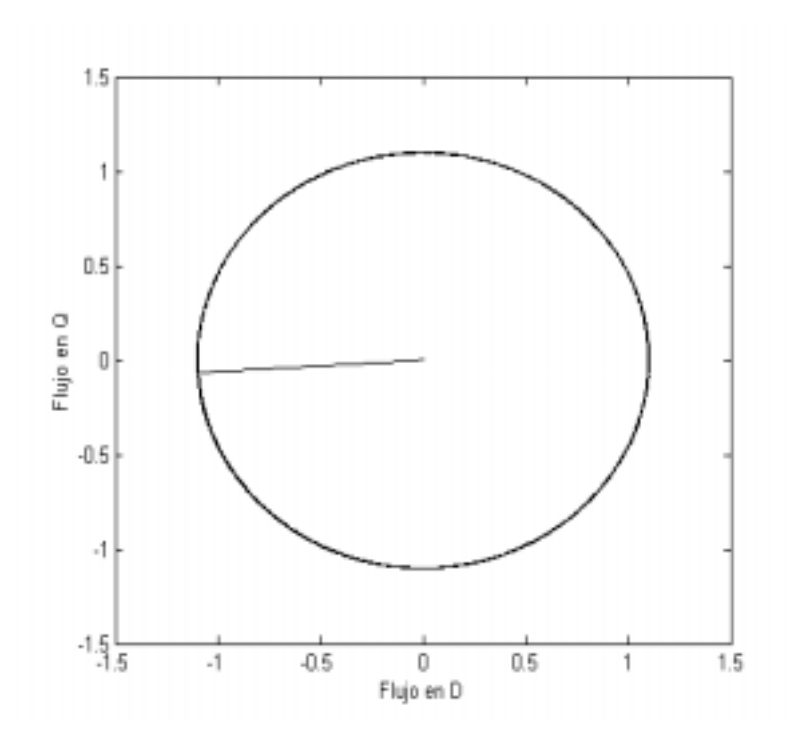

*Figura 3.12.2. Flujo del estator en marco D-Q.* 

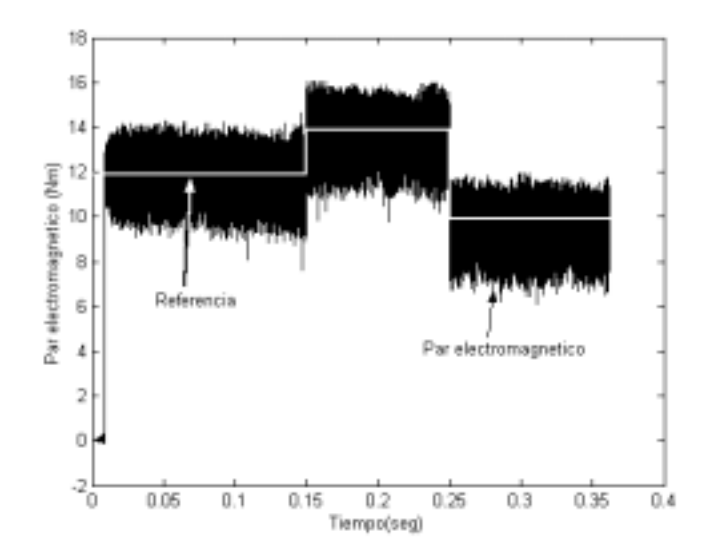

*Figura 3.12.3. Par electromagnético.* 

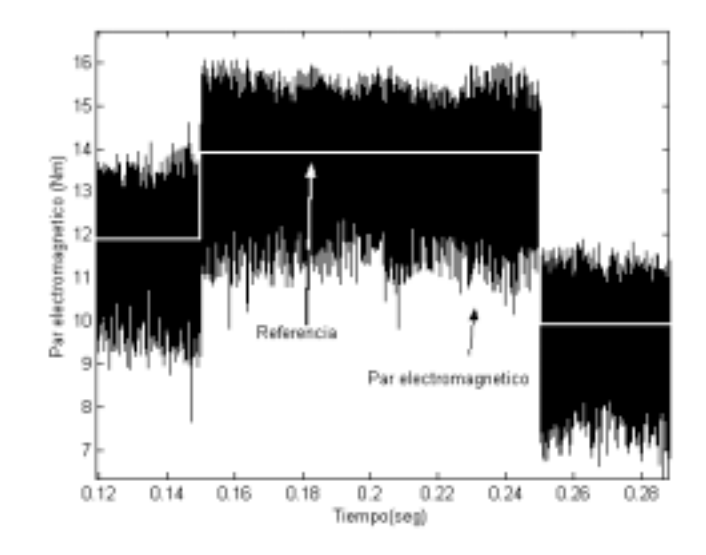

*Figura 3.12.4. Acercamiento del par electromagnético.* 

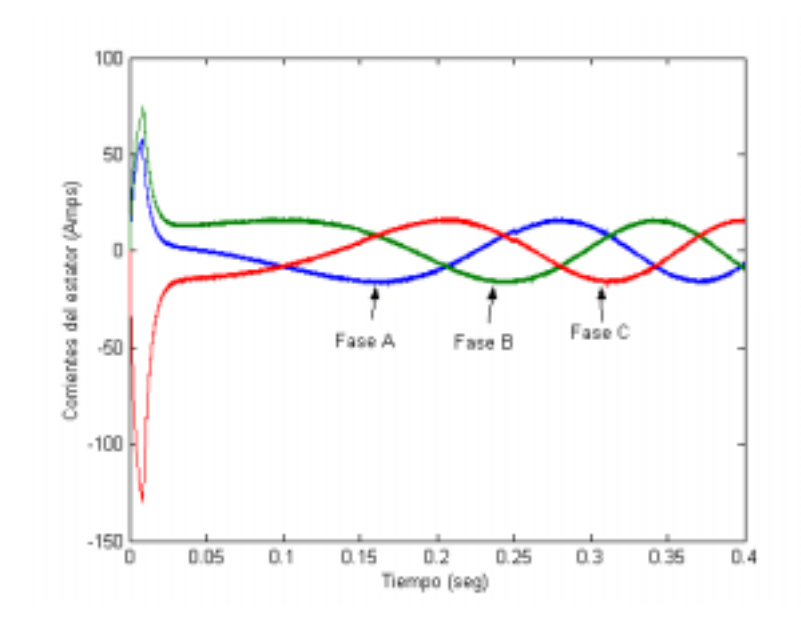

*Figura 3.12.5. Corrientes del estator.* 

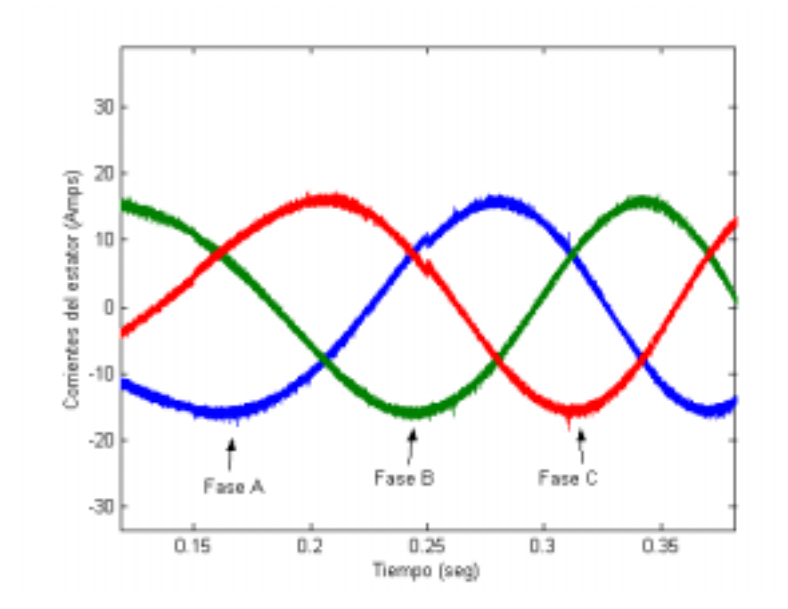

*Figura 3.12.6. Acercamiento de las corrientes del estator.* 

Otra prueba se realizo cambiando la señal de referencia del flujo del estator y del par electromagnético.

En las figuras 3.13.1, 3.13.2 y 3.13.3 se observa la respuesta del flujo del estator con variaciones de la señal de referencia. En estas graficas se puede apreciar como la señal del flujo del estator sigue a su señal de referencia. Las figuras 3.13.4 y 3.13.5 presentan la respuesta dinámica del par electromagnético. En estas figuras se puede apreciar como la señal del par electromagnético desarrollado sigue a su señal de referencia. Las figuras 3.13.6 y 3.13.7 muestran las respuesta de las corrientes del estator.

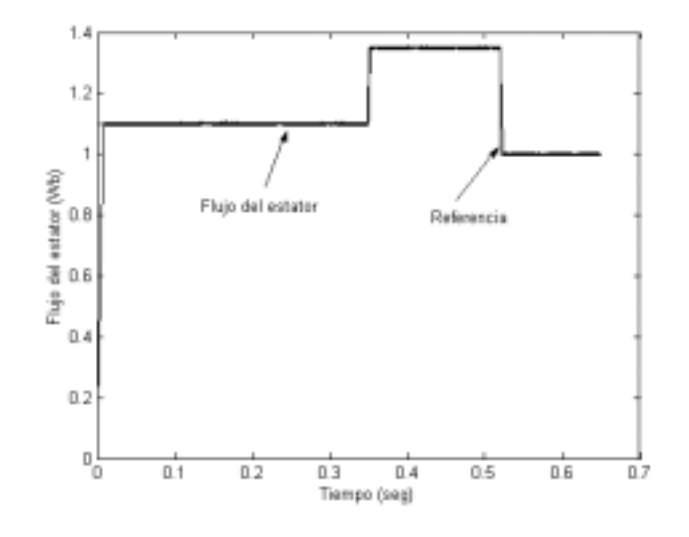

*Figuras 3.13.1. Flujo del estator.* 

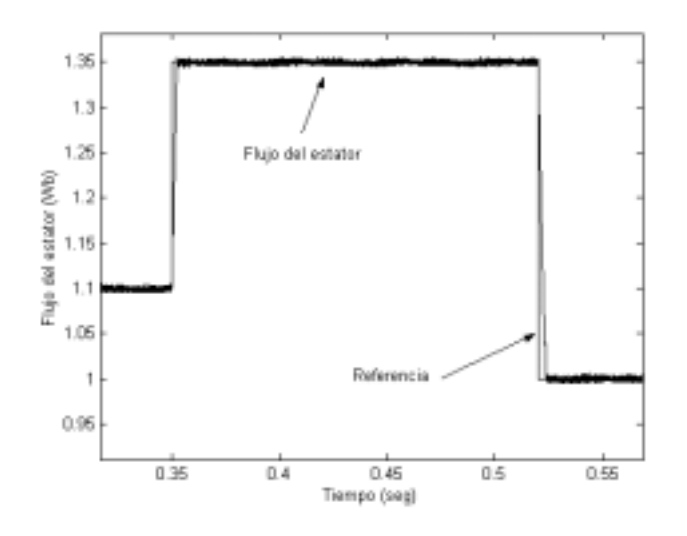

*Figura 3.13.2. Acercamiento del flujo del estator.* 

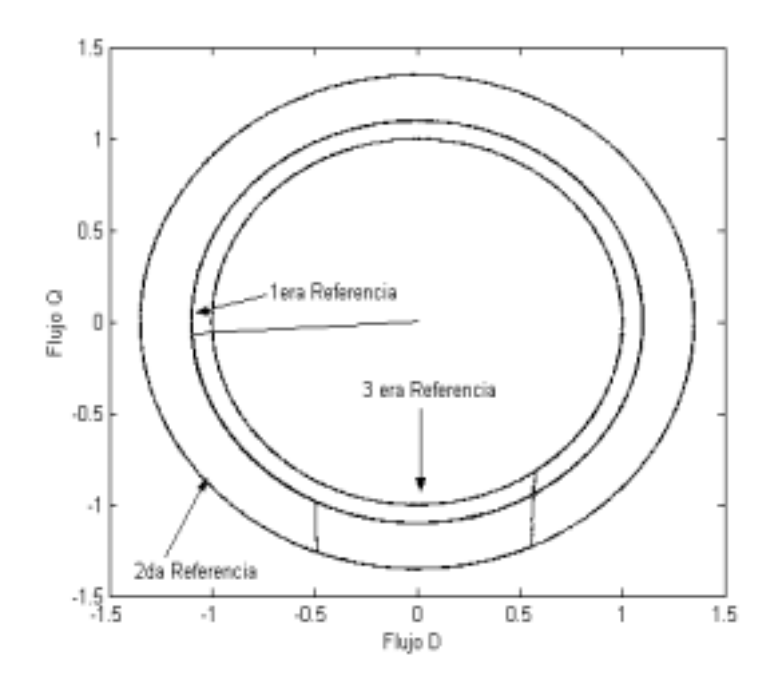

*Figura 3.13.3. Flujo del estator en marco D-Q.* 

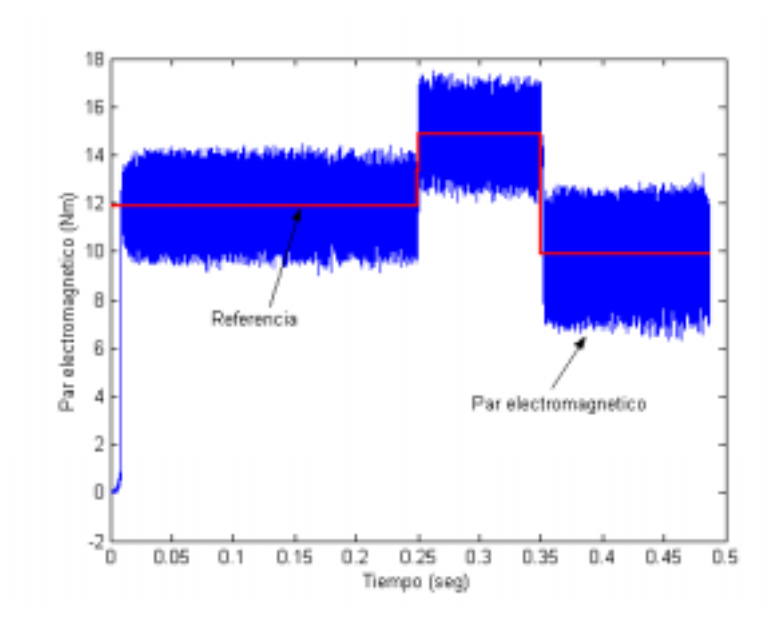

*Figura 3.13.4. Par electromagnético.* 

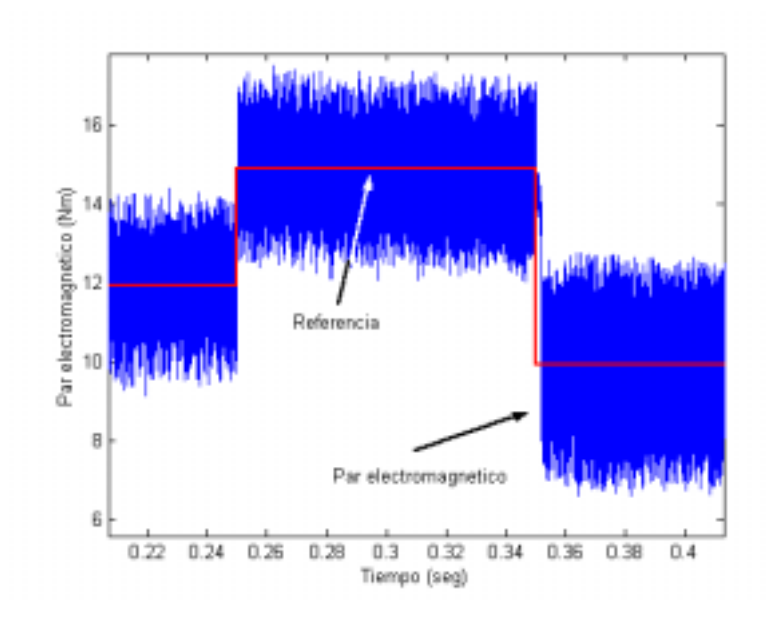

*Figura 3.13.5. Acercamiento del par electromagnético.* 

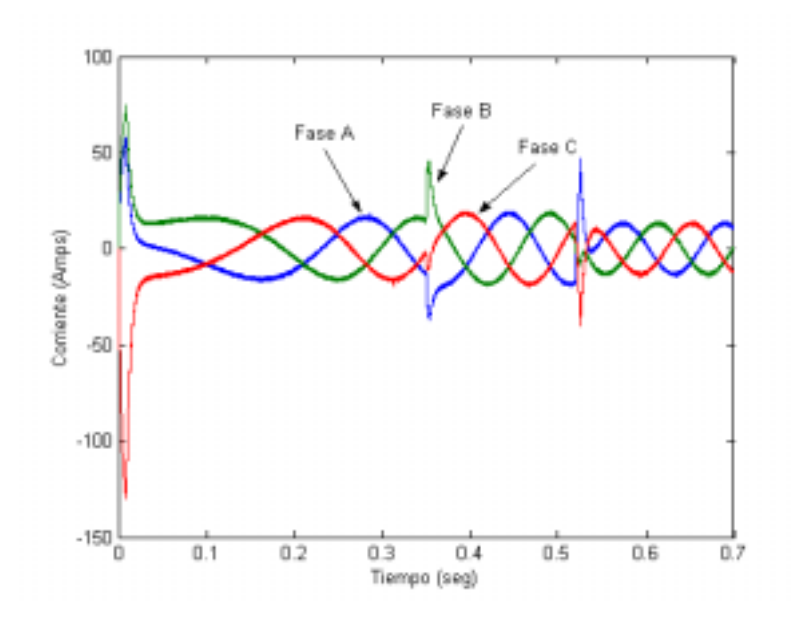

*Figura 3.13.6. Corrientes del estator.* 

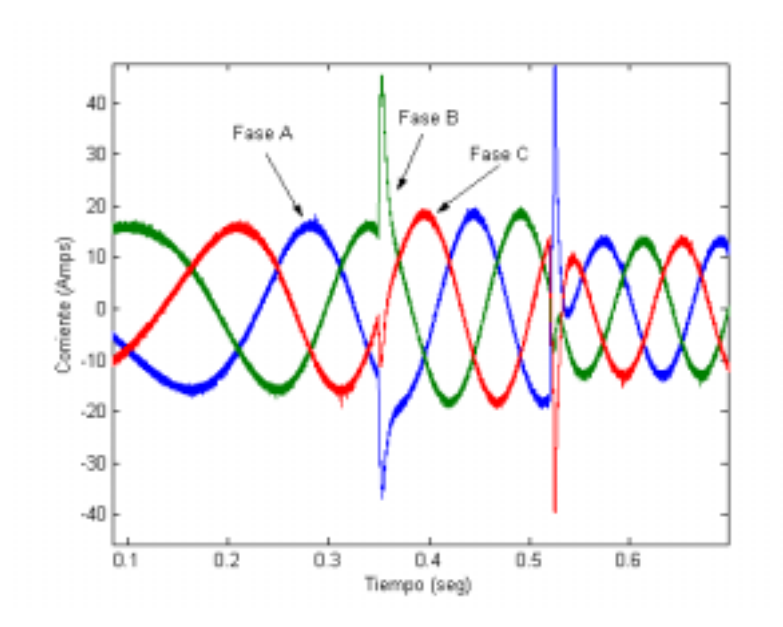

*Figura 3.13.7. Acercamiento de las corrientes del estator.* 

#### **3.5. ANÁLISIS DEL CONTENIDO DE ARMÓNICOS DE LA SEÑAL DE CORRIENTE.**

Se realizo el análisis del contenido de armónicos de un periodo de la señal de corriente del estator. La señal de corriente fue obtenida de la prueba sin cambios de referencia, realizada al nuevo esquema de control directo del par, aplicando una técnica de modulación de ancho y un controlador difuso. La señal analizada se muestra en la figura 3.14. Los resultados se muestran en la figura 3.15.

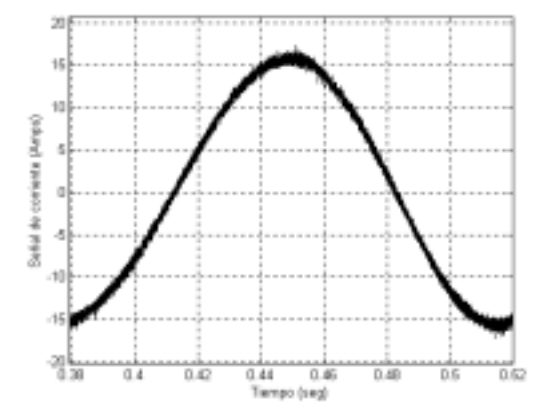

*Figura 3.14. Ciclo de la señal de corriente del estator.* 

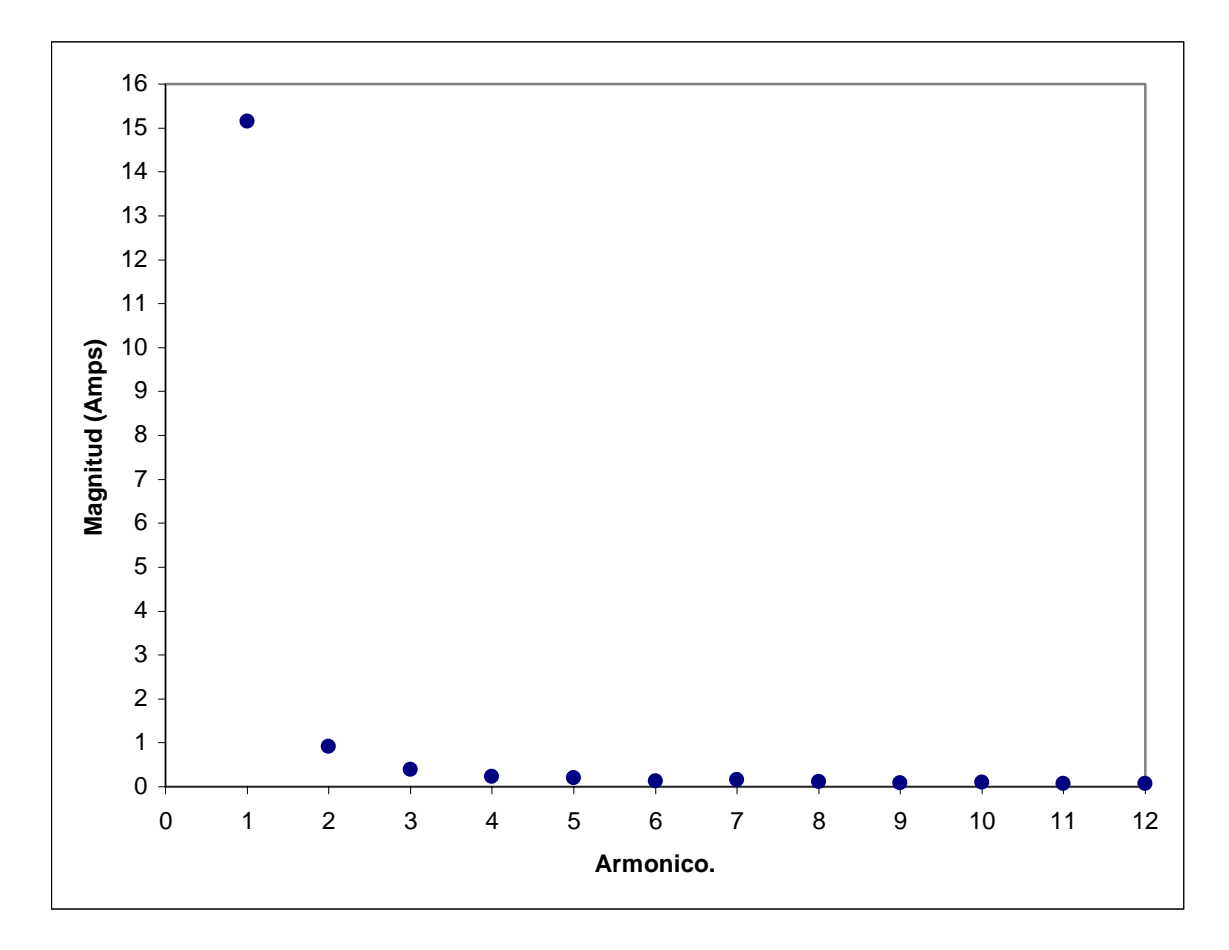

*Figura 3.15. Resultados del análisis del contenido de armónicos.* 

Al comparar los resultados del análisis de armónicos de la señal de corriente del esquema convencional Control Directo del Par (figura 2.15) y del nuevo esquema del Control Directo del Par aplicando una técnica de modulación del ancho del pulso con vectores espaciales (figura 3.15), se puede ver que el contenido de armónicos es menor, por lo que las perdidas se reducen.

**3.6. COMPARACIÓN DE RESULTADOS DEL NUEVO ESQUEMA DE CONTROL DIRECTO DEL PAR, APLICANDO UNA TÉCNICA DE MODULACIÓN DEL ANCHO DEL PULSO CON VECTORES ESPACIALES Y UN CONTROLADOR DIFUSO, CON OTROS ESQUEMAS.** 

La tabla 3.3. muestra una comparación de resultados del esquema convencional de DTC, con resultados de otros trabajos. Los resultados de la columna (A) son resultados del esquema convencional de DTC de esta tesis. Los resultados de la columna (B) son resultados del nuevo esquema de DTC aplicando una técnica de PWM con vectores espaciales y los resultados de la columna (C) fueron tomados de [49].

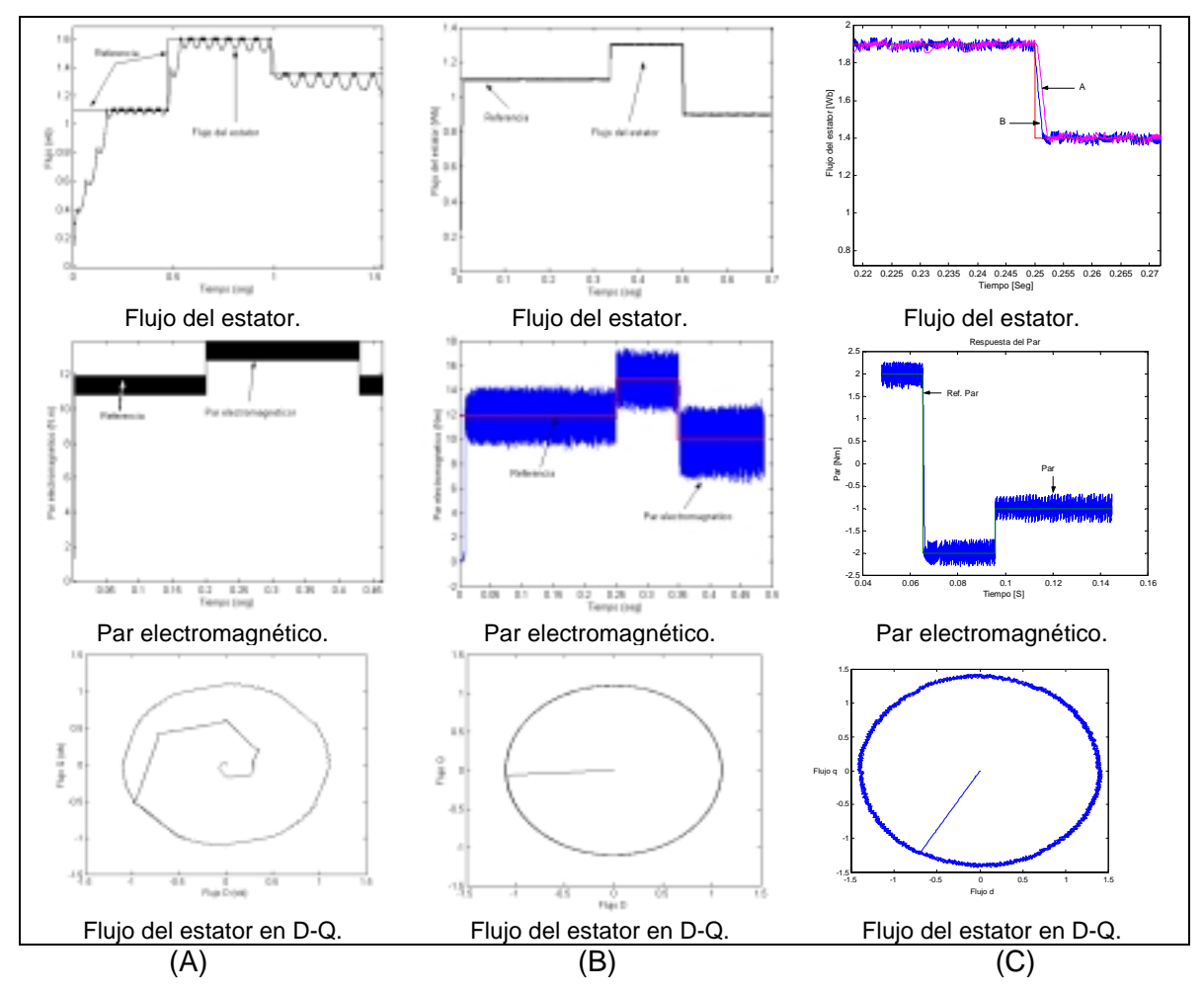

*Tabla 3.3. Comparación de resultados de esquemas de DTC.* 

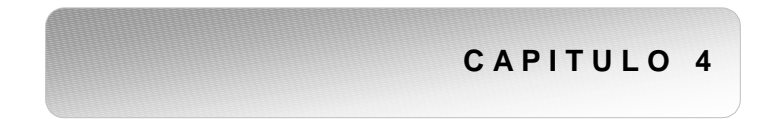

**CONCLUSIONES.** 

CONCLUSIONES DEL ESQUEMA DE CONTROL DESARROLLADO EN ESTE TRABAJO.

#### **4.1. CONCLUSIONES.**

En la tesis se ha desarrollado un esquema de control directo del par para un MI. Se utilizo el método del DTC para lograr un control desacoplado del par electromagnético y flujo del estator del motor. Además se propuso una mejora al esquema convencional del DTC para mantener la frecuencia de conmutación del inversor constante, que minimiza perdidas, y mejorar la respuesta dinámica del flujo del estator y del par electromagnético mediante la utilización de una técnica de modulación del ancho del pulso de vectores espaciales y un control difuso.

 Los resultados presentados de la frecuencia del inversor y de la respuesta del flujo del estator y par electromagnético fueron desarrollados utilizando MATLAB/SIMULINK.

Las conclusiones del trabajo son:

- 1. De forma similar que en el Control Vectorial donde la corriente en el eje directo afectaba al flujo del estator y la corriente en el eje de cuadratura afectaba al par electromagnético, en el Control Directo del Par, la componente del voltaje del estator en el eje directo afecta al flujo del estator y la componente del voltaje del estator en el eje de cuadratura afecta al par electromagnético.
- 2. Es posible eliminar el comparador de histéresis y la tabla de selección, por un sistema basado en lógica difusa y una modulación del ancho del pulso.
- 3. El control difuso es una buena opción para controlar un sistema no lineal, como es la relación entre los errores de flujo del estator y par electromagnético, y el ángulo del modulador del ancho del pulso.
- 4. Los resultados de la respuesta dinámica del flujo del estator y del par electromagnético que se tienen con el nuevo esquema son aceptables para emplearse en accionamientos de alto desempeño. Este esquema se puede generalizar para maquinas de potencias distintas a la empleada en este trabajo.
- 5. El uso del control difuso y el PWM espacial permite una mejor respuesta del DTC al reducir la distorsión del flujo del estator y de las corrientes del estator, debido al cambio de sector en la rotación del vector flujo del estator en el plano complejo.
- 6. El emplear una técnica de modulación del ancho del pulso con vectores espaciales, no solo brindo mejores resultados de flujo y par, sino, que también se logra controlar la frecuencia de conmutación de los dispositivos de electrónica del inversor.
- 7. El emplear un control difuso y PWM espacial, permite tener un control desacoplado del flujo del estator y del par electromagnético.

### **4.2. APORTACIONES.**

1. La mejora en la respuesta dinámica del flujo del estator en la zona de par constante. Así como disminuir la distorsión del flujo del estator: Para lograr esto se sustituyo el control de histéresis y la tabla de selección, por un control difuso y un PWM espacial. Los resultados que se tienen, presentan una mejor repuesta dinámica y disminución del rizado del flujo del estator, minimizando la distorsión armónica de la corriente del estator. Aunque el modulador del ancho del pulso y el control difuso ya han sido aplicados con anterioridad [35, 39, 40], la forma en como fueron conjuntados en este trabajo es una solución original, la cual mejora el desempeño del esquema convencional del DTC.

- 2. El desarrollo de un esquema de control de la frecuencia de conmutación (para mantenerla constante). Basado en un controlador difuso, que tiene como entradas el error de flujo del estator y el error del par electromagnético. El control mapea de manera efectiva la relación no lineal entre los errores y el ángulo de PWM que se enviara al modulador del ancho del pulso.
- 3. Hacemos una recomendación para desarrollar un sistema de control de la velocidad sin sensor mecánico acoplado a la flecha del motor. Para conocer la velocidad del rotor, se emplea la velocidad síncrona y la velocidad de deslizamiento, la cual es obtenida a través de un estimador.
- 4. El esquema desarrollado, brinda una excelente respuesta dinámica del flujo del estator a velocidad muy cercana a cero (en simulación), lo que da pauta para realizar la implementación del esquema.

Todas las aportaciones que se buscaban con este trabajo fueron obtenidas con éxito, la primera aportación es justificada con resultados de simulación donde se observa que la distorsión del flujo del estator provocada por el cambio de sector se elimina por completo, lo cual influye en la reducción de la distorsión de la corriente del estator, como lo muestra el análisis de contenido de armónicos que se presenta en el capitulo 3.

La aportación 2 se logra con éxito como lo muestra la grafica de frecuencia de conmutación de una de las ramas del inversor, la cual se mantiene constante, permitiendo una reducción de pérdidas debido a una frecuencia de conmutación constante. Es importante notar que los puntos 1 y 2 fueron aportaciones exitosas, las cuales se realizaron con una sola modificación.

La aportación 3 permite mantener un control en lazo cerrado de la velocidad del motor sin la necesidad de emplear un sensor mecánico. Es importante mencionar que el incremento en la complejidad del método del DTC para lograr el control de la velocidad fue mínimo.

El método presentado en este trabajo que permite tener un flujo del estator nominal a velocidad muy cercana a la cero, es una excelente aportación, ya que a nivel mundial se esta trabajando en algún método que desarrolle flujo del estator nominal a velocidad cero, y este trabajo logra este objetivo.

### **4.3. TRABAJOS FUTUROS.**

Este trabajo permite varios trabajos futuros, de los cuales se puede recomendar los siguientes:

- Implementar el algoritmo de control en un Procesador de Señales Digitales.
- Desarrollar un ANFIS (Adaptive Neuro Fuzzy Inference System) que desarrolle la parte del control difuso y del modulador del ancho del pulso del nuevo esquema de DTC.
- Realizar pruebas al del Control Directo del Par con modulación del ancho del pulso con vectores espaciales presentado en este trabajo, pero empleando diferentes tipos de cargas mecánicas.
- Desarrollar un lazo de control de velocidad del rotor, a través de la velocidad síncrona obtenida de la posición del flujo del estator y de la velocidad de deslizamiento, que se tiene a través de un estimador. En el apéndice 5 se da una recomendación para realizar esta propuesta.

**R E F E R E N C I A S**
### **REFERENCIAS.**

[1] Blaschke F.. "The principle of field orientation as applied to the new transvektor closed-loop control system for rotating field machines". Siemens Rev., 39,5,May 1972, pp 217-220.

[2] Blaschke F., "Das Verfahren der Feldorientierung zur Regelung der Drehfeldmaschine". Tech. Univ Braunschweig. Dissertation, 1973.

[3] Hasse K., "Zur Dynamik drezahlgeregelter Antriebe mit stromrichtergespeisten Asynchron Kurzschlusslaufermaschinen". Techn. Hochsch. Darmstadt Dissertation, 1969.

[4] P. Z. Grabowski, M. P. Kasmierkowski, B.K. Bose and F. Blaabjerg, " Simple Direct Torque Control Neuro Fuzzy Control of Induction Motor Drives", IEEE Trans. On Ind Electronics, Vol 47, No. pp., 2000.

[5] P.Z. Grabowski, " Direct Flux and Torque Neuro Fuzzy Control of Inverter Fed Induction Motor Drive", Ph D. Thesis, Institute of Control and industrial Electronics, Warsaw University of Technology, Warsaw, 1999.

[6] A. Arias, J.L. Romeral, E. Aldabas, M.G. Jayne, " Fuzzy Logic Direct Torque Control". IEEE, ISIE'2000, Vol 1, pp 253-258.

[7] M. Cichowlas, D. Sobczuk, M. P. Kasmierkowski and M. Malinowski, " Novel Artificial Neural Networ (ANN) Based Current Controller for PWM Rectifiers", in Proc. EPE-PEMC'2000, Kosice, 2000.

[8] P. Vas, " Sensorless Vector And Direct Torque Control", Oxford University Press, New York, 1998.

**109** 

[9] P. C. Sen, " Principles of Power Electronics Machines and Power Electronics", John Wiley & Sons, INC. 1995.

[10] B. K. Bose, " Power Electronics and Variable Frequency Drives", IEEE Press, 1996.

[11] Marian. P. Kazmierkowski, " Control Strategies for PWM Rectifier/Inverter-Fed Induction Motors. " Proceedings of IEEE ISIE'2000, Vol1, TU 156-23.

[12] James N. Nash., "Direct Torque Control, Induction Motor Vector Control Without an Enconder". IEEE Transaction on Industry Applications, Vol 23, No 2 March/April 1997, pp 333-341.

[13] P. Ponce & J. Rodríguez, "Utilización del Kit MCK-240 de Technosoften el Control Escalar de la Velocidad de un Motor de Inducción". IEEE RVP'00 pp 218-222.

[14] P. Ponce & J. Rodríguez, "Simulación del Control Vectorial de un Motor de Inducción". IEEE, RVP' 98, Acapulco México.

[15] http//www.abb.com

[16] User Manual kit MCK 240 Technosoft (DSP Motion Solution) 1997.

[17] I. Boldea and S. A. Nasar, "Vector Control of AC Drives", CRC Press, Boca Raton, FL, 1992.

[18] A. M. Trznadlowski, "The Field Orientation Principle in Control Induction Motors", Kluwer Academic Publisher, Norwell, M.A. 1994.

[19] S. Yakamura, "Spiral Vector Theory of AC Circuits and Machines", Oxford University Press, 1992.

[20] Del Angel Vicente Ernestina, "Simulación de Operación del Motor de Inducción Alimentado con Inversores", Tesis de Maestría, SEPI-ESIME-IPN, México, DF, 1999.

[21] D. W. Novothny, T. A. Lipo, "Vector Control and Dynamics of AC Drives (monographs in Electrical and Electronic Engineering, No 41)"

[22] P. Ponce, "Simulación del Control Vectorial de un Motor de Inducción", Tesis de Maestría, SEPI-ESIME-IPN, México, DF, 1998.

[23] P. Ponce & J. Rodríguez, "Simulación del Control Directo del Par de un Motor de Inducción", IEEE, RVP' 00, Acapulco, México, pp174-179.

[24] I. Takahashi and T. Noguchi, " A new Quick Response and High Efficiency Strategy of an Induction Motor", In cof. Rec. IEEE-IAS.

[25] Depenbrock, "Direkte Selbstregelung (DSR) fur Hochdynaische Drefeldantriebe mit Stromichterspeisung" EZT Archiv, Vol 7, pp 211-218, 1998.

[26] I. Takahashi, Youichi Ohmori, "High Performance Direct Torque Control of an Induction Motor". IEEE Transaction Industry Applications, Vol 25, No 2, March/April 1989.

[27] M. P. Kazmierkowski and A. Kasprowicz, "Improved Direct Torque Control and Flux Control of PWM Inverter-Fed Induction Motor Drive", IEEE Trans On Ind. Electronics, Vol 42, No4, pp344-350, 1995.

[28] Ned Mohan & Tore M. Underland, "Power Electronics, Converters, Applications and Design", John Wiley & Sons, INC, 1997.

[29] Salomón Chávez Velásquez & Alfredo Nava Segura, " Estimación de la Velocidad para un Motor de Inducción utilizando el Filtro de Kalman Generalizado", Tesis de Maestría, UDLA, Primavera 2001.

[30] I. Takahashi & T. Noguchi, "A New Quick response and High Efficiency Strategy of an induction Motor". In Conf Rec IEEE-IAS.

[31] Elfilali Elhafidi Brahim "Utilización Del Filtro De Kalman Como Estimador De La Velocidad En El Control Vectorial De Motores De Inducción". Tesis de Maestria, SEPI-ESIME-IPN, 2001.

[32] Nava, Hernández & Mino. "Instantaneous Space Vector Model for Direct Flux and Torque Control of an Inverter Controlled Induction Motor". CIEP 2000.

[33] Nava, Hernández & Mino. "Induction Motor Stator Flux and Direct Torque Control". Tirad IASTED International Conference on Power and Energy Systems.

*[34] Manuel García López. " Control en lazo abierto de la velocidad de un motor de inducción, usando vectores espaciales", Tesis de Maestría, SEPI-ESIME-IPN, 2001.* 

[35] Lixin Tang & M-F. Rahman. " A New Direct Torque Control Strategy for Flux and Torque Ripple Reduction for Induction Motors Drive by Using Space Vector Modulation" PESC 2001, Vancouver, Canada.

[36] P. Ponce, " Control Directo del Par de un Motor de Inducción sin Sensor de Velocidad", Tesis de Doctorado, ESIME-SEPI-IPN, México, DF, 2002.

[37] P. Ponce & J. Rodríguez. " Induction Motor Space Vector Control Using Adaptive Reference Model Direct and Indirects Methods" , IEEE, ISIE'00, Vol 1, pp 288-293, UDLA, México.

[38] Julio Rojas Martinez & Roberto Suarez Silvia, " Fuzzy Control on an Induction Motor Drive", CIEP'00, Acapulco, Mexico.

[39] Chuen Chien Lee, "Fuzzy Logic in Control System: Fuzzy Logic Controller Part I". IEEE Transaction On System Man & Cybernetics. Vol 20, No 2, March/April 1990, pp 404-418.

[40] Chuen Chien Lee, "Fuzzy Logic in Control System: Fuzzy Logic Controller Part II". IEEE Transaction On System Man & Cybernetics. Vol 20, No 2, March/April 1990, pp 404-418.

[41] Dimiter Driankov & Hans Hellendoor. " An Introduction to Fuzzy Control". Springer-Verlag, Berlin Heidelberg, 1993.

[42] Bart Kosko. " Neural Network and Fuzzy System A Dynamically System Approach to Machine Intelligence". Prentice Hall, 1978.

[43] Motorola Inc., " Fuzzy Logic Educational Program" 1992-1994, Motorola Inc.

[44] Jyh-Shing R Jang & Chuen-Tsai Sun. " Neuro-Fuzzy Modeling and Control". IEEE Transaction On System Man & Cibernetics. Vol 83, No 3, March 1995, pp 378-406.

[45] Jyh-Shing R Jang & Chuen-Tsai Sun. " ANFIS Adaptive Network Based Fuzzy ". IEEE Transaction On System Man & Cibernetics. Vol 83, No 3, March 1995, pp 665-685.

[46] Depenbrock, " Direkte Selbstregelung (DSR) für Hochdynaische drefeldantriebe mit Stromichterspeisung", EZT Archiv, Vol 7, pp 211-218, 1998.

[47] J. Mendoza & D. Romero, " Compensación por Avance de Fase Neurodifuso para la Estabilización de Sistemas Eléctricos de Potencia". Tesis de Maestría, SEPI-ESIME-IPN, México, 1998.

[48] Rivera Ayon Rosario Alberto, "Control De Un Motor De Inducción Utilizando El Método De Auto-Control Directo De Flujo y Par", Tesis de Maestria, SEPI-ESIME-IPN, 2001.

[49] P. Ponce & J. Rodriguez, " Direct Torque Control of Induction Motor in Wide Speed Region", International Conference on Electrical and Electronics Engineering, Turquia, 2001.

[50] Francisco Lopez Sampe, " Analisis del Control Directo del Par", Tesis de Maetsria, SEPI-ESIME-IPN, 2002.

[51] Isao Takahashi & Youichi Ohmori, "High performance Direct Torque Control of an Induction Motor", IEEE Trans Industry Applications, Vol 25, No 2, March/April 1989.

[52] J.C. Ramírez, " Estudio del Control Directo del Par", Tesis de Licenciatura, Director Dr. Pedro Ponce, ESIME-IPN, 2001.

[53] Matlab-Simulink, The Math Works Inc.

[54] [www.mathworks.com](http://www.mathworks.com/)

[55] B. K. Bose, "Fuzzy Logic and Neural Networks", IEEE Industry Applications Magazine, May/June 2000, pp 57-63.

[56] C. G. Mein, S. K. Panda, J. X. Xu & K. W. Lim, "Direct Torque Control of Induction Motor-Variable Switching Regions", IEEE/PESC 1994.

[57] www.internationalrectifier.com

[58] P. Vas, "Vector Control of AC Machines", Oxford Science Publications, New York, 1990.

[59] W. Leonard, "Control of Electrical Drives", Springer-Verlag, Berlin, 1985.

[60] Software de simulacion digital Matlab/Simulink.

[61] Chee Mun Ong, " Dynamic Simulation of Electric Machinery", Ed Prentice Hall.

[62] Nava, Peralta & Hernandez, " Prototype of an Induction Motor Direct Stator Flux and Torque Vector Control", ISIE 2000.

[63] B. K. Bose, " Modern Power Electronics and AC Drives", Ed. Prentice Hall, 2002.

[64] P. Ponce & J. Rodriguez, " A Small Neural Network Speed Estimator Using in Direct Torque Control", IEEE PESC 2001, Vancouver, Canada.

## **A P E N D I C E S**

## **APÉNDICE 1. DATOS DEL MOTOR DE INDUCCIÓN.**

En la tabla A1.1 se muestran los datos del Motor de Inducción, empleados en la simulación de los esquemas de DTC convencional y DTC aplicando una técnica de PWM con vectores espaciales [60].

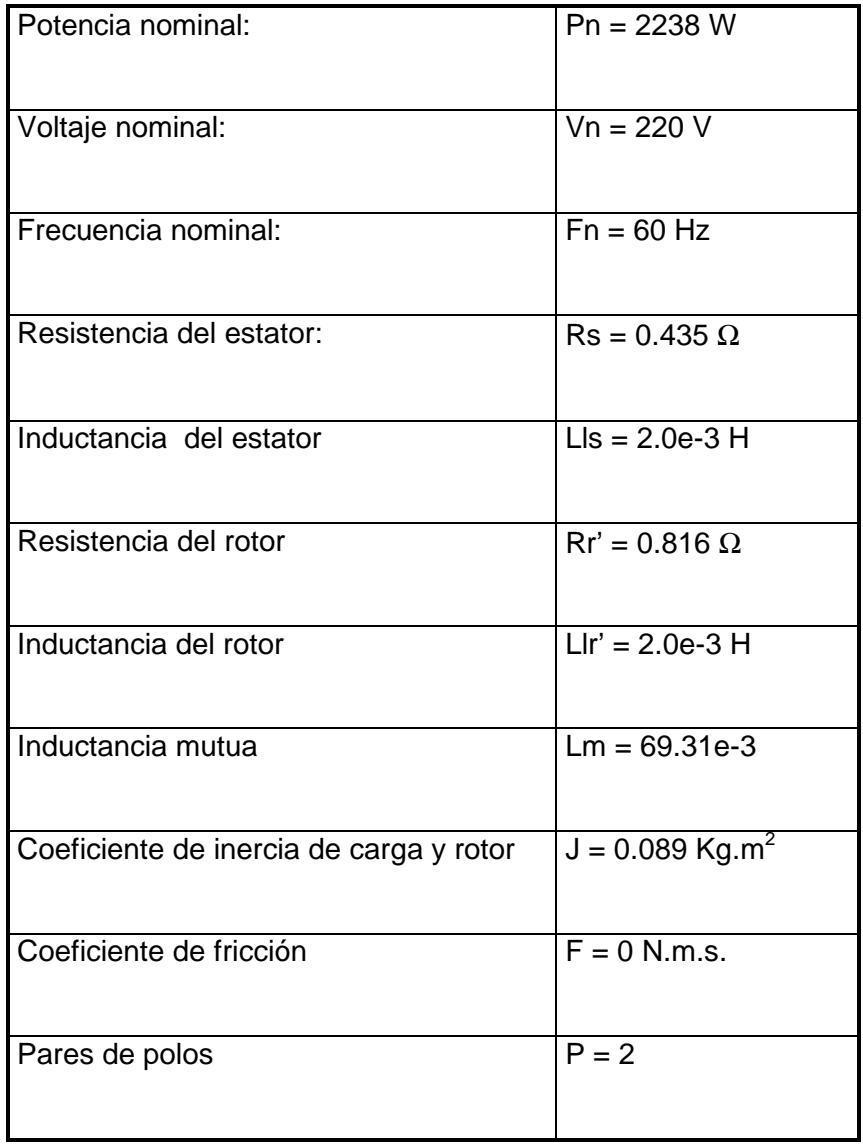

*Tabla A1.1 Datos del motor de inducción.* 

### **APÉNDICE 2. MODELO DINÁMICO DEL MOTOR DE INDUCCIÓN.**

El modelo de la maquina de inducción empleado en este trabajo tiene las siguientes características:

- Es simétrico.
- Esta balanceado.
- El modelo empleado para simular al par de carga, brinda un valor constante.
- No se considera saturación.

Ecuaciones de la máquina de inducción en marco de referencia estacionario D-Q: Las ecuaciones de voltaje de la máquina de inducción son [60, 61]:

$$
\overline{V_s} = V_{SD} + jV_{SQ}
$$

$$
V_{SD} = R_{S} i_{SD} + \frac{d\psi_{SD}}{dt}
$$

$$
V_{SQ} = R_S i_{SQ} + \frac{d\psi_{SQ}}{dt}
$$

$$
\overline{V_R} = V_{RD} + jV_{RQ} \tag{A2.4}
$$

$$
V_{RD} = R_R i_{RD} + \frac{d\psi_{RD}}{dt} + \omega_r \psi_{RQ}
$$

$$
V_{RQ} = R_R i_{RQ} + \frac{d\Psi_{RQ}}{dt} - \omega_r \Psi_{RD}
$$

Las ecuaciones de flujo de la máquina de inducción son:

$$
\Psi_{SD} = L_{S} i_{SD} + L_{m} i_{RD} \tag{A2.7}
$$

$$
\psi_{SQ} = L_s i_{SQ} + L_m i_{RQ} \tag{A2.8}
$$

$$
\psi_{RD} = L_R i_{RD} + L_m i_{SD}
$$

$$
\psi_{RQ} = L_s i_{RQ} + L_m i_{SQ} \tag{A2.10}
$$

Donde:

 $L_S = LI_S + L_M$ .  $L_R = LI_R + L_M$ .

La ecuación de par electromagnético de la máquina de inducción es:

$$
\frac{d\omega_r}{dt} = \frac{1}{J} \left[ \psi_{SD} i_{SQ} - \psi_{SQ} i_{SD} - T_L \right]
$$

Partiendo de las ecuaciones anteriores se obtienen las ecuaciones del modelo de la máquina de inducción:

$$
\frac{d\psi_{SD}}{dt} = V_{SD} - R_S i_{SD}
$$

$$
\frac{d\psi_{SQ}}{dt} = V_{SQ} - R_S i_{SQ}
$$

$$
\frac{d\psi_{RD}}{dt} = -\omega_r \psi_{RQ} - \frac{R_R}{L_R} \psi_{RD} + \frac{R_R L_M}{L_R} i_{SD}
$$
 A2.14

$$
\frac{d\psi_{RQ}}{dt} = \omega_r \psi_{RD} - \frac{R_R}{L_R} \psi_{RQ} + \frac{R_R L_M}{L_R} i_{SQ}
$$
 A2.15

$$
i_{SD} = \frac{1}{\sigma L_S} \psi_{SD} - \frac{L_M}{\sigma L_S L_R} \psi_{RD}
$$

$$
i_{SQ} = \frac{1}{\sigma L_S} \psi_{SQ} - \frac{L_M}{\sigma L_S L_R} \psi_{RQ}
$$

$$
\frac{d\omega_r}{dt} = \frac{1}{J} \left[ \psi_{SD} i_{SQ} - \psi_{SQ} i_{SD} - T_L \right]
$$

## **APÉNDICE 3. PROGRAMA EN MATLAB/SIMULINK.**

EN ESTE ANEXO SE MUESTRA EL ESQUEMA DEL CONTROL DIRECTO DEL PAR APLICANDO UNA TÉCNICA DE MODULACIÓN DEL ANCHO DEL PULSO CON VECTORES ESPACIALES, PROGRAMADO EN MATLAB/SIMULINK. LA FIGURA A3.1. MUESTRA EL ESQUEMA DEL PROGRAMA PRINCIPAL.

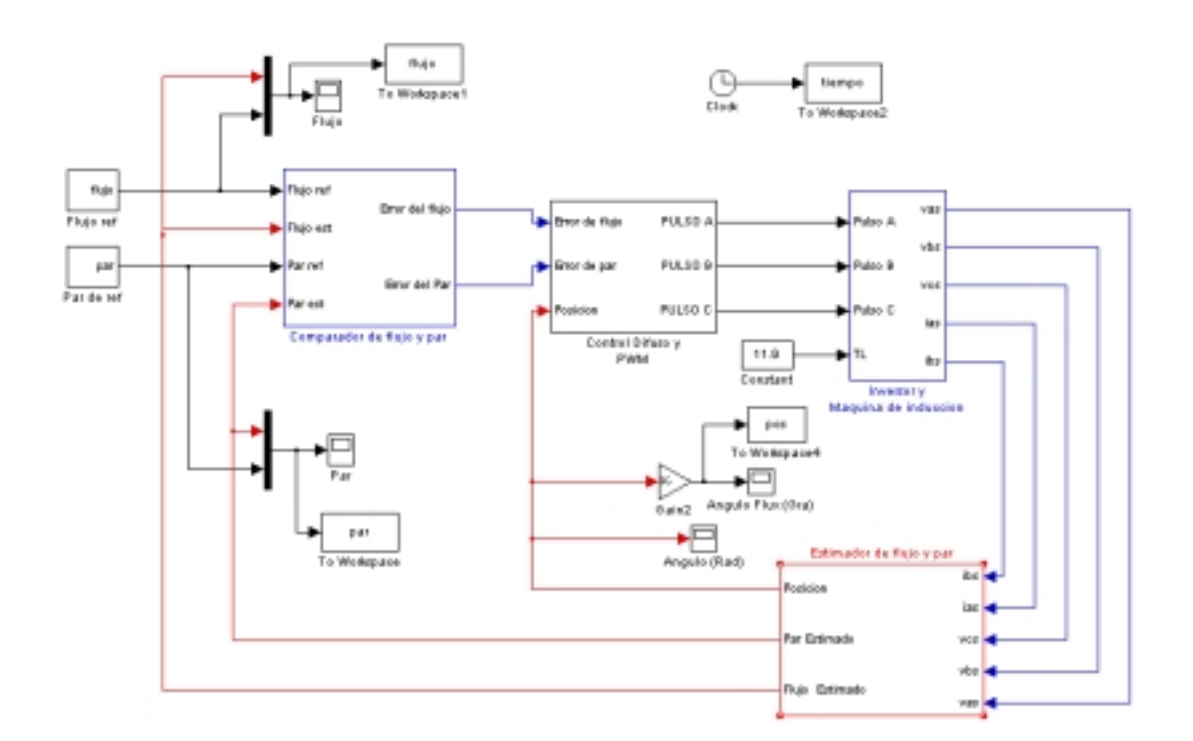

# *FIGURA A3.1 ESQUEMA DEL DTC, APLICANDO UN PWM DE VECTORES ESPACIALES.*

En la figura A3.1 se muestra el esquema total, a continuación se muestran los bloques principales por separado.

**1. Comparador de flujo y par.** Permite el conocer el error de flujo y par, al comparar los valores estimados con los de referencia.

La simulación del comparador se realizo con un bloque de suma que calcula los errores al restar el valor estimado de la referencia.

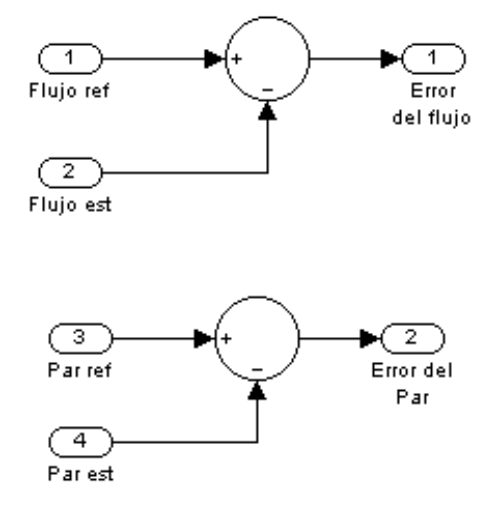

*Figura A3.2 Comparador de flujo y par.* 

**2. Control Difuso y primera parte del PWM.** El control difuso tiene como entradas el error de flujo y de par, y según estos errores mapea el ángulo que mejor influya sobre las necesidades de flujo y par. La figura A3.3. muestra el Control difuso, donde se observan las entradas y salida del control. Dentro de la figura A3.3 se observa la parte del programa donde se resta el ángulo que se obtiene del control difuso del ángulo del flujo del estator, el resultado de esta resta es el ángulo de PWM que se envía a la función S, nombrada "PWM1". Esto se puede observar en la figura A3.4.

La función S es un programa en lenguaje C, que tiene como entradas al ángulo de PWM y el tiempo de simulación, analiza las entradas y calcula la combinación de los vectores activos y los tiempos de duración para dar como resultado el encendido y apagado de los interruptores, que se muestran en la figura A3.5.

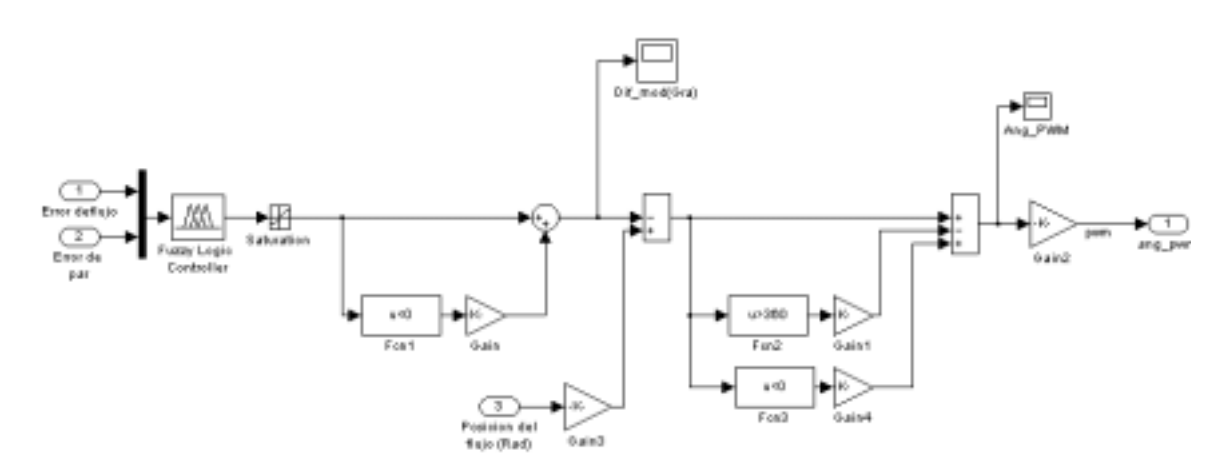

*Figura A3.3. Control difuso.* 

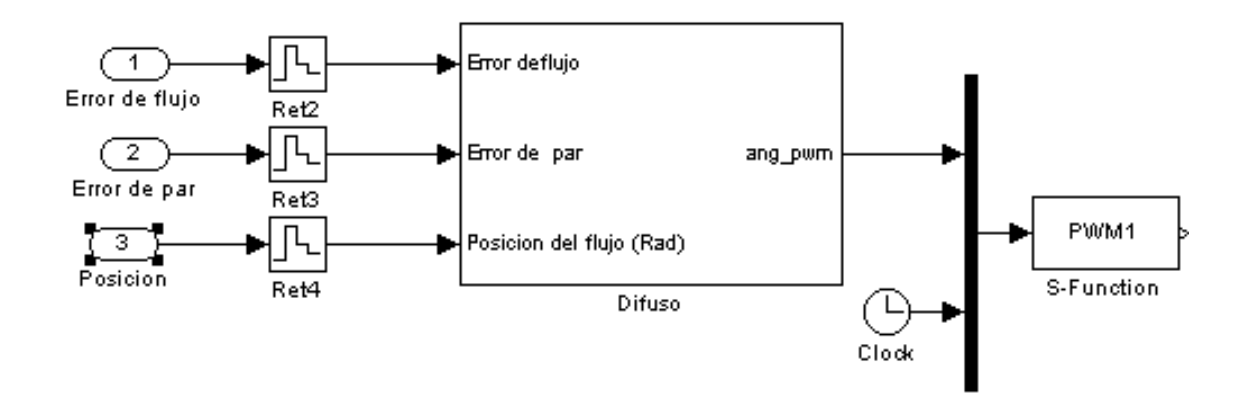

*Figura A3.4. Control Difuso y Función con el programa del PWM.* 

#### **Programa de la función-S "PWM1".**

```
teta=u(1); 
global V1 
global V2 
% En esta parte del programa se calcula el ángulo 
% Calculo del sector, según ángulo 
if(and(teta)=0, teta=(pi/3)) == 1) % Sector 1
    sector=1; 
    A=teta; 
   V1=4;
```

```
V2=6;elseif (and(teta>=(pi/3),teta<(2*pi/3))==1) % Sector 2
    sector=2; 
  A = teta - (pi/3); if (A<0.0000001) 
       A=pi/3; end 
   V1=2;V2 = 6;elseif (and(teta>=(2*pi/3),teta<pi)==1) % Sector 3
    sector=3; 
  A = teta - (2*pi/3);V1=2;V2=3;elseif (and(teta>=pi,teta<(4*pi/3))==1) % Sector 4 
    sector=4; 
    A=teta-pi; 
    if (A<0.0000001) 
       A=pi/3; end 
   V1=1;V2=3;
```

```
elseif (and(teta>=(4*pi/3),teta<(5*pi/3))==1) % Sector 5 
    sector=5; 
   A = teta - (4*pi/3);V1=1;V2 = 5;
```

```
elseif (and(teta>=(5*pi/3),teta<(2*pi))==1) % Sector 6 
    sector=6; 
   A = teta - (5*pi/3); if (A<0.0000001)
```

```
A=pi/3; end 
   V1=4;V2 = 5;end 
V0=0;V7 = 7;% Calculo de los tiempos de PWM 
B=pi/3;mvs = (2/3);mvx=(2/3)/1;T=1e-4;T1=T*((mvs*sin((pi/3)-A))/(mvx*sin(B));
T2=T^{\star}(\left(\texttt{mvs*sin(A)}\right)/(\texttt{mvx*sin(B)})) ;
indmod=T*(mvs/mvx); 
format long e 
global TA2 
if(T1>=indmod) 
   TA2=0;T2=0;T1=T;elseif(T2>=indmod) 
    TA2=0;T1=0;T2=T;else 
    TA2=(T-T1-T2)/4; T1=T1/2; 
    T2 = T2/2;end 
TA = TA2 + T1;
```
TB=TA+T2; TC=TB+TA2+TA2;  $TD = TC + T2;$ TE=TD+T1;

% Cambio del valor de los tiempos segun el numero de periodo que se han ejecutado % de PWM global Z global ta2  $ta2=TA2+Z;$ global ta ta=TA+Z; global tb tb=TB+Z; global tc tc=TC+Z; global td td=TD+Z; global te te=TE+Z;

```
% Modificacion de los parametros de los timer del archivo simulink 
set_param('dtc_total3a/PWM/On5','Time','ta2','After','V1') 
set_param('dtc_total3a/PWM/Off5','Time','ta','After','-V1') 
set_param('dtc_total3a/PWM/On1','Time','ta','After','V2') 
set_param('dtc_total3a/PWM/Off1','Time','tb','After','-V2') 
set_param('dtc_total3a/PWM/On3','Time','tb','After','V1') 
set_param('dtc_total3a/PWM/Off3','Time','tc','After','-V1')
```

```
set_param('SVM_TOTAL/On4','Time','tb') 
set_param('SVM_TOTAL/Off4','Time','tc')
```

```
% Seleccion de la variacion del tiempo de ON/OFF de los timers, segun 
% el numero de ciclos de PWM ejecutados hasta el momento 
tsim=u(2);C=0; % Variable para perder tiempo 
global n 
PWM=T*n; 
if tsim >= PWM 
    n=n+1; n=round(n); 
    Z = Z + T;else 
    C=C+1;End
```
**3. Modulador del ancho del pulso.** La función S "PWM1", calcula la combinación y duración del periodo de PWM. Según los valores de estos cálculos modifica el valor del escalón y la duración de encendido/apagado. De esta manera se genera el periodo de PWM. El periodo generado envía los vectores en su forma Decimal ( 0, 1 ,2, 3, 4, 5, 6, 7). Para que sean enviados al inversor, es necesario descomponerlos a su forma binaria (000 – 111). Esta es la función del bloque de Conversión Decimal-Binaria. Esto se muestra en la figura A3.5.

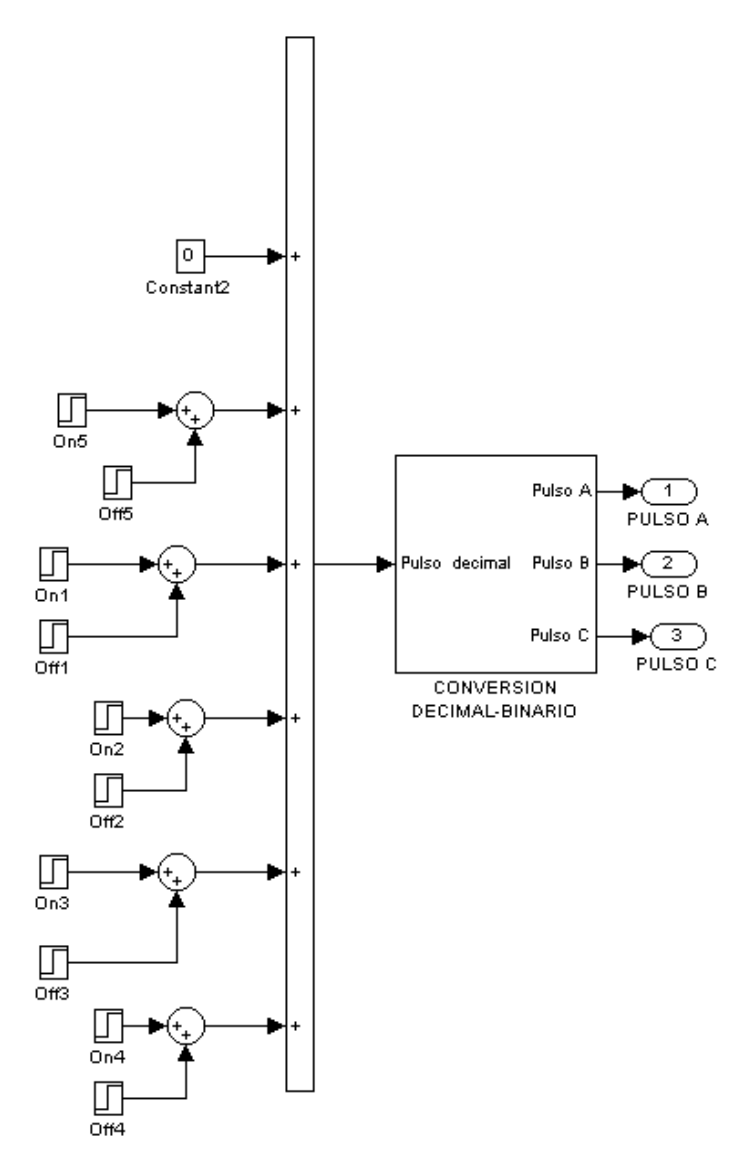

**Figura A3.5. Modulador del ancho del pulso.** 

4. **Inversor y Modelo de la máquina de inducción**. La figura A3.6 muestra el inversor y el bloque de la máquina de inducción. La figura A3.7 muestra el modelo de la parte mecánica, programado según el apéndice 2.

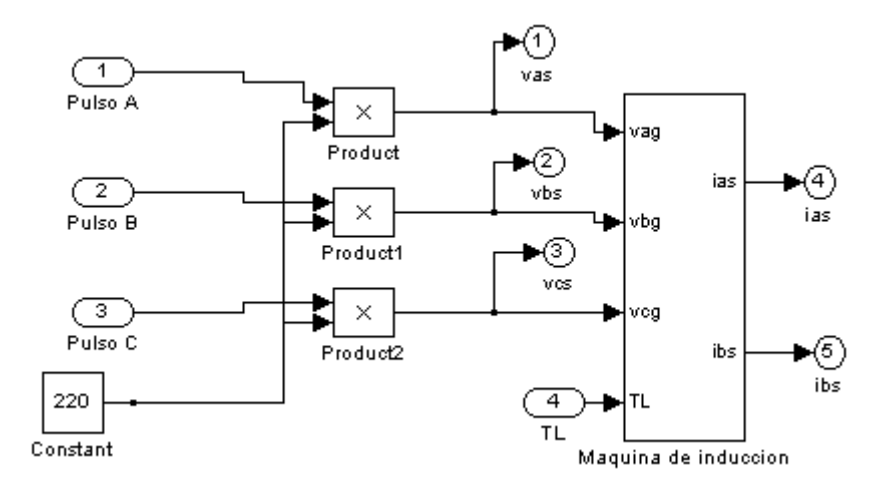

*Figura A3.6. Inversor y modelo de la máquina de inducción.* 

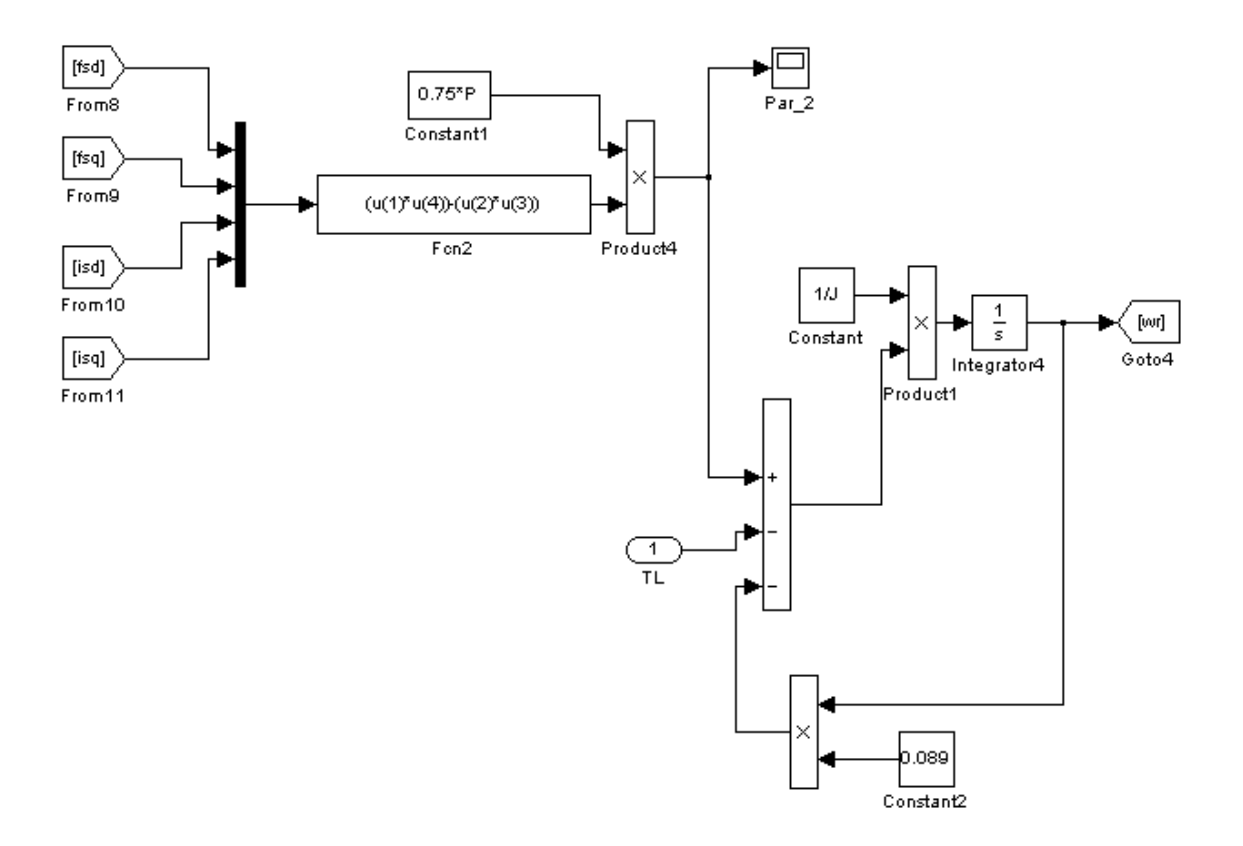

*Figura A3.7. Modelo de la parte mecánica de la máquina de inducción.* 

**5. Estimador de flujo del estator y par electromagnético.** El estimador fue programo tomada las ecuaciones mostradas en el tema 2.3.2, del capitulo 2.

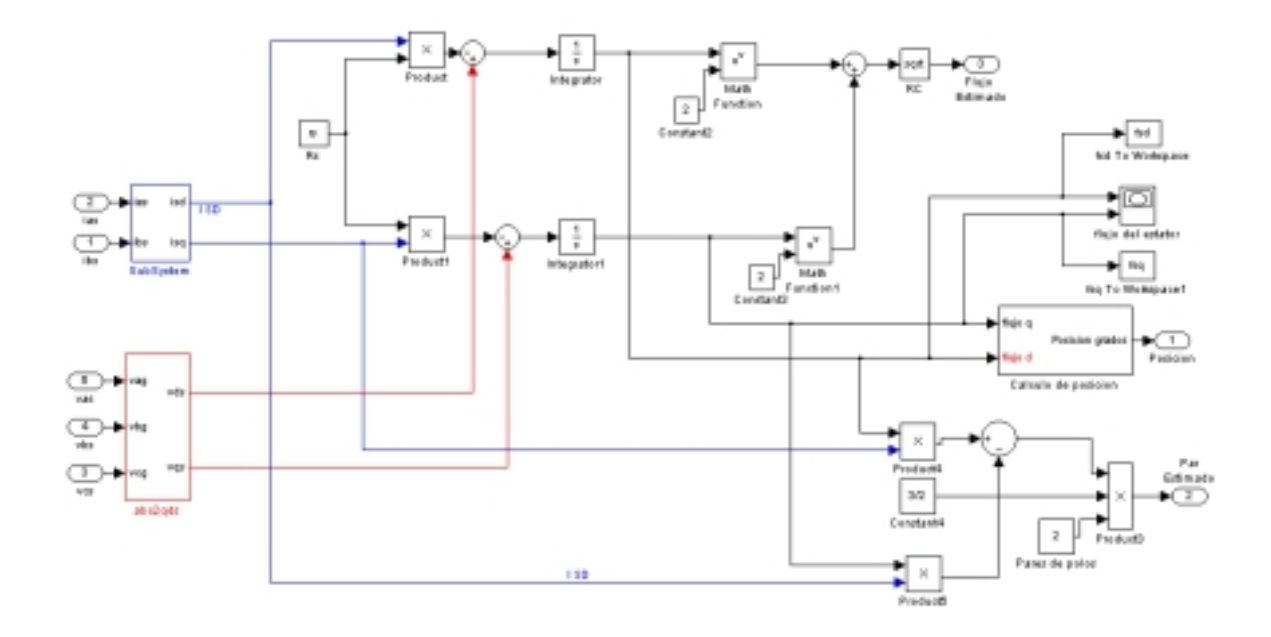

*Figura A3.8 Estimador de flujo y par.* 

#### **APÉNDICE 4. INFORMACIÓN GENERAL SOBRE EL CONTROL DIFUSO.**

Datos tomados de Matlab/Fuzzy logic toolbox [54].

Name  $=$  Dif6  $Type = mamdani$  NumInputs = 2 InLabels = ef ep NumOutputs = 1 OutLabels = angulo NumRules = 8  $AndMethod = min$  $OrMethod = max$  ImpMethod = min  $AggMethod = max$  DefuzzMethod = centroid 1. Name Dif6<br>2. Type mame mamdani 3. Inputs/Outputs [2 1] 4. NumInputMFs [3 3] 5. NumOutputMFs 7 6. NumRules 8 7. AndMethod min 8. OrMethod max 9. ImpMethod min 10. AggMethod max 11. DefuzzMethod centroid 12. InLabels ef 13. ep 14. OutLabels angulo 15. InRange [-0.005 0.005] 16. [-1 1] 17. OutRange [-190 190] 18. InMFLabels N 19. Z<br>20. P  $20.$ 21. N<br>22. Z 22. Z<br>23. P 23. 24. OutMFLabels NG 25. NPP 26. NP 27. Z 28. PP 29. PPP 30. PG 31. InMFTypes zmf

32. gaussmf 33. smf zmf 35. gaussmf 36. smf 37. OutMFTypes zmf 38. trimf 39. trimf trimf 41. trimf<br>42. trimf 42. trimf<br>43. smf 43. smf<br>44. InMFParams 44. InMFParams [-0.00491 -0.000116 0 0] 45. [0.001212 0 0 0]<br>46. [0 0.00488 0 0] 46. [0 0.00488 0 0] 47. [-0.981 0 0 0]<br>48. [0.222 0 0 0]  $[0.222 0 0 0]$ 49. [0 0.987 0 0] 50. OutMFParams [-171 -90 0 0] 51. [-150 -100 -50 0] 52. [-100 -50 0 0] 53. [-50 0 50 0] [0 50 100 0] 55. [50 100 150 0] 56. [100 170 0 0] 57. Rule Antecedent [1 1] 58. [1 3] 59. [1 2]  $[3 1]$ 61. [3 3] 62. [3 2]<br>63. [2 1]  $[2 1]$ 64. [2 3] 57. Rule Consequent 7 58. 1 59. 60. 5 61. 3 62. 4 63. 6 64. 2 57. Rule Weigth 1 58. 1 59. 1 60. 1 61. 1 62. 1<br>63. 1 63. 1 64. 1 57. Rule Connection 1 58. 1

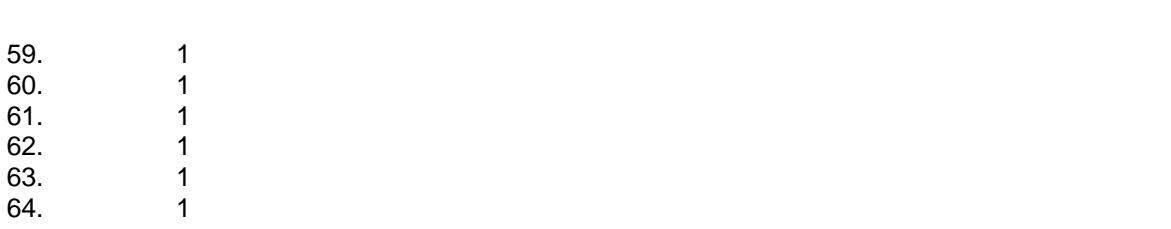

# **APÉNDICE 5. TRABAJO FUTURO, PROPUESTO PARA DESARROLLAR EL LAZO DE CONTROL DE LA VELOCIDAD.**

## **ESQUEMA PROPUESTO DE CONTROL EN LAZO CERRADO DE LA VELOCIDAD DEL MI.**

El DTC es una técnica de control que permite desacoplar el flujo del estator y el par electromagnético de una forma sencilla. Con el DTC se puede regular la velocidad del MI en lazo abierto si se varia apropiadamente la magnitud del par de referencia en función de las variaciones del par de carga. Para incrementar la efectividad de la regulación de la velocidad del motor, es necesario cerrar el lazo de control, pudiéndose hacer el control de la velocidad de dos formas: utilizando un sensor mecánico acoplado a la flecha o mediante la estimación, realizándose a partir de variables eléctricas como son corrientes y voltajes.

En este trabajo se muestra un esquema basado en estimar la velocidad de deslizamiento y la velocidad síncrona. Este esquema es muy apto para el DTC, ya que de una manera simple podemos conocer la velocidad síncrona usando la posición del flujo del estator y la velocidad de deslizamiento a través de un estimador.

El esquema de control de velocidad en lazo cerrado recomendado en este trabajo se muestra en la figura A5.1.

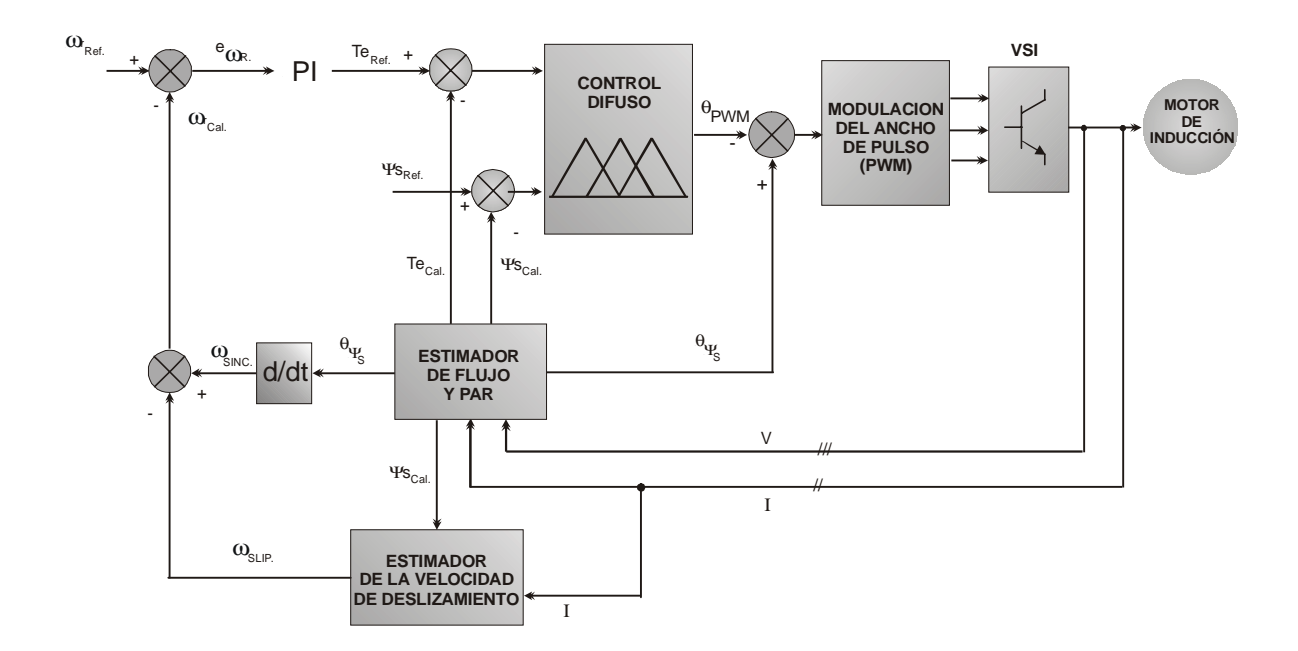

*Figura A5.1. Control de velocidad en lazo cerrado sin sensor de velocidad.* 

En este esquema se usa el nuevo esquema de DTC aplicando una técnica de modulación del ancho del pulso con vectores espaciales y un controlador difuso, propuesto en el capitulo 3. Se tiene un control en lazo cerrado de velocidad, pero sin utilizar un sensor de velocidad.

Para conocer la velocidad del MI, se usa la magnitud del flujo del estator y las corrientes del motor de inducción.

Al conocer la posición del flujo del estator, se puede conocer la velocidad del flujo del estator a través de la siguiente ecuación:

$$
\omega_{\text{SINC}} = \frac{d\theta_{\psi_{\text{S}}}}{dt}
$$
 A.5.1

Si conocemos la velocidad del flujo del estator, conocemos la velocidad síncrona del motor de inducción. Conociendo la velocidad sincronía, se puede obtener la velocidad del rotor, a través de la siguiente ecuación:

$$
\omega_r = \omega_{\text{SINC}} - \omega_{\text{SLIP}} \tag{A.5.2}
$$

Donde:

w<sub>r</sub>. Velocidad del rotor. W<sub>SINC</sub>. Velocidad síncrona. W<sub>SLIP</sub>. Velocidad de deslizamiento.

Para conocer la velocidad de deslizamiento, se usa un estimador de velocidad de deslizamiento, el cual depende de parámetros del motor de inducción, como de la magnitud del flujo del estator en D ( $\psi_{SD}$ ) y de las corrientes i<sub>SD</sub> e i<sub>SQ</sub>. A continuación se muestra el estimador recomendado para conocer la velocidad de deslizamiento [63]:

Partiendo de las ecuaciones del modelo de la maquina en marco rotatorio:

$$
\frac{d\psi_{RD}}{dt} + R_R i_{RD} - (\omega_{SINC} - \omega_r)\psi_{RQ} = 0
$$

$$
\frac{d\psi_{RQ}}{dt} + R_R i_{RQ} - (\omega_{SINC} - \omega_r)\psi_{RD} = 0
$$

$$
\psi_{RD} = L_R i_{RD} + L_m i_{SD}
$$
 A.5.5.

$$
\psi_{RQ} = L_s i_{RQ} + L_m i_{SQ}
$$
 A.5.6.

Partiendo de las ecuaciones A.5.5 y A.5.6, obtenemos:

$$
i_{RD} = \frac{\Psi_{RD} - L_m i_{SD}}{L_R}
$$
 A.5.7.

$$
i_{RQ} = \frac{\psi_{RQ} - L_m i_{SQ}}{L_R}
$$
 A.5.8.

Sustituyendo las ecuaciones A.5.5. y A.5.6 en las ecuaciones A..5.3, obtenemos:

$$
\frac{d\psi_{RD}}{dt} + \frac{R_R}{L_R}\psi_{RD} - \frac{R_R}{L_R}L_m i_{SD} - (\omega_{SMC} - \omega_r)\psi_{RQ} = 0
$$
 A.5.9.

Multiplicando la ecuación A.5.9 por L<sub>R</sub> / R<sub>R</sub> y haciendo a T<sub>R</sub> = L<sub>R</sub> / R<sub>R</sub>.

$$
T_R \frac{d\psi_{RD}}{dt} + \psi_{RD} - L_m i_{SD} - T_R \omega_{SLIP} \psi_{RQ} = 0
$$
 A.5.10.

Acomodando términos de la ecuación A.5.10.

$$
(1 + T_R S)\psi_{RD} - T_R \omega_{SLIP} \psi_{RQ} - L_m i_{SD} = 0
$$

Si sabemos que:

$$
\psi_{SD} = L_{S} i_{SD} + L_{m} i_{RD}
$$
  

$$
\psi_{SQ} = L_{S} i_{SQ} + L_{m} i_{RQ}
$$

Despejando obtenemos que:

$$
i_{RD} = \frac{\psi_{SD} - L_{S}i_{SD}}{L_{m}}
$$
 A.5.12.  

$$
i_{RQ} = \frac{\psi_{SQ} - L_{S}i_{SQ}}{L_{m}}
$$
 A.5.13.

Sustituyendo A.5.12 y A.5.13 en las ecuaciones A.5.5. y A.5.6., obtenemos:

$$
\Psi_{RD} = \frac{L_R}{L_m} \Psi_{SD} + \left( L_m - \frac{L_S L_R}{L_m} \right)_{SD}
$$
\n
$$
\Psi_{RQ} = \frac{L_R}{L_m} \Psi_{SQ} + \left( L_m - \frac{L_S L_R}{L_m} \right)_{SQ}
$$
\nA.5.15.

Sustituyendo A.5.14 y A.5.15 en la ecuación A.5.11, obtenemos:

$$
(1+TRS)\psiSD = (1+\sigma TRS)LSiSD - \sigma LSTR\omegaSLIPiSQ
$$
 A.5.16.

Despejando obtenemos:

$$
\omega_{SLP} = \frac{(1 + \sigma T_r S) L_s i_{SQ}}{T_r (\psi_{SD} - \sigma L_s i_{SD})}
$$
 A.5.17.

La ecuación A.5.17 es el estimador de la velocidad de deslizamiento que proponemos en este trabajo.